# **UNIVERSIDADE DE MOGI DAS CRUZES MARIA FILOMENA DE AMORIM VELOSO**

# **ESTATÍSTICA DAS LOCALIZAÇÕES DE ANORMALIDADES MAMÁRIAS NAS BASES DE IMAGENS MIAS E DDSM**

Mogi das Cruzes, SP 2010

# **Livros Grátis**

http://www.livrosgratis.com.br

Milhares de livros grátis para download.

## **UNIVERSIDADE DE MOGI DAS CRUZES MARIA FILOMENA DE AMORIM VELOSO**

# **ESTATÍSTICA DAS LOCALIZAÇÕES DE ANORMALIDADES MAMÁRIAS NAS BASES DE IMAGENS MIAS E DDSM**

Dissertação apresentada ao Programa de pós-graduação da Universidade de Mogi das Cruzes, como parte dos requisitos para obtenção do título de Mestre em Engenharia Biomédica.

Área de concentração: Processamento de Sinais e Imagens

Orientadora: Prof<sup>a</sup>. Dra. Silvia Cristina Martini Rodrigues

Mogi das Cruzes, SP 2010

### **FICHA CATALOGRÁFICA**

Universidade de Mogi das Cruzes - Biblioteca Central

Veloso, Maria Filomena de Amorim Estatística das localizações de anormalidades mamárias nas bases de imagens MIAS e DDSM / Maria Filomena de Amorim Veloso. – 2010. 104 f. Dissertação (Mestrado em Engenharia Biomédica) - Universidade de Mogi das Cruzes, 2010 Área de concentração: Processamento de Sinais e Imagens Orientador: Profª. Drª. Silvia Cristina Martini **Rodrigues** 1. Banco de imagens mamográficas 2. Anormalidades – Estatística de localização 3. BI-RADS I. Rodrigues, Silvia Cristina Martini CDD 618.1907572

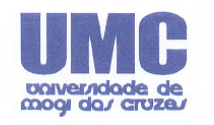

Tel.: (011) 4798-7000 Fax: (011) 4799-5233<br>http://www.umc.br

## DEFESA DE DISSERTAÇÃO DO MESTRADO **EM ENGENHARIA BIOMÉDICA**

No dia 30/07/10 a candidata Maria Filomena de Amorim Veloso, após realizar os créditos exigidos, ser aprovada no exame de Proficiência em Inglês, e no exame de Qualificação, apresentou o trabalho "Estatística da Localização de Lesões Mamárias na Base de Imagens MIAS e DDSM" para obtenção do Título de Mestre em Engenharia Biomédica.

Os membros da banca consideram a candidata:

Dr. Clayton Eduardo dos Santos Dr. Daniel Gustavo Goroso Dr<sup>a</sup> Silvia Cristina Martini Rodrigues

**Conceito** 

APPOULADA provado

Auto Town Box Sunto<br>Prot. Dr. Clayton Eduardo dos Santos<br>Instituto Federal de São Paulo

đ. Prof. Dr. Daniel Gustavo Goroso<br>Universidade de Mogi das Cruzes

 $\gamma \sim \gamma$  and  $\gamma$  is the policing of the policing of the Universidade de Mogi das Cruzes Rochi

Av. Dr. Cândido Xavier de Almeida Souza, 200 - CEP 08780-911 - Mogi das Cruzes - SP - Brasil

## **AGRADECIMENTOS**

As minhas filhas e genros, pelo apoio, estímulo e confiança.

A minha orientadora, Profa. Dra. Silvia Cristina Martini Rodrigues, pela compreensão paciência, dedicação aliados a muita competência.

A minha colega Regina Leme pela ajuda e compreensão muitas vezes a distancia.

Ao meu colega Roberto Pavusa por toda a ajuda e força nos momentos difíceis.

A todos os colegas de curso particularmente Nana, Rico e Andréia que de uma maneira ou outra me ajudaram a chegar até aqui.

A todos os amigos que acreditaram e tiveram uma palavra fé e mesmo

Aqueles que não acreditavam e mesmo sem querer me davam mais força.

## **DEDICATÓRIA**

*Dedico este trabalho primeiro a Deus. Tudo devo a Ele: a vida, o que sou e ainda pretendo ser.* 

*Aos meus pais, pela educação, amor, carinho, dedicação.* 

## **RESUMO**

Este trabalho apresenta uma estatística de localização de seis tipos de anormalidades mamárias (assimetria, massa circunscrita, espiculada e não definida, calcificações e distorção de arquitetura), em duas bases de imagens de domínio publico: MIAS e DDSM de diversas etnias. Para esse estudo foi desenvolvido um método de divisão da mama em 4 quadrantes na projeção MLO: 1) Quadrante Superior Adjacente ao Músculo Peitoral, 2) Quadrante Superior Externo ao Músculo Peitoral, 3) Quadrante Inferior Adjacente ao Músculo Peitoral, 4) Quadrante Inferior Externo ao Músculo Peitoral utilizando-se o software IMAGE J. A validação foi feita utilizando-se o teste de Wilcoxon-Mann-Whitney (BIOESTAT 5.0) para saber se as anormalidades se localizavam nos mesmos quadrantes independentemente da base de imagens. Concluiu-se que as anormalidades, assimetria, massa circunscrita, espiculada e não definida não apresentaram diferença estatisticamente significantes entre as localizações das anormalidades, assim pode-se perceber que as amostras vieram de populações semelhantes. Mas calcificações e distorção de arquitetura mostraram que havia diferença estatisticamente significante entre as localizações das anormalidades, ou seja, não se pode concluir que vieram da mesma população. Graficamente pode-se perceber que as anormalidades se apresentaram na maioria no primeiro quadrante da mama, mais próxima ao músculo peitoral e também na região de maior densidade mamária. Isto pode influenciar no diagnostico pela dificuldade de visualização dependendo do padrão de densidade presente na mama. Observou-se que cinco tipos de anormalidades se localizaram na maioria no 1º. Quadrante (Quadrante Superior Adjacente ao Músculo Peitoral.), exceto a Distorção de Arquitetura que a maioria está no 2º. Quadrante (Quadrante Superior Externo ao Músculo Peitoral).

**Palavras Chave:** Bancos de Imagens Mamográficas, Estatística de localização de Anormalidades, BI-RADS.

## **ABSTRACT**

This report exhibits a statistical location of mammary abnormalities (asymmetry, circumscribed mass, spiculated mass, ill-defined mass, calcification and architectural distortion), in two databases of public domain image: MIAS and DDSM from various ethnic groups. For this study was developed a method of division of breast into four quadrants in the MLO projection: 1) Upper Adjacent Quadrant to the Pectoral Muscle, 2) Upper Outer Quadrant of the Pectoral Muscle, 3) Lower Adjacent Quadrant to the Pectoral Muscle, and 4) Lower Outer Quadrant to the Pectoral Muscle using the IMAGE J software. The validation was performed using the Wilcoxon-Mann-Whitney test (BIOESTAT 5.0) to determine whether the abnormalities were located in the same quadrant regardless of the databases. It was concluded that the abnormalities, asymmetry, circumscribed mass, spiculated mass, and ill-defined mass showed no statistically significant difference, so it can be seen that the samples came from similar populations. However calcification and architectural distortion showed statistical difference between abnormalities, i.e., it cannot be concluded if they came from the same population. Graphically we can see that the abnormalities are in the majority in the first quadrant of the breast image, closer to the pectoral muscle and also in the highest breast density area. This may complicate the diagnosis by the difficulty of viewing depending on the pattern of density present in breast. It was observed that five types of abnormalities are presented, mostly, in 1st quadrant (Upper Adjacent Quadrant to the Pectoral Muscle), except the distortion of architecture that most are in the 2nd quadrant (Upper Outer Quadrant of the Pectoral Muscle).

**Keywords:** Mammographic Image Database, Statistics of Abnormalities by Locality, BI-RADS.

# **LISTA DE ILUSTRAÇÕES**

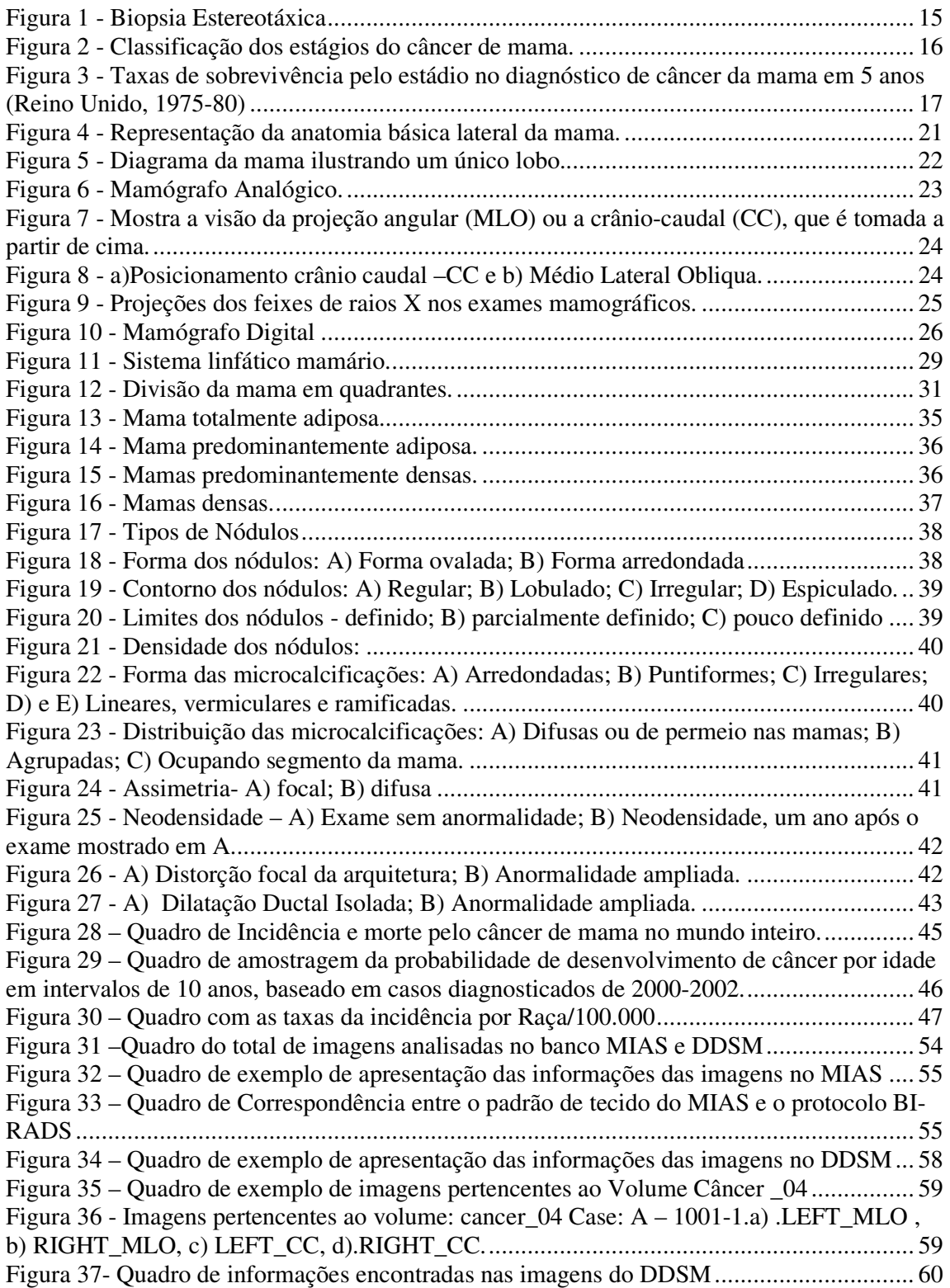

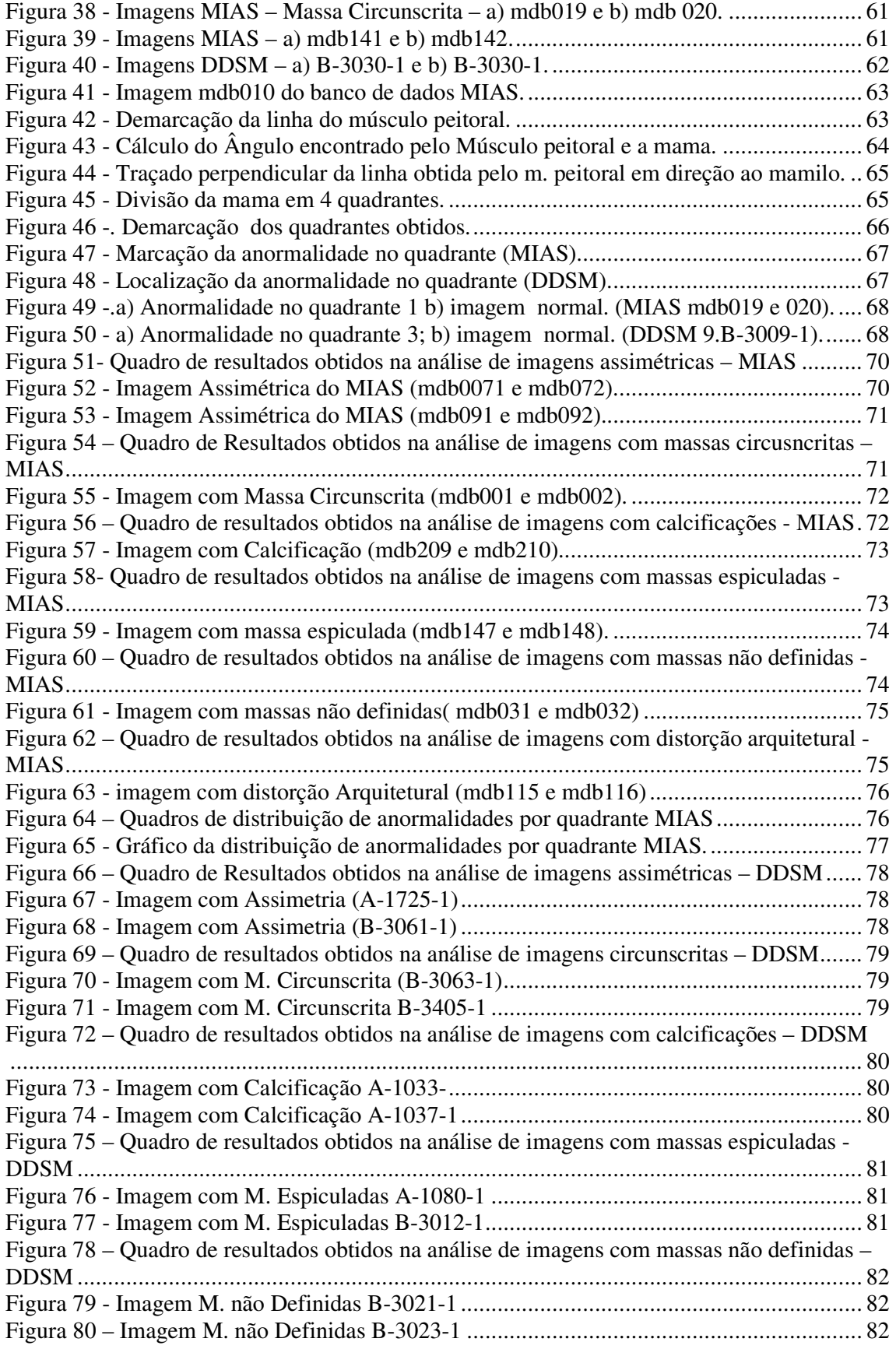

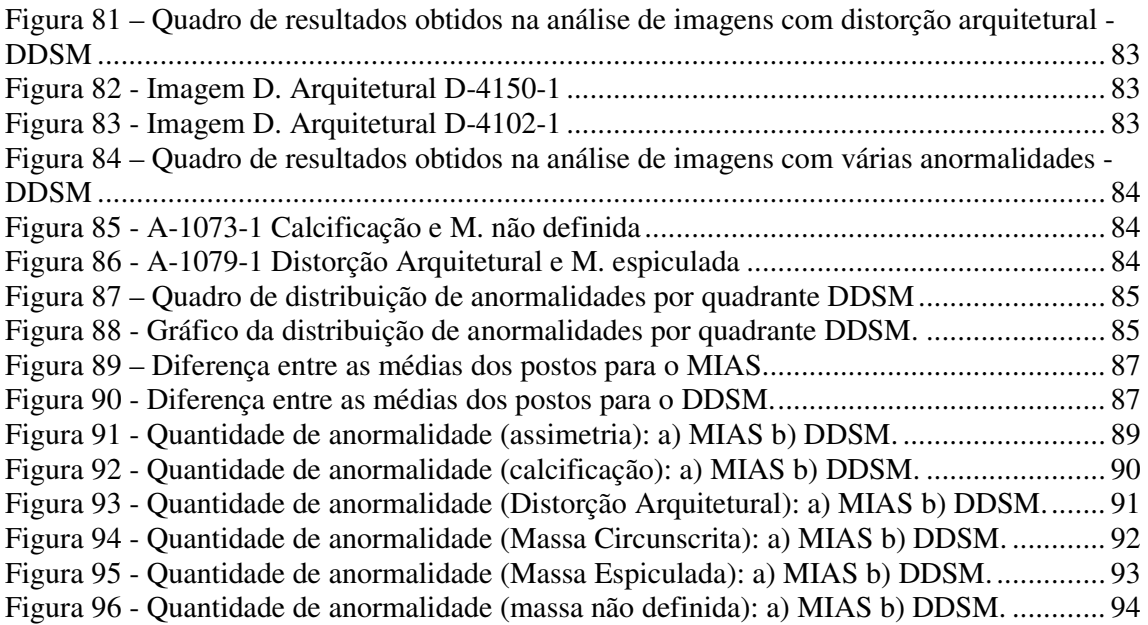

## **LISTA DE TABELAS**

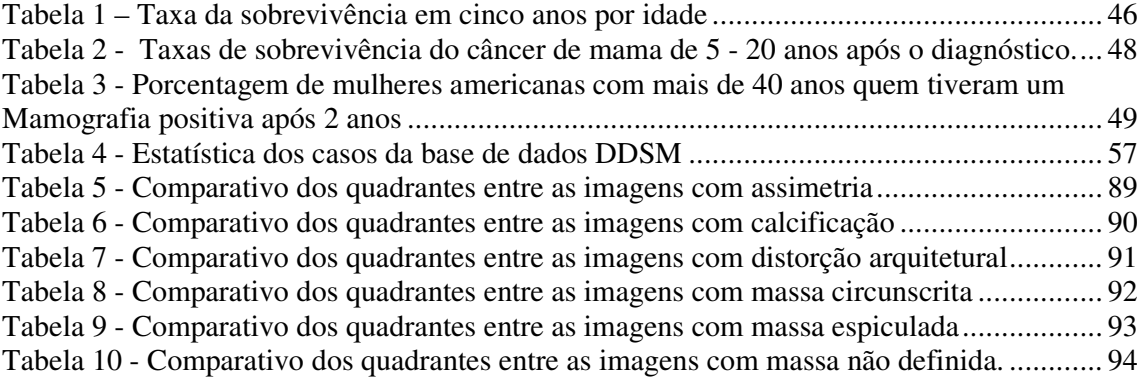

## **LISTA DE ABREVIATURAS**

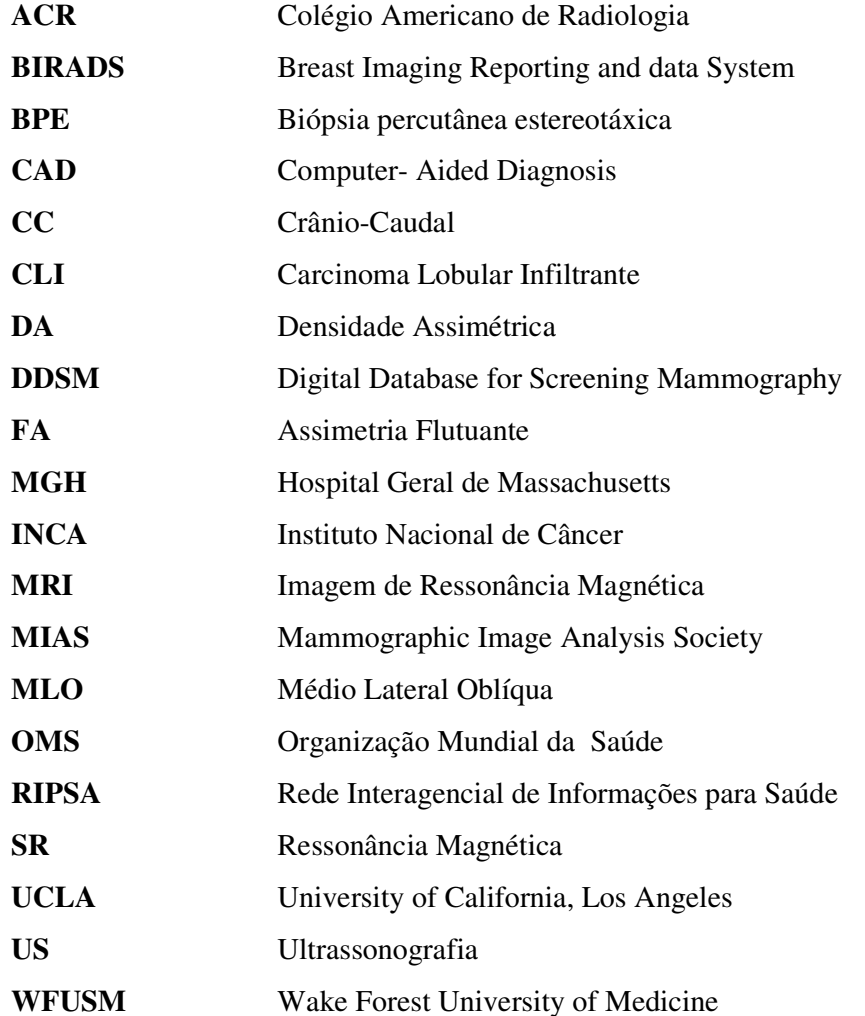

# **SUMÁRIO**

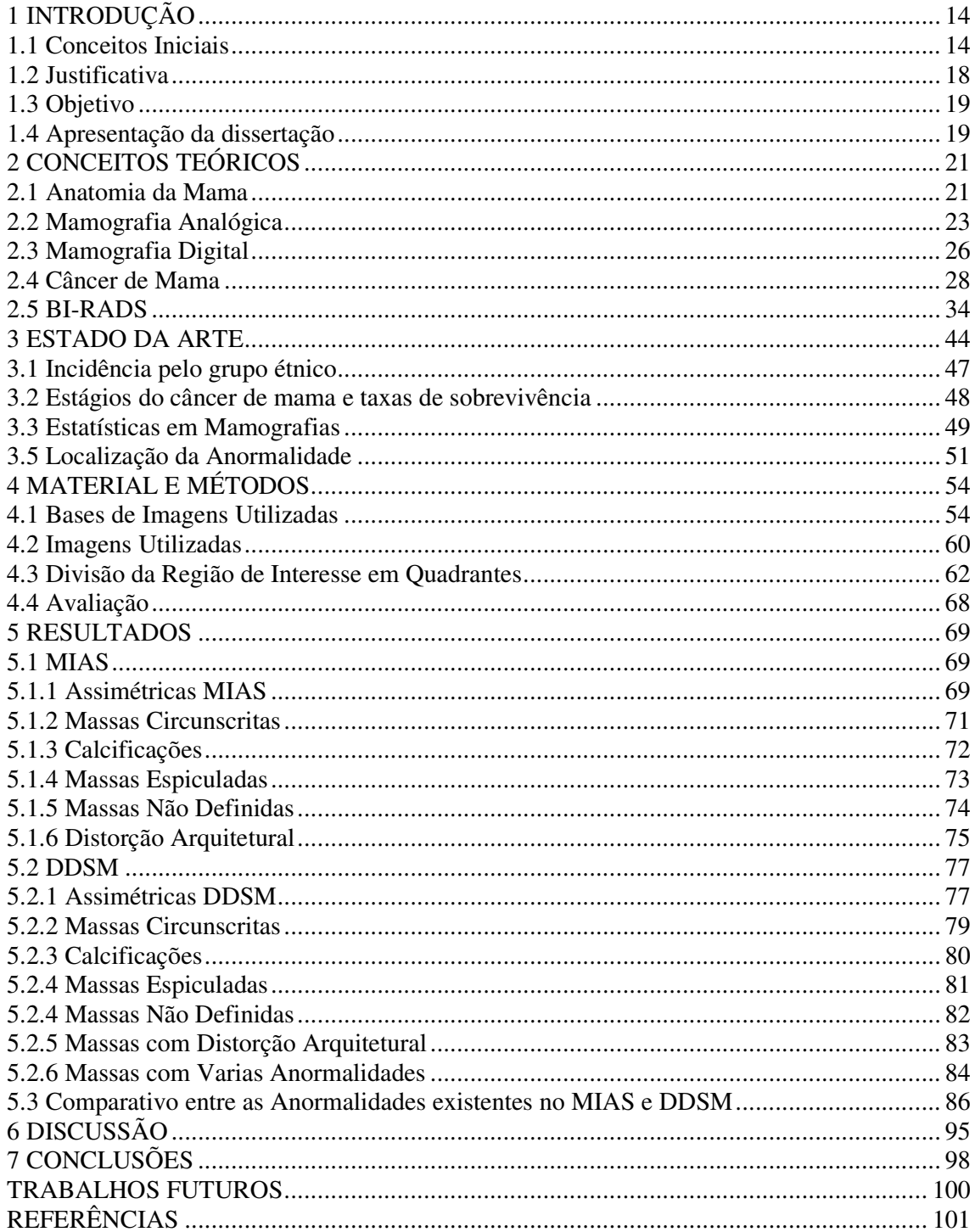

## **1 INTRODUÇÃO**

### *1.1 CONCEITOS INICIAIS*

O câncer de mama foi descrito pelos antigos egípcios há aproximadamente 2.500 a.C. em papiros com registros de inúmeras doenças, referiam-se a ele como uma doença para a qual não havia tratamento. Hipócrates em 460 a.C, também o considerava uma doença incurável e não recomendava qualquer tipo de tratamento. A primeira cirurgia de mama foi realizada no século I pelo médico grego Leônidas, porém no mesmo século o enciclopedista romano Aurelius Cornelius Celsus afirmava que a cirurgia era inútil quando a doença estava ulcerada. No século II Galeno que era considerado o maior médico grego depois de Hipócrates, afirmava que o câncer de mama poderia ser curado cirurgicamente se o tumor fosse superficial e todas as suas raízes extirpadas. No século X, um dos mais importantes nomes da história da Medicina, Avicena, conhecido como Príncipe dos Médicos acreditava que a cirurgia era válida apenas para casos superficiais. No século XVIII, as mastectomias caíram em descrédito, apesar de novas técnicas cirúrgicas serem descritas trazendo contribuições importantes como a ligadura de vasos, criação de instrumental específico para a cirurgia de mama e artigos publicados por ilustres nomes da medicina, pois houve um excesso de indicações pelos cirurgiões com péssimos resultados (GOMES *et al.,* 2002).

Um grande avanço na medicina foi à descoberta da assepsia por Joseph Lister e da anestesia por Willian Moston (USA) 1846, diminuindo dor e infecção os temores da cirurgia. Ainda pela primeira vez um tumor de mama foi visto por um microscópio e com os primeiros estudos publicados houve o aperfeiçoamento de técnicas cirúrgicas baseados em conhecimentos anatômicos mais precisos. (GOMES *et al.,* 2002).

A primeira irradiação mamária foi realizada no ano de 1895 pelo estudante de medicina Emile Grubbe, em Boston, mas a radioterapia só foi introduzida no período pós-operatório da mastectomia radical na década de 20. O primeiro agente alquilante foi isolado em 1898 por Paul Erlich, considerado o pai da quimioterapia(GOMES *et al,.* 2002).

O cirurgião americano William Stewart Halsted (Baltimore) em 1889 descreveu sua técnica de mastectomia radical que permaneceu como padrão de tratamento de câncer de mama por mais de setenta anos (GOMES *et al.,* 2002).

A primeira biópsia de congelação foi no ano de 1895, realizada pelo patologista americano Willian Welch, no mesmo ano Vicenz Czerny realiza a primeira reconstrução mamária, transportando um grande lipoma para a região da mama amputada. No ano seguinte, Tansini, da Universidade de Pádua (Itália), descreve a primeira tentativa de reconstrução da parede torácica anterior após a mastectomia. (GOMES *et al.,* 2002).

Atualmente a mastectomia ainda é indicada nos casos de tumores multicêntricos, centrais (de localização retroareolares) e com desproporção entre o tamanho do tumor e o tamanho da mama e é consenso que a cirurgia conservadora terá sempre sucesso se tiver uma indicação clínica precisa, observando o baixo índice de recidiva local (até 10%), uma boa margem de segurança da ressecção tumoral e principalmente um bom resultado estético (GOMES *et al.*, 2002).

Através de tecnologia avançada de imagem como a mamografia, a ultrasonografia, a ressonância magnética, a punção biópsia, a estereotaxia (Figura 1), pode ser feito o diagnóstico precoce do câncer de mama com a possibilidade da doença ainda se apresentar em área restrita sem ter se propagado pelo corpo, evitando que se torne uma doença sistêmica, podendo ser retirada apenas a área afetada, assim, a necessidade da mastectomia deixou de ser um imperativo para o tratamento do câncer de mama, (GOMES *et al.*, 2002).

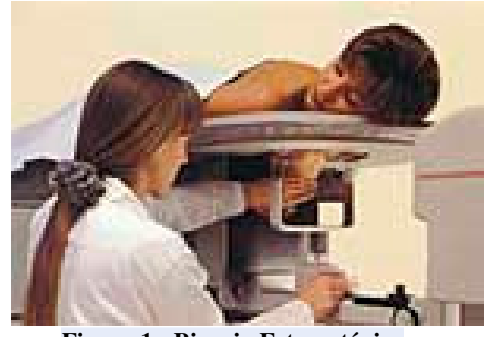

**Figura 1 - Biopsia Estereotáxica Fonte –** Lincx (2004).

O câncer de mama tem sido visto como uma doença cruel, intratável e misteriosa. Por ser algo que ataca, invade o corpo, seu tratamento tem sido pensado como um contra-ataque, fazendo com que muitas vezes seja visto como algo pior do que a própria doença. Nesse tratamento, costuma-se usar metáforas tiradas da linguagem militar. Assim, a radioterapia é o bombardeamento com raios tóxicos e a quimioterapia objetiva matar as células cancerosas (SONTAG, 1984).

O prognóstico do câncer de mama depende muito de seu estágio no diagnóstico (Figuras 2 e 3). Os dados do Reino Unido mostram uma sobrevivência de cinco anos em 84% das mulheres diagnosticadas com a doença no estágio I e 18% nas mulheres diagnosticadas com doença do estágio IV (TURCO, 2001). O câncer de mama é classificado em 4 estágios:

- Estágio I: Quando o tumor tem até 2 cm, sem qualquer evidência de ter se espalhado pelos gânglios linfáticos próximos.
- Estágio II: Inclui tumores de até 2 cm, mas com envolvimento de gânglios linfáticos ou então, um tumor primário de até 5cm, sem mestástases.
- Estágio III: Quando o tumor tem mais de 5 cm e há envolvimento dos gânglios linfáticos da axila do lado da mama afetada.
- Estágio IV: Quando existem metástases distantes, como no fígado, ossos, pulmão, pele ou outras partes do corpo.

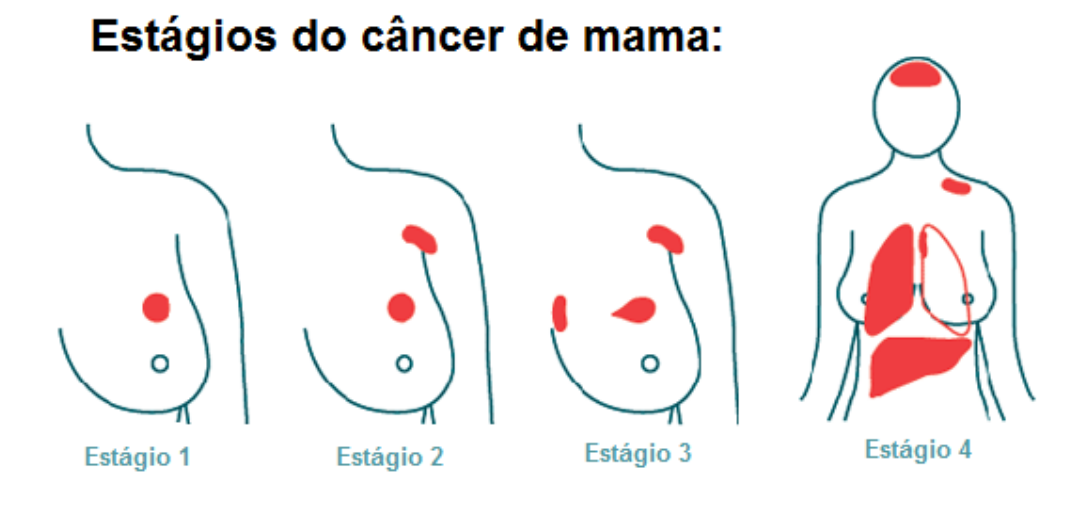

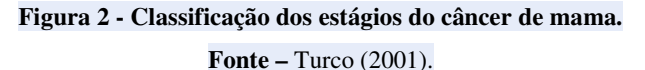

Uma vez identificado o estágio, é possível ao médico planejar o tratamento mais adequado.

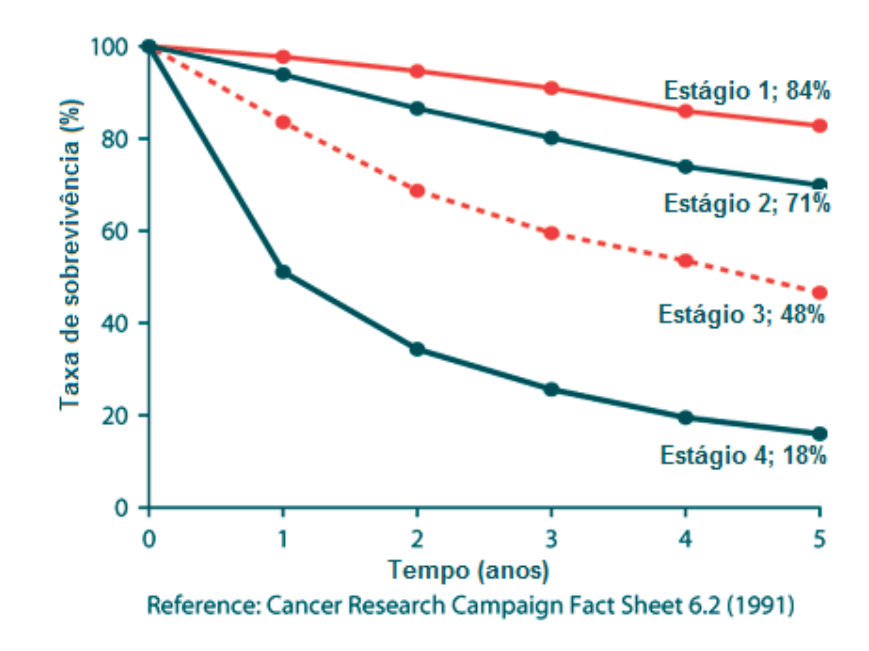

**Figura 3 - Taxas de sobrevivência pelo estádio no diagnóstico de câncer da mama em 5 anos (Reino Unido, 1975-80)** 

**Fonte –** Turco (2001).

O médico pode avaliar de acordo com a história familiar quais as pessoas que correm mais risco de desenvolver determinado tipo de câncer, devido aos seus hábitos (fumar, tomar bebidas alcoólicas, dietas gordurosas) ou doenças adquiridas anteriormente, esses fatores são chamados fatores de risco e as pessoas que apresentam esses fatores pertencem a um grupo de risco para o qual o médico pode indicar um determinado teste ou exame para detecção precoce daquele câncer e a freqüência com que esse teste ou exame deve ser feito (TURCO, 2001).

Quanto mais precoce é feito o diagnóstico do câncer mais chance terá de ser tratado e combatido. O auto-exame, o exame clínico da mama e a mamografia são as principais, primeiras e mais importantes modalidades na detecção precoce do câncer de mama, e para cada uma dessas modalidades foi avaliada a evidência de sua eficácia na redução da mortalidade e ainda discutidas as limitações considerando custo/benefício, utilização e recomendações em relação a esses cuidados preliminares nessa detecção (TURCO, 2001).

O câncer de mama comporta-se de maneira mais imprevisível do que outros tipos de cânceres, e embora algumas pacientes com doença não tratada possam sobreviver por longos períodos, outras pacientes com câncer mínimo de mama podem sucumbir muito rapidamente. Os aspectos importantes na previsão da gravidade do câncer incluem a magnitude da resposta da paciente e as características do tumor. A sobrevida da pacientes é diretamente relacionada com o tamanho do tumor no diagnóstico inicial e com a presença ou ausência de linfonodos axilares positivos, portanto o diagnóstico precoce não influencia apenas o prognóstico, mas propicia a cirurgia mais aceitável que pode oferecer índices livres de recidiva e de sobrevida comparáveis a intervenções cirúrgicas mais dramáticas e agressivas (BAUER, 1980).

O tratamento precoce da doença é a melhor esperança para erradicação total por isso a identificação do câncer mamário em fase inicial é tão importante, é enfatizada a necessidade de exames médicos regulares mais freqüentes, utilizando-se a mamografia, xerorradiografias e termografias como técnicas de rastreamento. Um extenso estudo de rastreamento mostrou inconfundíveis aumentos da sobrevida em mulheres com cânceres detectados pela mamografia não só em mulheres acima de 50 anos, mas também mais jovens, por isso é recomendada a partir dos 40 anos a cada 1 ou 2 anos com exceção dos grupos de alto risco em que o *rastreamento* pode começar mais cedo (ROBINS, 1991).

Detecção precoce ou *rastreamento* é o processo de procurar um determinado tipo de câncer na sua fase inicial, antes mesmo que se manifeste qualquer sintoma. Em alguns tipos de câncer, o médico pode avaliar qual grupo de pessoas corre mais risco de desenvolver um tipo específico de câncer por causa de sua história familiar, por causa das doenças que já teve ou devido aos seus hábitos, como fumar, consumir bebidas de álcool ou alimentação rica em gorduras. A isso se chama fatores de risco e as pessoas que têm esses fatores pertencem a um grupo de risco. Para essas pessoas, o médico pode indicar determinados testes ou exames para detecção precoce daquele câncer e com que freqüência devem ser realizados. Para a maioria dos cânceres, quanto mais cedo se diagnostica o câncer, mais chance essa doença tem de ser combatida (ZELMANOWICZ, 2001).

O rastreamento mamográfico, quando realizado com alto padrão e repetido em intervalos suficientemente freqüentes, leva à detecção da maioria dos tumores e, em muitos casos, um tratamento menos mutilante e menos traumático do que era previamente possível (TABAR, 2002).

### *1.2 JUSTIFICATIVA*

Apesar de todo avanço tecnológico o câncer de mama continua sendo um dos principais problemas de saúde e considerada a mais freqüente doença maligna que ocorre em mulheres, com um índice de mortalidade ainda bastante elevado. Quanto mais precoce é feito o diagnóstico do câncer mais chance terá de ser tratado e a mamografia é uma das primeiras e mais importantes modalidades na detecção. Esse trabalho apresenta uma contribuição para as equipes de especialistas em radiologia mamária, auxiliando-os para melhor análise de regiões suspeitas dependendo do tipo de anormalidade encontrada. Esse estudo estatístico mostra as regiões mamárias com maior probabilidade de aparecimento de lesões observadas em mamografias existentes em dois bancos de imagens conhecidos e gratuitos, podendo servir como fonte de pesquisa para futuros estudos já que se observou a falta de artigos relacionados a localização das lesões estudadas. Também é apresentada uma nova técnica de divisão da imagem MLO da mama em quadrantes considerando a angulação exigida pela projeção o que poderá facilitar o diagnóstico pela localização mais precisa da anormalidade para uma possível punção mamária ou mesmo exame de biópsia. No clínico a mama é dividida frontalmente como se fosse um relógio e no radiológico tem-se geralmente as projeções MLO e CC que não coincidem com a divisão do exame clinico o que dificulta a localização da lesão.

#### *1.3 OBJETIVO*

Analisar estatisticamente mamografias bilaterais na projeção MLO que apresentam imagens com lesões, de dois bancos de imagens (MIAS e DDSM), determinando quais são as áreas de maiores incidências de lesões mamárias e quais lesões comparecem em maior quantidade nas diferentes áreas.

### *1.4 APRESENTAÇÃO DA DISSERTAÇÃO*

A dissertação divide-se em 6 capítulos, cujas descrições são apresentadas a seguir:

- Capítulo 1 Conceitos Iniciais, Justificativa, Objetivo e Apresentação da dissertação.
- Capítulo 2 Conceitos Teóricos Associados ao Projeto, Câncer de Mama, Mamografia, Padrão das lesões pelo protocolo BIRADS.
- Capítulo 3 Estado da Arte:
- Capítulo 4 Material e Métodos.
- Capítulo 5 Resultados
- Capítulo 6 Discussão
- Capítulo 7 Conclusões
- Referências.

## **2 CONCEITOS TEÓRICOS**

### *2.1 ANATOMIA DA MAMA*

A mama é composta por uma glândula sudorípara cutânea modificada que se transforma em estrutura funcional complexa na mulher permanecendo como órgão rudimentar no homem. A glândula mamária consiste em cerca de 20 lobos cada qual dividido em lóbulos que são as unidades funcionais do parênquima mamário, cada lobo é drenado para o mamilo pelo ducto lactífero (Figura 4).

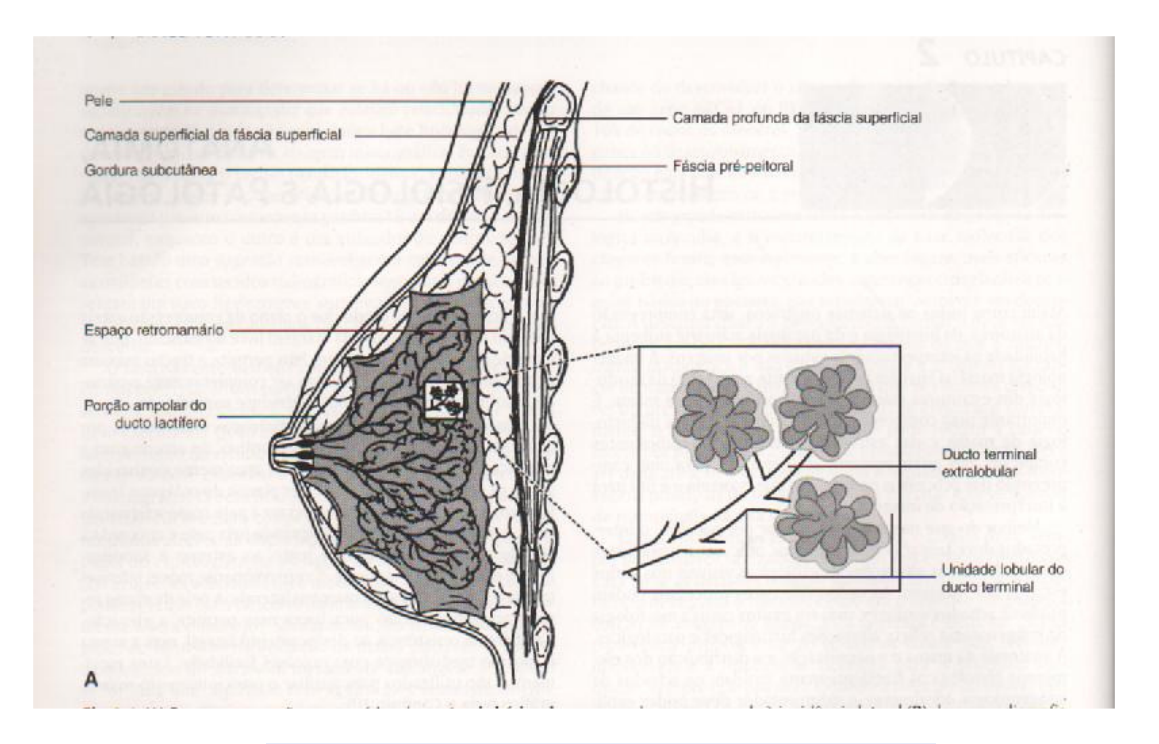

**Figura 4 - Representação da anatomia básica lateral da mama. Fonte** - Kopans (2000).

As lesões da mama são encontradas predominantemente no sexo feminino devido à estrutura mamária ser mais complexa, seu volume maior e ser extremamente sensível as influências endócrinas o que predispõe esse órgão a uma série de condições patológicas. A maioria das doenças de mama toma a forma de massa ou nódulos palpáveis, ocasionalmente dolorosos sendo a maioria benigna, as características devem ser consideradas para o possível diagnóstico diferencial com o câncer da mama que é a segunda causa mais comum de morte por câncer e uma das mais temidas doenças do sexo feminino (ROBBINS,1991).

A composição da mama é muito variável, o tecido adiposo é radiolucente e compõe uma grande porção das mamas, os elementos lobulares e estruturas do tecido conjuntivo são observados em graus variados de densidades visíveis radiograficamente.

Os tecidos conjuntivos extralobulares são os principais componentes da densidade radiográfica na mamografia e provavelmente responsáveis pela maior parte das variações grosseiras na densidade. Por mais de 20 anos os debates sobre os estudos que relacionam mulheres com mamas radiograficamente densas e um maior risco de câncer de mama.

A mama é constituída por estruturas produtoras de leite chamadas lóbulos (Figura 5), ductos, que são pequenos canais que ligam os lóbulos ao mamilo; gordura, tecido conjuntivo, vasos sanguíneos e vasos linfáticos. À medida que a mama cresce, os tecidos adiposos e conjuntivos subcutâneos aumentam de volume e há proliferação dos elementos ductais alongando-se e estendendo-se mais profundamente nos tecidos subcutâneos (KOPANS, 2000).

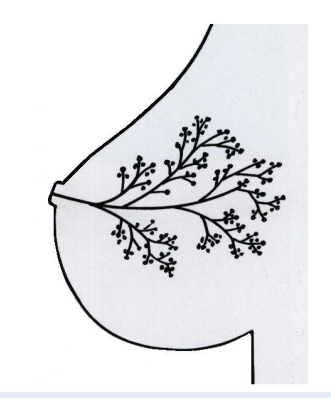

**Figura 5 - Diagrama da mama ilustrando um único lobo. Fonte** – Tabar (2002).

Vasos linfáticos são semelhantes aos vasos sanguíneos, só que em vez de sangue, transportam linfa, um líquido que contém células do sistema de defesa, gordura e proteínas. Ao longo dos vasos linfáticos há pequenos órgãos em forma de feijões, ou gânglios ou nódulos linfáticos ou ainda linfonodos, que armazenam glóbulos brancos chamados linfócitos. A maioria dos vasos linfáticos da mama leva a gânglios linfáticos situados nas axilas, denominados nódulos ou gânglios axilares. Se as células cancerosas atingirem esses gânglios, a probabilidade de que a doença se espalhe para outros órgãos é maior (ROBINNS, 1991).

### *2.2 MAMOGRAFIA ANALÓGICA*

A mamografia é realizada em um aparelho de raio X apropriado, chamado mamógrafo onde, a mama é comprimida fornecendo melhores imagens, e, portanto, melhor capacidade de diagnóstico. A aparência da mama nas mamografias é variada, pois reflete as variações na composição do tecido de acordo com a densidade mais claras quando mais densas e mais escuras quando mais gordurosas. A mamografia permite a detecção precoce do câncer, pois possibilita mostrar lesões em fase inicial, muito pequenas ainda (medindo milímetros). Deve ser realizada a cada dois anos por mulheres entre 50 e 69 anos, ou segundo recomendação médica (INCA, 2010).

Mamograma ou mamografia é uma imagem radiográfica da mama, produzida através de aparelho de raios X conhecido como mamógrafo (Figura 6) que trabalha com níveis de tensão e corrente em intervalos específicos registrando imagens da mama, examinando o tecido, podendo detectar ausência ou presença de estruturas que possam servir de indicadores de doenças ou câncer de mama em fase inicial, pode ser usado para conferir um achado num exame físico, também pode ajudar a determinar quais nódulos são cancerosos ou benignos e ainda pode mostrar a localização exata do nódulo na mama antes da cirurgia ou biópsia.

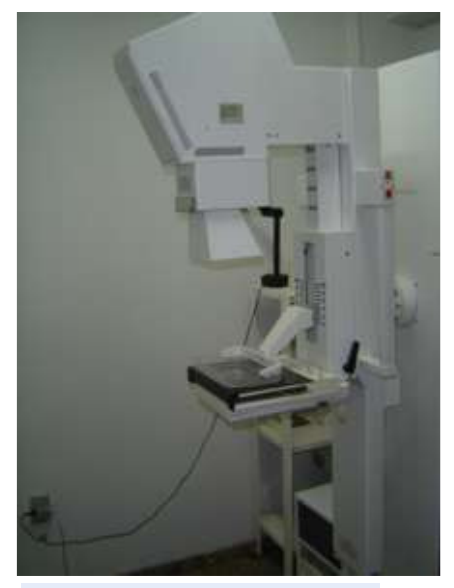

**Figura 6 - Mamógrafo Analógico. Fonte –** Centro Médico de Diagnóstico por Imagem (2010).

O objetivo final da mamografia por raios X é produzir imagens detalhadas das estruturas internas da mama a fim de permitir a detecção mais precoce do câncer de mama.

Em uma mamografia são indispensáveis duas incidências de cada mama; uma visão lateral ou obliqua (LO) e uma crânio-caudal (CC) (Figura 7).

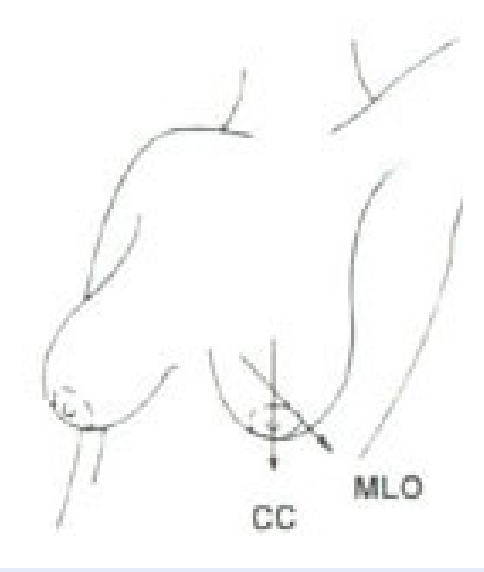

**Figura 7 - Mostra a visão da projeção angular (MLO) ou a crânio-caudal (CC), que é tomada a partir de cima.** 

**Fonte –** Solna (1999)

A Figura 8 apresenta a mama sendo comprimida nos posicionamentos CC e MLO.

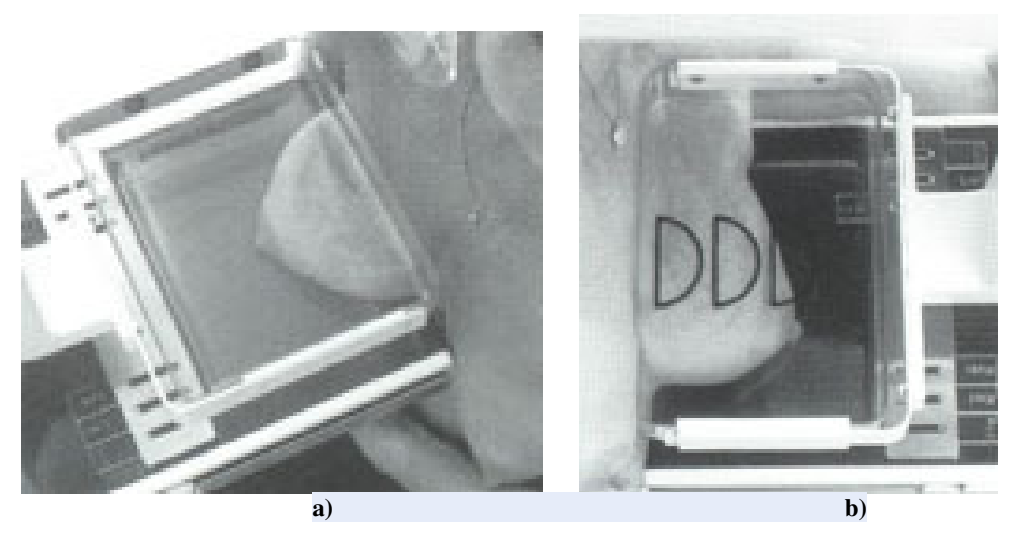

**Figura 8 - a)Posicionamento crânio caudal –CC e b) Médio Lateral Obliqua. Fonte**: Solna (1999).

As projeções crânio-caudal (CC) e médio lateral obliqua (MLO) são as duas mais utilizadas, porém são encontradas também a látero medial (LM); médio lateral (ML); súpero inferior oblíqua (SOI); lateral médio oblíqua (LMO); de baixo (FB); ínfero superior oblíqua (ISO) (Figura 9). Torna-se importante relatar que a projeção médio-lateral oblíqua (MLO) a 45 graus é a mais utilizada, porém a angulação varia de 30 a 60 graus. A projeção realizada a 45 graus na maioria das vezes têm efeito apenas de análise diagnóstica em alguns programas e não de prevenção (KOPANS, 2000).

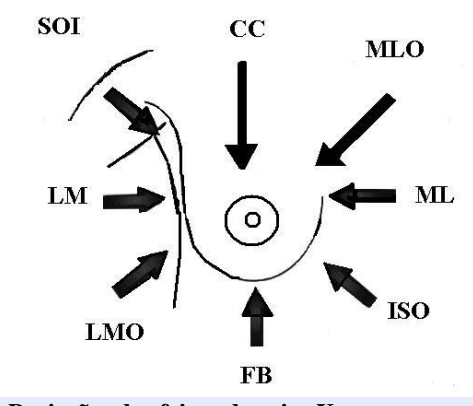

**Figura 9 - Projeções dos feixes de raios X nos exames mamográficos. Fonte –** Kopans (2000).

Para controle de qualidade na realização da mamografia deve-se utilizar compressão suficiente entre 13 e 15 kgf, para obtenção de um bom exame (na prática a compresso é realizada até a pele da mama ficar tensa e/ou até o limite suportado pela paciente). As vantagens da compressão são: redução na dose de radiação (diminuindo a espessura da mama), aumento do contraste da imagem (redução da espessura diminui a dispersão da radiação), aumento da resolução da imagem, (restringindo os movimentos da paciente), diminuição de distorções (aproximando a mama do filme), separação das estruturas, (diminuindo a superposição e permitindo que lesões suspeitas sejam detectadas com mais facilidade) e segurança e diminuição da variação na densidade radiográfica ao produzir uniformidade na espessura da mama (FERRARI, 1999; KOPANS, 2000; CELIS, 2001).

De acordo com a literatura, a mamografia tem sensibilidade de 88% a 93,1% e especificidade de 85% a 94,2%. A utilização desse exame como método de rastreamento reduz a mortalidade em 25%. (INCA, 2007).

Ainda existem controvérsias em relação às pessoas que devem se submeter à mamografia, quando e qual freqüência recomendada, investigações continuam na esperança de reduzir o número de casos de cânceres e ainda o número de falsos positivos que conduzem a biópsias desnecessárias (UCLA, 2010).

Mesmo sendo a mamografia o exame escolhido para pesquisar as estruturas mamárias, muitas vezes alguns fatores prejudicam a qualidade da imagem principalmente em mamas muito densas, o que pode ser observado quando ocorrem falhas em relação à qualificação de pessoal técnico, tipo de equipamento, interpretação dos exames, comunicação dos resultados, falta de adesão a um programa de controle de qualidade e o não acompanhamento dos casos.

#### *2.3 MAMOGRAFIA DIGITAL*

A mamografia digital é um exame de diagnóstico por imagem que tem como finalidade estudar o tecido mamário. Este exame é realizado em equipamento próprio, o Mamógrafo Digital (Figura 10) que utiliza uma fonte de raios X com baixa dose de radiação, para obtenção de imagens do tecido mamário. A mamografia digital usa computadores e detectores desenhados especificamente para obter uma imagem digital da mama. Esta imagem pode ser exibida aumentada, ampliada, clareada ou escurecida em monitores de alta resolução.

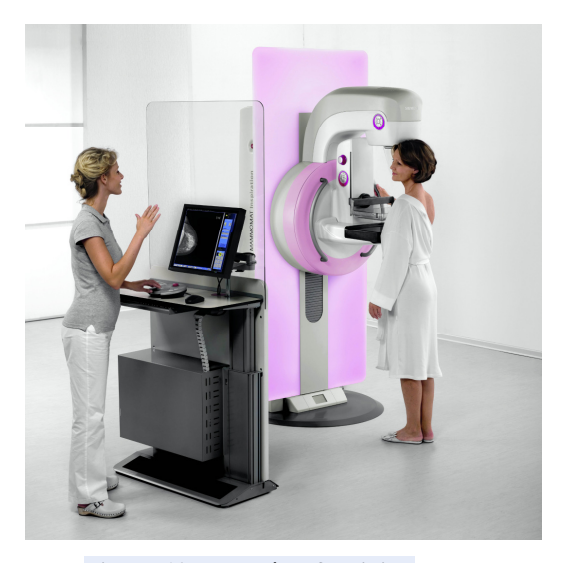

**Figura 10 - Mamógrafo Digital Fonte:** Siemens (2002 – 2009).

Mesmo sendo considerado o método mais eficaz por ser bem estudado e padronizado ainda apresenta falhas, pois nem sempre a imagem é nítida suficientemente para definir as lesões e uma em cada dez mulheres precisa refazer o exame, porém a versão digital desta técnica parece ser a solução para essas falhas. A diferença entre a mamografia tradicional e a digital está no tipo de tecnologia utilizada para a captação das imagens das mamas, a médica radiologista do Hospital Israelita Albert Einstein, Paula de Camargo Moraes, explica que no método tradicional, a qualidade das imagens depende de um filme, já na digital, feixes de raios X atravessam a mama e atingem um detector que os transforma em sinais elétricos, transmitidos a um computador. "Com isso, conseguimos manipular o contraste e o brilho das imagens adquiridas, aprimorando o diagnóstico" (MORAES, 2006).

Para entender melhor as diferenças entre o método tradicional e o digital podemos compará-los às máquinas fotográficas com filme e digitais, nas com filme, só se observa se uma foto ficou boa ou não depois de revelar o negativo, e a qualidade do filme influencia na qualidade da imagem, porém uma foto produzida pela máquina digital pode ser vista imediatamente na tela do computador, quando a imagem não fica boa, é só refazer, e mesmo depois de obtida, é possível ampliar e manipular a imagem para analisá-la detalhadamente.

A diminuição do tempo para realização do exame é outra grande vantagem, já que não é necessário esperar o filme ser revelado para ter certeza de que a imagem está com a qualidade desejada. Outra diferença está na detecção de lesões em mamas mais densas (com pouco tecido gorduroso) comum em mulheres mais jovens. "Um estudo publicado na conceituada revista médica "New England" mostrou que o novo método é mais eficiente que o tradicional, na identificação de alterações neste tipo de mamas, pela possibilidade de manipulação de contraste". A manipulação da imagem é livre, pode-se aumentar o contraste, zoom ou inverter a imagem para eliminar dúvidas. Os médicos ainda podem através de um sistema integrado, ver pela tela do seu computador o resultado do exame poucos minutos após ter sido realizado, e os exames podem ser enviados por e-mail para o médico. Esse sistema permite ainda uma redução de espaço no armazenamento dos filmes, pois os arquivos são digitais e ficam guardados no computador (MORAES, 2006).

É uma evolução, como foi, na mamografia analógica, passou-se do foco de 0,6 mm para 0,3 mm e pode-se utilizar a técnica de ampliação com foco de 0,1 mm, e como foi, também, a possibilidade de poder-se usar a técnica de exposição automática. Houve, ainda, a melhora do contraste com filmes superiores e processadoras específicas para mamografia. O que ocorre com a mamografia digital é que o custo do novo equipamento é de quatro a cinco vezes maior que o do equipamento convencional. De acordo com o Dr. Lawrence Bassett, da UCLA (*University of California, Los Angeles*), uma possível vantagem da mamografia digital é que poderá ser mais eficaz para detectar câncer em mulheres com mamas densas, por ter uma faixa de contraste mais ampla do que a da mamografia convencional (BAUAB, 2006).

Na mamografia digital, os processos de aquisição da imagem, demonstração e armazenamento são separados, o que leva à otimização de cada uma dessas etapas. A radiação transmitida através da mama é absorvida por um detector eletrônico, em resposta fiel a uma ampla variedade de intensidades. Uma vez que esta informação é armazenada, ela pode ser demonstrada usando técnicas computadorizadas de imagem, permitindo variações de brilho e contraste e ampliação, sem a necessidade de exposições radiológicas adicionais para a paciente (FREITAS, 2006).

A interpretação de imagens em monitores tem sido amplamente estudada com a finalidade de avaliar o desempenho dos profissionais na interpretação de imagens em comparação com o sistema convencional. Estudos concluem que a interpretação das imagens em monitores é bem aceita, a adaptação do especialista é rápida e a precisão e o tempo gasto na interpretação são comparáveis aos do sistema convencional, desde que o profissional esteja devidamente treinado.

### *2.4 Câncer de Mama*

Centenas de milhões de células vivas formam o corpo, as células crescem, reproduzemse e morrem de maneira ordenada e para permitir o crescimento, células normais reproduzemse mais rapidamente. No indivíduo adulto quando cessa o crescimento, a maioria das células se reproduz para substituir células desgastadas, danificadas, ou mortas. Quando células de uma parte do corpo começam a se reproduzir de maneira desordenada originando células anormais surge o câncer. O crescimento das células cancerosas é diferente do crescimento normal, não morrem e continuam se reproduzindo descontroladamente formando células cancerosas novas que podem crescer e invadir tecidos circunvizinhos ou se propagar para áreas distantes do corpo formando tumores na maioria dos casos, esses tumores são malignos.

Quando as células cancerosas surgem nas circulações sanguinea ou linfática, podem se espalhar para outras partes do corpo onde crescem formando novos tumores que substituem o tecido normal, este processo é chamado metástase, porém o câncer sempre recebe o nome do lugar onde começou, não importa onde se espalhe, por exemplo, o câncer que surgiu na mama e espalhou até o fígado ou pulmão é chamado sempre câncer de mama. Do mesmo modo, o câncer da próstata que espalhou até o osso é chamado câncer metastático da próstata, não câncer do osso.

Tumores que não são cancerosos são chamados benignos, mas também podem causar problemas crescendo muito pressionando órgãos e tecidos saudáveis. Mas não se propagam para outros tecidos ou outras partes do corpo (metástase), e não são letais.

O câncer de mama é um tumor maligno que surge nas células da mama, é mais frequente nas mulheres, e mais raro nos homens, pode surgir com alterações na pele que recobre a mama, abaulamentos ou retrações, inclusive no mamilo, ou aspecto semelhante à casca de laranja. A secreção no mamilo também é um sinal de alerta. O sintoma do câncer palpável é o nódulo (caroço) na mama, acompanhado ou não de dor mamária. Podem também surgir nódulos palpáveis na axila (INCA, 2010).

É importante verificar se as células cancerosas atingiram os nódulos linfáticos, porque também existe uma maior possibilidade de que células cancerosas poderiam igualmente ter surgido na circulação sanguínea e espalhado (reproduzido por metástase) a outros locais no corpo (Figura 11).

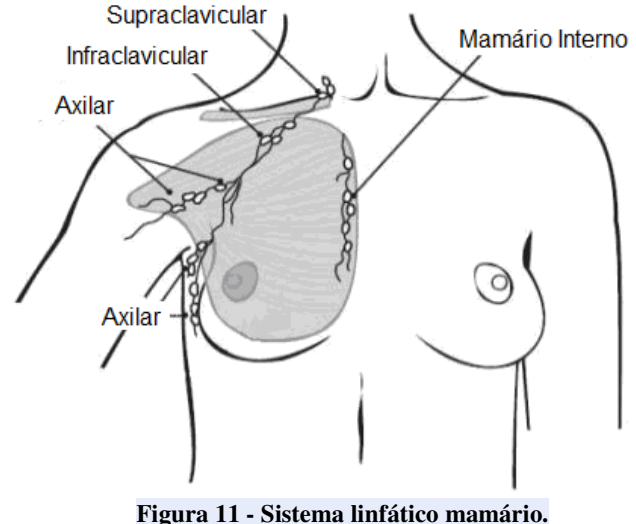

## **Nódulos Linfáticos:**

**Fonte –** Bérubé (1998)

O sistema linfático também é de muita importância porque através dele o câncer pode se propagar para outras partes do corpo.

Os nódulos linfáticos são pequenos conjuntos de células do sistema imunitário (importantes no combate de infecções) que estão conectados aos vasos linfáticos que transportam um líquido chamado linfa que contem o líquido proveniente dos tecidos e células do sistema imune. As células do câncer mamário podem passar para os vasos linfáticos e começar a crescer nos nódulos linfáticos.

A maioria dos vasos linfáticos mamários ligam-se aos nódulos linfáticos axilares, mas alguns se conectam aos nódulos mamários internos, aos supraclaviculares e infraclaviculares.

Quanto mais nódulos linfáticos afetados pelas células cancerosas, maior a probabilidade de outros órgãos serem atingidos, Isto é importante para definir o tratamento adequado. Nem todas as mulheres com células cancerosas nos nódulos linfáticos desenvolvem metástases, e algumas mulheres podem não ter nenhuma célula cancerosa em seus nódulos linfáticos e mais tarde desenvolver metástases.

Wolfe em 1979 sugeriu que os padrões teciduais mamários podem predizer o desenvolvimento do câncer mamário, pois acreditava que padrões mais densos carregavam consigo um risco muito maior do que as mamas predominantemente formadas de gordura A densidade mamária varia de acordo com a quantidade de tecido conjuntivo adiposo e epitelial que a formam, e em consequência dessa composição histológica observamos dois tipos de densidades: densidade de gordura, que reflete a quantidade de tecido adiposo e densidade de água, que reflete o conteúdo de tecidos conjuntivo e glandular da mama. A densidade de gordura é evidenciada à mamografia pela hipertransparência e radiolucência, enquanto a densidade de água é evidenciada pela hipotransparência.

A imagem radiográfica da mama é formada pela superposição desses tecidos visualizados pelas diferentes densidades; quanto maior a proporção de tecido conjuntivo e epitelial, maior a densidade radiológica, quanto maior a quantidade de gordura menor a densidade mamográfica (WOLFE, 1976).

Os cânceres parecem ocorrer em todos os padrões teciduais apresentados pelas mulheres, não sendo importante a densidade do tecido para rastreamento, mas as associações levantam questões interessantes em relação aos determinantes dos padrões teciduais e os relacionam como câncer. Como a maioria dos cânceres é esporádico e desenvolve-se em tecido normal é provável que haja um espectro de normalidade e que o risco para qualquer mulher em particular nunca será determinado a partir de fatores visíveis macroscópicamente.

A densidade mamográfica é um forte fator de risco para câncer de mama sendo esse risco quatro a cinco vezes maior em mulheres com mais de 75 % da mama densa, em comparação com aqueles com pouca ou nenhuma densidade. A densidade mamográfica é um forte fator de risco para câncer de mama sendo esse risco quatro a cinco vezes maior em mulheres com mais de 75 % da mama densa, em comparação com aqueles com pouca ou nenhuma densidade, a densidade em mais de 50 % da mama pode contabilizar uma grande parte dos casos de câncer de mama. A densidade é influenciada por idade, paridade, índice de massa corporal e menopausa, mas estes fatores contam apenas 20-30 % da variação na densidade mamográfica. Estudos de gêmeos revelaram que densidade mamográfica é altamente hereditária, e que esse fator explica uma influencia em torno de 63 % (BOYD *et al.*, 2009).

A variação da composição do tecido da mama reflete na densidade mamográfica e está associada positivamente com o colágeno e células epiteliais e nonepiteliais e negativamente com a gordura. Alterações hormonais e fatores genéticos também influenciam na densidade mamográfica A hipótese desenvolvida nestas observações pressupõe que os efeitos combinados da proliferação de células (mitogênese) e danos genéticos a proliferação de células por mutagênese podem estar subjacente o maior risco para câncer de mama associado densidade mamográfica extensa (BOYD *et al.*, 2008).

Para facilitar a localização das alterações observadas na mama é frequente a divisão em quatro partes (quadrantes) podendo, ainda, ser utilizada a analogia com as horas, ou seja, "recorrendo aos ponteiros do relógio" para identificar um tumor, Figura 12.

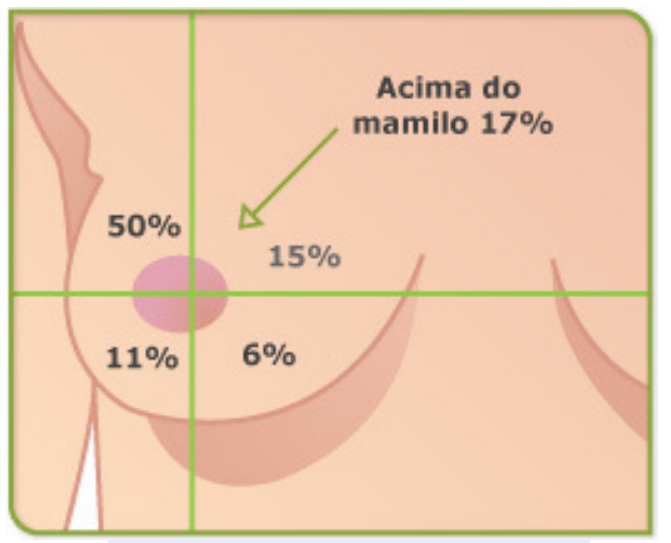

**Figura 12 - Divisão da mama em quadrantes.** 

**Fonte:** Portal de Oncologia Portugês (2010).

#### **2.4.1 Descrição das anormalidades mamárias**

Segundo o *American Cancer Society* (2010) as anormalidades mamárias estão divididas em:

**a. Carcinoma**: Câncer que tem início na camada de revestimento (células epiteliais) de órgãos tais como a mama. A maior parte dos cânceres de mama são carcinomas (ductais ou lobulares).

**b. Adenocarcinoma:** Tipo de carcinoma que começa no tecido glandular (produz substâncias). Os dutos e os lóbulos da mama são tecidos glandulares (produzem leite).

**c. Carcinoma** *in situ***:** Termo usado para o estágio adiantado do câncer, quando é restrito a camada de células onde começou. No câncer de mama, *in situ* significa que as células cancerosas ficam restritas aos ductos (carcinoma ductal *in situ*) ou aos lóbulos (carcinoma lobular *in situ*). Não crescem invadindo tecidos mais profundos na mama nem se espalham para outros órgãos no corpo, são denominados muitas vezes como cânceres de mama não invasivo ou pré invasiv*o*.

**d. Carcinoma (infiltrante) Invasivo:** Um câncer invasivo é aquele que cresce além da camada de células onde teve início (ao contrário do carcinoma *in situ*). A maioria de cânceres de mama são carcinomas invasivos ductais ou lobulares.

**e. Sarcoma:** São cânceres que partem dos tecidos conjuntivo tais como o tecido muscular, adiposo e vasos sanguíneos sendo um tipo de câncer raro.

### **2.4.2 Tipos mais raros de câncer de mama**

**a. Câncer de mama Inflamatório:** tipo não muito comum de câncer de mama invasivo com aproximadamente 1% a 3% de todos os cânceres de mama. Geralmente não há nenhuma

protuberância ou tumor. Nesse caso, a pele da mama fica avermelhada com a sensação morna e aparência de "casca de laranja". As mudanças não são causadas pela inflamação ou infecção, mas pelas células cancerosas que obstruem os vasos linfáticos na pele. A mama afetada pode tornar-se maior ou mais firme. Nos estágios adiantados é confundido com uma infecção na mama chamada mastite. Este tipo de câncer de mama tem uma possibilidade maior de se espalhar do que o câncer ductal ou lobular invasivo típico.

**b.Tumores misturados:** Os tumores misturados contêm uma variedade de tipos de células, tais como o câncer ductal e o lobular invasivo. Nesta situação, o tumor é tratado como um câncer ductal invasivo.

**c. Carcinoma Medular:** Este tipo especial de câncer de mama infiltrante tem um limite mal definido entre o tecido do tumor e o tecido normal, o tamanho grande das células cancerosas e a presença de células do sistema imunitário nas bordas do tumor. O carcinoma Medular esclarece aproximadamente 3% a 5% de cânceres de mama. O prognóstico para este tipo do câncer de mama é geralmente melhor do que para os tipos mais comuns de câncer de mama invasivo.

**d.Carcinoma Metaplásico:** é um tipo muito raro de câncer ductal invasivo. Estes tumores incluem as células que não são encontradas normalmente na mama, tal como as da pele ou do osso.

**e.Carcinoma de Mucinous:** chamado também carcinoma colóide, tipo raro de câncer de mama invasivo formado por células cancerosas produtoras de muco. O prognóstico para o carcinoma mucinous é geralmente melhor do que para os tipos mais comuns de câncer de mama invasivo.

**f. Doença de Paget:** câncer de mama que começa nos dutos mamários se espalha à pele do mamilo e na aréola. É raro, somente aproximadamente 1% de todos os casos de câncer de mama. Surgem frequentemente na pele do mamilo e na aréola crostas escamosas, e vermelhas, com áreas de sangramento.

**g. Carcinoma tubular:** são tipos especiais de carcinoma ductal invasivo da mama. São chamados tubulares por causa da maneira que as células estão arrumadas quando vistas sob o microscópio. Os carcinomas tubulares são aproximadamente 2% de todos os cânceres de mama.

**h. Carcinoma Papilar:** As células destes cânceres tendem a ser arranjadas como projeções de pequenos dedos quando vistas sob o microscópio. Podem ser divididos em não-invasivo e invasivo. O carcinoma papilar *in situ* não são invasivos.

**i.Carcinoma adenocístico:** Ao microscópio apresentam características glandulares e císticas. Compõem menos de 1% de cânceres de mama. Raramente se espalham aos nódulos linfáticos ou às áreas distantes, e tendem a ter um prognóstico muito bom.

**j.Tumor de Filodes:** Muito raro, forma-se no estroma, em contraste aos carcinomas, que se formam nos dutos ou nos lóbulos. Também chamado cistossarcoma filodes. Geralmente são benignos, mas em ocasiões raras pode ser maligno. Representa 2% a 3% dos tumores fibroepiteliais. Apresenta maior freqüência entre os 30 e 40 anos de idade.

**k. Angiosarcoma:** Câncer no qual as células se alinham nos vasos sanguíneos ou linfáticos. Ocorre raramente nas mamas. Surge geralmente como complicação de tratamentos de radiação precedentes. Complicação extremamente rara da terapia de radiação da mama que pode se desenvolver aproximadamente 5 a 10 anos após a radiação. Pode ocorrer no braço de mulheres que desenvolvem o linfoedema em conseqüência da cirurgia de nódulos linfáticos ou da terapia de radiação para tratar o câncer de mama. Estes cânceres tendem a crescer rapidamente e espalhar.

### *2.5 BI-RADS*

O BI-RADS (Breast Imaging and Reporting Data System Mammography) é um trabalho entre membros de vários Departamentos do Instituto Nacional do Câncer, de Centros de Controle e Prevenção da Patologia Mamária, da Administração de Alimentos e Drogas, da Associação Medica Americana, do Colégio Americano de Radiologia, do Colégio Americano de Cirurgiões e do Colégio Americano de Patologistas, por conseguinte todas essas Instituições ajudaram na elaboração do protocolo BI-RADS (ACR BI-RADS, 2005).
No Congresso Americano de Radiologia (RSNA) em Chicago foi divulgada a quarta edição do BI-RADS, a comissão formado pelos professores: Gerald D. Dodd Jr, MD – Presidente, Daniel B. Kopans MD – Vice-Presidente, Carl J. D'orsi MD - Vice-Presidente, em resposta a comentários de usuários incluiu muitas alterações para melhorar sua utilidade clínica fornecendo uma base unificada para pesquisa e diagnóstico por imagem da mama destinado a orientação não implicando em padrões exigidos na prática. Nessa 4ª edição foi lançado o BI-RADS para Ultrasonografia mamária e para Ressonância Magnética (em mama) e foram feitas modificações em algumas categorias. (BI-RADS, 2005). O objetivo da classificação BI-RADS é evitar equívocos em laudos mamográficos, padronizando os achados desses laudos e recomendando condutas claras, considerando a evolução diagnóstica, a história clinica e o exame físico da paciente.

O sistema BIRADS enfatiza a importância do exame físico para o rastreamento e incentiva o auto-exame da mama, primeiramente descreve-se no laudo, a densidade radiológica das mamas, definida pela atenuação dos raios X. Segundo o ACR espera-se que na anormalidade a atenuação seja igual a do tecido fibroglandular da mama. A densidade é importante nos cânceres de mama que têm massa visível, onde raramente se encontra diminuída nos casos de câncer e dificilmente é encontrada em tecidos adiposos (QUADROS, 2003).

Existe uma tendência para simplificar a descrição da composição da mama. A descrição recomendada é:

• Mamas adiposas (Padrão I) a substituição adiposa é total (Figura 13):

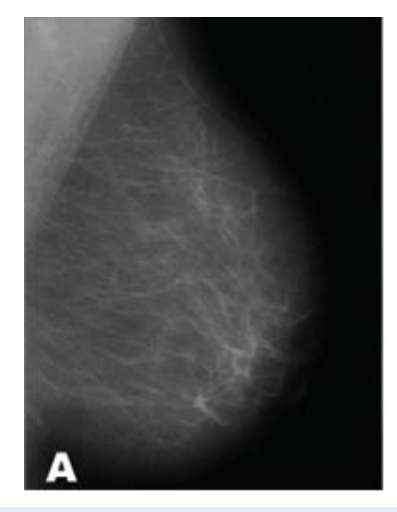

**Figura 13 - Mama totalmente adiposa. Fonte:** Ramos (2006).

• Mamas predominantemente adiposas (Padrão II) a substituição é maior do que 50% da área da mama (Figura 14).

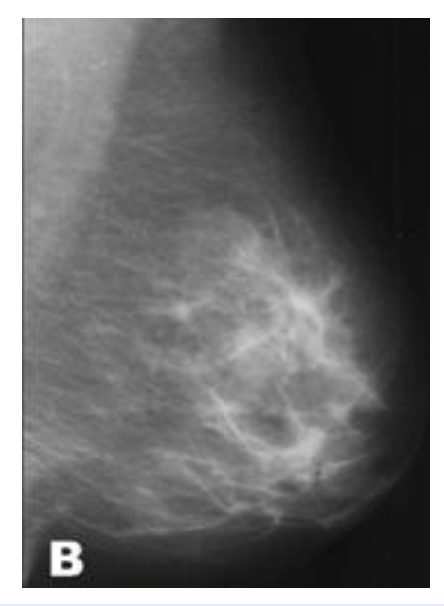

**Figura 14 - Mama predominantemente adiposa. Fonte:** Ramos (2006).

• Mamas predominantemente densas (Padrão III) - a substituição adiposa é menor do que 50% da área da mama (Figura 15).

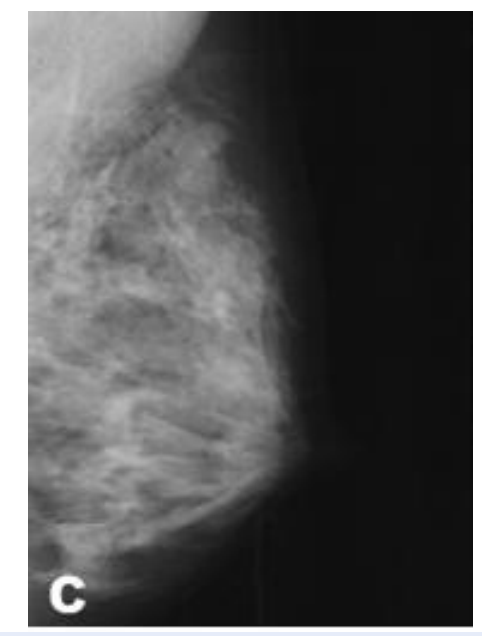

**Figura 15 - Mamas predominantemente densas. Fonte:** Ramos (2006).

• Mamas densas - nenhum tipo de substituição adiposa (Padrão IV), (Figura 16).

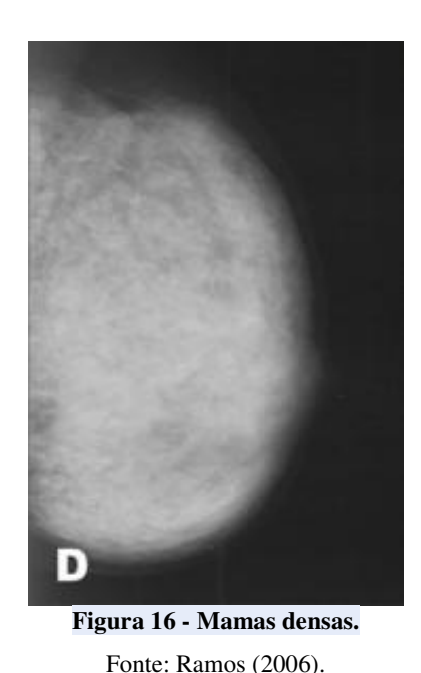

O INCA em parceria com o Colégio Brasileiro de Radiologia (CBR) e a Agência Nacional de Vigilância Sanitária (ANVISA) elaborou as bases de um Programa de Qualidade em Mamografia a ser proposto ao Ministério da Saúde para implantação em todo o território nacional, cujo objetivo geral visa o controle da qualidade das mamografias para a detecção precoce do câncer de mama, e como objetivos específicos padronizar os laudos mamográficos. O INCA também adotou como padronização o protocolo BI-RADS, sendo

apontados como sinais radiológicos de câncer de mama os Nódulos, Microcalcificações, Assimetria focal e difusa, Distorção focal da arquitetura, Dilatação ductal isolada, Outras lesões (INCA, 2010).

## **2.5.1 SINAIS RADIOLÓGICOS DE CÂNCER DE MAMA**

Os sinais radiológicos se dividem em:

**A. NÓDULO** 

Numa série de casos de câncer de lesões não-palpáveis estudadas pelo INCA, o nódulo foi o achado radiológico encontrado em 39% dos casos. Devem ser analisados de acordo com a forma, tamanho, contorno, limites e densidade (Figura 17).

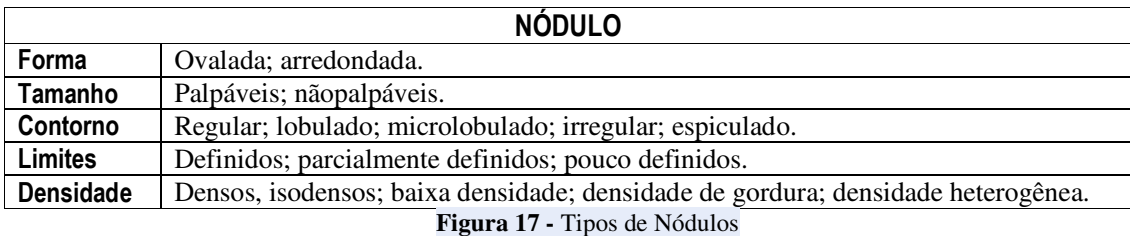

**• Forma** - os nódulos são estruturas tridimensionais ovóides e esferóides que, na mamografia, apresentam-se com forma ovalada e arredondada (Figura 18), pela projeção em um plano.

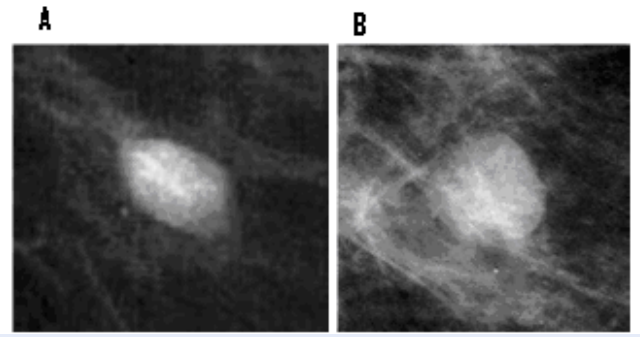

**Figura 18 - Forma dos nódulos: A) Forma ovalada; B) Forma arredondada Fonte:** INCA – Mamografia da prática ao controle (2007).

**• Tamanho** - Palpáveis (detectados no autoexame ou no exame clínico), não palpáveis detectados em exames através de imagens. No caso das lesões não-palpáveis este parâmetro é de importância relativa, pois podem ser diagnosticados pela mamografia devido apresentam pequenas dimensões. No caso dos nódulos ovalados, pode-se utilizar como medida o maior eixo; no caso dos nódulos arredondados, a medida representa o diâmetro.

**• Contorno** - Os nódulos podem apresentar contorno regular, lobulado, microlobulado, irregular e espiculado (Figura 19). A suspeita de malignidade aumenta em função da ordem citada acima.

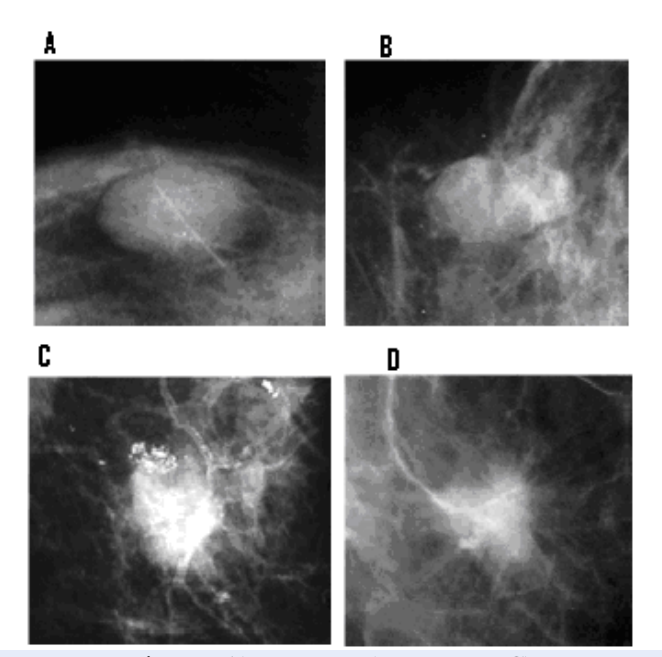

**Figura 19 - Contorno dos nódulos: A) Regular; B) Lobulado; C) Irregular; D) Espiculado. Fonte:** INCA – Mamografia da prática ao controle (2007).

**• Limites** – è a relação do nódulo com as estruturas vizinhas podem ser: definidos, parcialmente definidos ou pouco definidos, essa relação é identificada em mais de 75%, entre 25 e 75% e menos do que 25% do contorno do nódulo, respectivamente (Figura 20). Teoricamente, limites mal definidos são mais sugestivos para malignidade do que limites parcialmente definidos e limites definidos. Porém, o limite do nódulo é mais uma consequência do tipo de mama do que uma característica intrínseca da anormalidade e não deve representar um critério de grande peso para indicar o grau de suspeição de um nódulo.

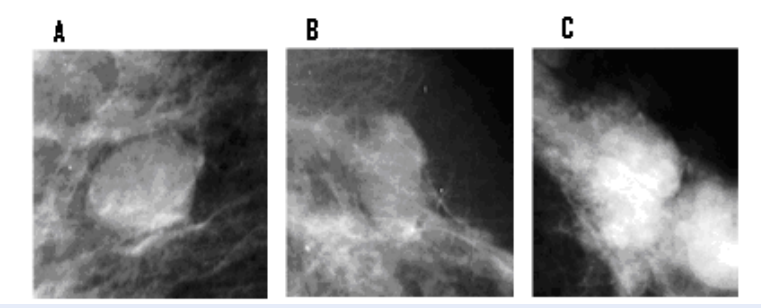

**Figura 20 - Limites dos nódulos - definido; B) parcialmente definido; C) pouco definido Fonte:** INCA **–** Mamografia da prática ao controle (2007).

**• Densidade** - os nódulos podem ser densos, isodensos ao parênquima mamário, baixa densidade, densidade de gordura e densidade heterogênea. Os malignos geralmente têm densidade elevada, linfonodos intramamários têm densidade baixa, lipomas e cistos oleosos têm densidade de gordura e fibroadenolipo mas têm densidade heterogênea (Figura 21).

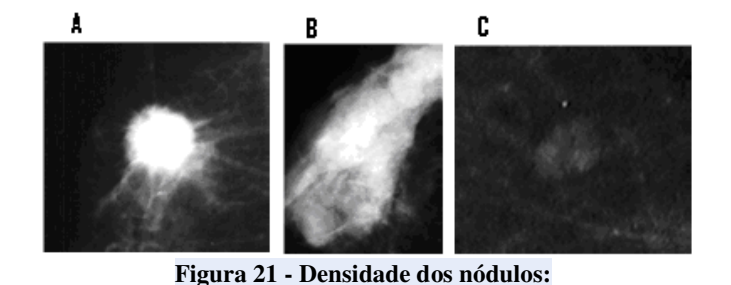

A) Nódulo denso; B) Nódulo isodenso; C) Nódulo com baixa densidade; **Fonte:** INCA – Mamografia da prática ao controle (2007).

### **B. MICROCALCIFICAÇÕES**

As microcalcificações podem representar o sinal mais precoce de malignidade e foram os achados mamográficos encontrados em 42% dos casos, numa série de casos de câncer em lesões não-palpáveis. As características observadas nas microcalcificações são: Tamanho, número, forma, densidade e distribuição.

**• Tamanho** - por definição, microcalcificações são estruturas cálcicas com tamanho igual ou menor que 0,5 mm, portanto, partículas pequenas sugerem malignidade e partículas maiores são mais sugestivas de benignidade.

• Número - quanto maior o número de microcalcificações por cm<sup>3</sup>, maior a suspeita para malignidade. Não esquecer que, na radiografia, 1 cm2 representa a projeção em um plano do volume correspondente a  $1 \text{ cm}^3$ .

**• Forma** - as microcalcificações, de acordo com a forma, são caracterizadas como arredondadas, puntiformes, irregulares, lineares, vermiculares e ramificadas (Figura 22).

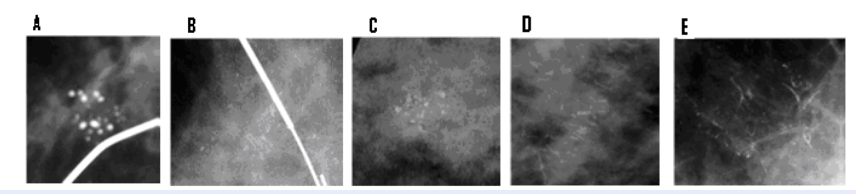

**Figura 22 - Forma das microcalcificações: A) Arredondadas; B) Puntiformes; C) Irregulares; D) e E) Lineares, vermiculares e ramificadas.** 

**Fonte:** INCA – Mamografia da prática ao controle (2007).

**• Densidade** - as microcalcificações malignas geralmente têm densidade alta e importante variação de densidade dentro das partículas e entre elas.

**• Distribuição** - as microcalcificações podem estar difusas na mama, agrupadas, ocupando segmento ou região da mama e dispostas em trajeto ductal (Figura 23).

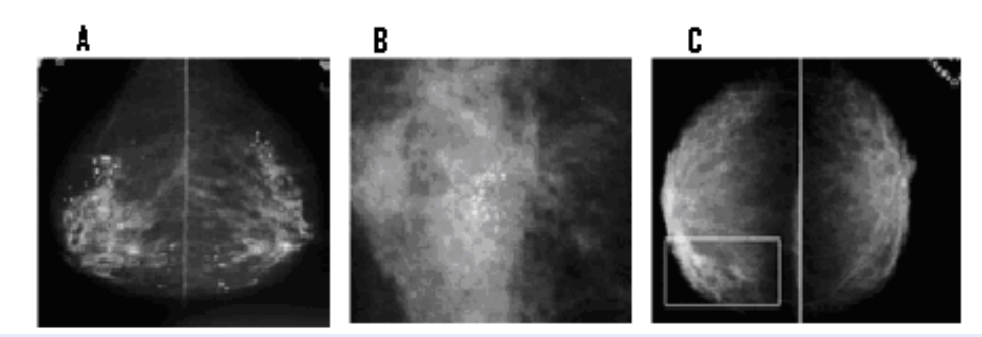

**Figura 23 - Distribuição das microcalcificações: A) Difusas ou de permeio nas mamas; B) Agrupadas; C) Ocupando segmento da mama.** 

**Fonte:** INCA – Mamografia da prática ao controle (2007).

#### **C. ASSIMETRIA FOCAL E DIFUSA**

A assimetria, ao ser vista na imagem, representa uma região com densidade similar à densidade do parênquima, sem correspondência na mama contralateral, detectada no estudo comparativo entre as mesmas regiões das mamas. Pode ser focal, quando ocupa pequeno setor da mama, ou difusa, quando abrange grande segmento da mama ou pelo menos um quadrante (Figura 24).

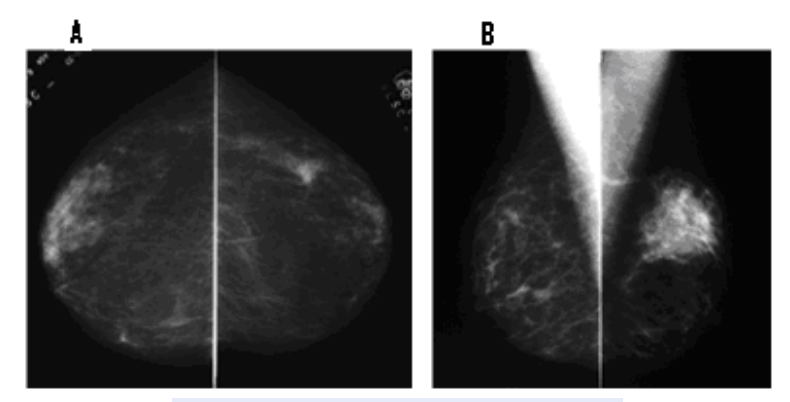

**Figura 24 - Assimetria- A) focal; B) difusa Fonte:** INCA **–** Mamografia da prática ao controle (2007).

Se uma assimetria for detectada na comparação entre exames de épocas diferentes, pode ser chamada de neodensidade (Figura 25).

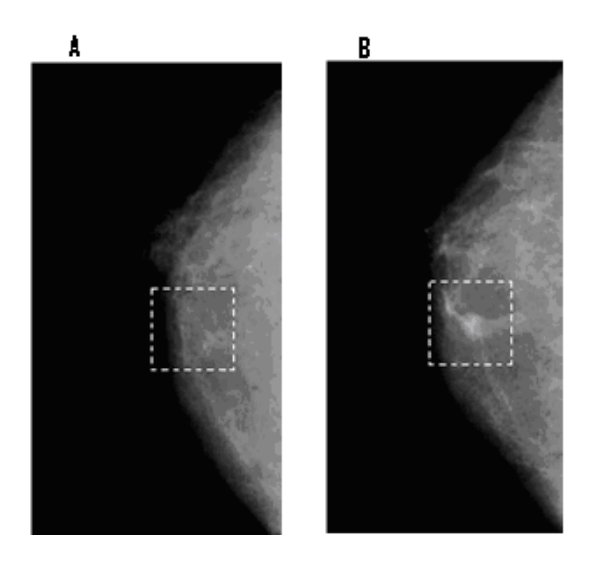

**Figura 25 - Neodensidade – A) Exame sem anormalidade; B) Neodensidade, um ano após o exame mostrado em A** 

**Fonte:** INCA **–** Mamografia da prática ao controle (2007).

## **D. DISTORÇÃO FOCAL DA ARQUITETURA**

Representa a desorganização de uma pequena área da mama expressando-se radiologicamente como anormalidade espiculada (Figura 26). Foi o achado radiológico encontrado em 9% dos casos, numa série de casos de câncer em lesões não-palpáveis.

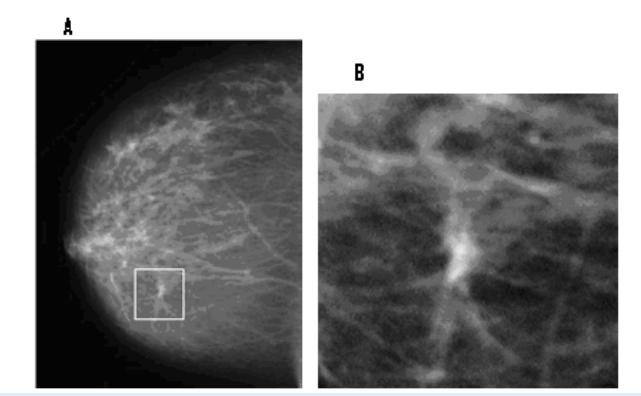

**Figura 26 - A) Distorção focal da arquitetura; B) Anormalidade ampliada. Fonte:** INCA **–** Mamografia da prática ao controle (2007).

### **E. DILATAÇÃO DUCTAL ISOLADA**

Representa a imagem de um único ducto ectasiado (Figura 27). Foi a expressão de câncer em 1% dos casos, numa série de casos de câncer em lesões não-palpáveis. Tem maior suspeita quando associada com descarga papilar "água de rocha" e sanguinolenta.

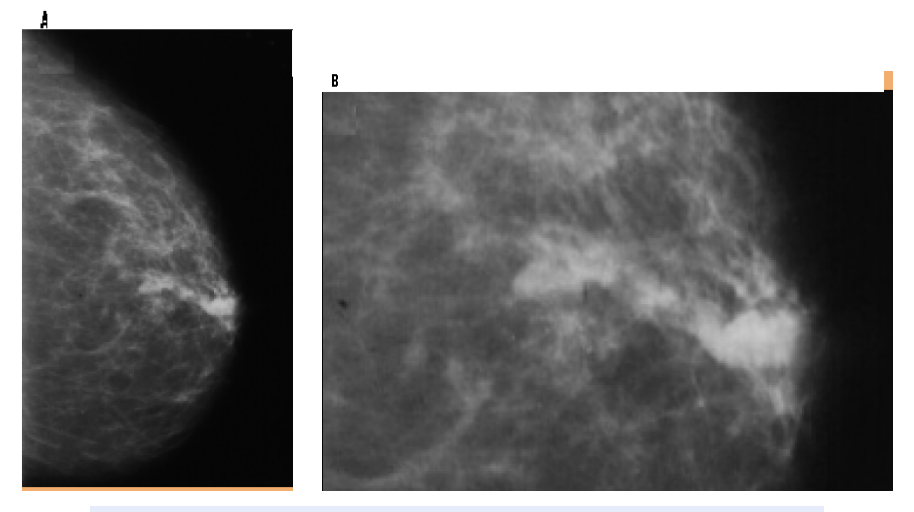

**Figura 27 - A) Dilatação Ductal Isolada; B) Anormalidade ampliada. Fonte:** INCA **–** Mamografia da prática ao controle (2007).

### **F. OUTRAS LESÕES**

Embora de menor importância no diagnóstico precoce, por estarem freqüentemente associados a tumores localmente avançados, são também sinais radiológicos de câncer: espessamento cutâneo, retração cutânea, retração do complexo aréolo papilar, corpo mamário com densidade difusamente aumentada e aspecto infiltrado, linfonodos axilares aumentados, densos e confluentes.

## **3 ESTADO DA ARTE**

A falta de artigos relacionados com o estudo das anormalidades mamárias estudadas justifica a importância desse trabalho, pois os registros dos casos de câncer são de muita importância no controle desta doença, tendo como principal função a manutenção atualizada de todos os casos de câncer que ocorrem em uma população definida com os detalhes pessoais dos pacientes e as características clínicas e patológicas dos vários tipos de cânceres, coletados e documentados sistematicamente. Os dados dos registros são analisados e interpretados periòdicamente e fornecem informações da incidência e das características dos tipos de câncer específicos em vários segmentos da população assim como as variações temporais da incidência. Essas informações servem como recurso preliminar não somente para a pesquisa epidemiológica sobre determinantes do câncer, mas também para o planejamento dos serviços de saúde de avaliação para a prevenção, diagnóstico e tratamento da doença.

De acordo com a Organização Mundial da Saúde (OMS), ocorreu um crescimento de 10 vezes nas taxas de incidência ajustadas por idade nos Registros de Câncer de Base Populacional de diversos continentes nas décadas de 60 e 70 (INCA, 2010).

O câncer de mama é o segundo tipo de câncer mais freqüente no mundo com uma sobrevida média após cinco anos de 61%. É o mais freqüente entre as mulheres com uma porcentagem de 22% de casos novos a cada ano. As taxas de mortalidade continuam elevadas no Brasil o que parece indicar que a doença ainda é diagnosticada em estádios avançados, pois quando o diagnóstico é precoce com o tratamento adequado, o prognóstico é relativamente bom (INCA, 2010).

Em 1998 foram registradas 8.044 mortes por câncer de mama, aumentando em 2007 para 11.194, havendo uma previsão em 2010 de 49.240 novos casos. Informações processadas pelos Registros de Câncer de Base Populacional, disponíveis para 16 cidades brasileiras, mostram que na década de 90, este foi o câncer mais freqüente no país. As maiores taxas de incidência foram observadas em São Paulo, no Distrito Federal e em Porto Alegre (INCA, 2010).

Atualmente o câncer de mama é a segunda causa principal de mortes por câncer nas mulheres depois do câncer de pulmão (Figura 28). De acordo com a Sociedade Americana do Câncer, aproximadamente 1,3 milhão mulheres serão diagnosticadas com câncer que de mama no mundo todo e aproximadamente 465.000 morrerão anualmente da doença.

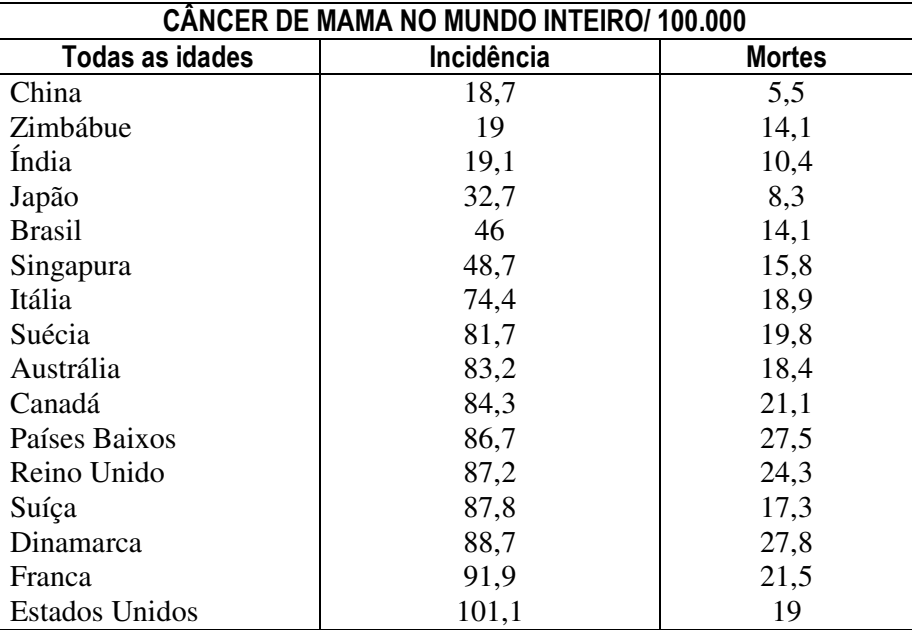

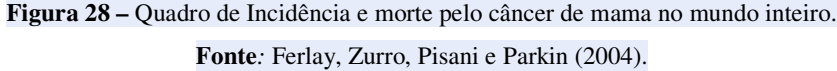

As taxas do câncer de mama têm se elevado aproximadamente em torno de 30% nos últimos 25 anos nos países ocidentais, pelo aumento da detecção do câncer em estágios mais adiantados. Nos Estados Unidos as taxas do câncer de mama diminuíram 10% entre 2000 e 2004, provavelmente pela redução no uso da terapia da reposição hormonal.

Embora as taxas do câncer de mama tenham se elevado em muitos países ocidentais, as mortes pela doença diminuíram em alguns países em conseqüência do diagnóstico precoce e o uso de tratamentos mais adequados. A probabilidade de sobrevivência para o câncer de mama em países desenvolvidos é de aproximadamente 4,8%, e aproximadamente 13% para qualquer tipo de câncer. Em países em desenvolvimento, a probabilidade de sobrevivência para o câncer de mama é de aproximadamente 1,8%.

Atualmente há 2,5 milhões de sobreviventes do câncer de mama nos Estados Unidos, incluindo as mulheres que ainda estão sendo tratadas e aquelas que terminaram o tratamento.

Apesar de todo avanço tecnológico nos últimos 50 anos o câncer de mama passou a ser um dos principais problemas de saúde afetando uma em cada oito mulheres durante sua vida. Os casos estão aumentando em vários países e em muitas regiões do mundo, e já é considerada a mais freqüente doença maligna que ocorre em mulheres, sendo diagnosticada todos os anos em torno de um milhão de mulheres e causando a morte em aproximadamente 400.000 em todo o mundo. A incidência aumenta com a idade, principalmente durante a quarta década da vida aumentando depois disso mais lentamente nas décadas de cinqüenta, sessenta e setenta anos, pode ocorrer nos homens, com uma incidência muito mais baixa, atingindo em torno de 1% de todos os cânceres de mama (FENTIMAN, 2002).

Nos EUA, 75% de diagnósticos novos do câncer de mama estão nas mulheres com mais de 50 anos, com o risco da vida de aproximadamente 12.5%. As taxas da incidência para o câncer de mama são similares na América do Norte e na maioria de outros países industrializados ocidentais (BUTLER, 2001).

O levantamento da incidência do câncer de mama por idade é baseado em médias da população (Figura 29 e Tabela 1).

| Probabilidade do desenvolvimento de câncer nos próximos 10 anos |         |  |  |  |  |  |
|-----------------------------------------------------------------|---------|--|--|--|--|--|
| 20 anos                                                         | 1/1.985 |  |  |  |  |  |
| 30 anos                                                         | 1/229   |  |  |  |  |  |
| 40 anos                                                         | 1/68    |  |  |  |  |  |
| 50 anos                                                         | 1/37    |  |  |  |  |  |
| 60 anos                                                         | 1/26    |  |  |  |  |  |
| 70 anos                                                         | 1/24    |  |  |  |  |  |
| $+70$ anos                                                      | 1/8     |  |  |  |  |  |

**Figura 29 –** Quadro de **a**mostragem da probabilidade de desenvolvimento de câncer por idade em intervalos de 10 anos, baseado em casos diagnosticados de 2000-2002.

Fonte: American Cancer Society Breast Cancer Facts & Figures (2005-2006).

Todas as mulheres apresentam risco para o câncer de mama, porém a probabilidade é maior em mulheres com mais idade, aproximadamente 77% de casos de câncer de mama ocorrem em mulheres com mais de 50 anos de idade.

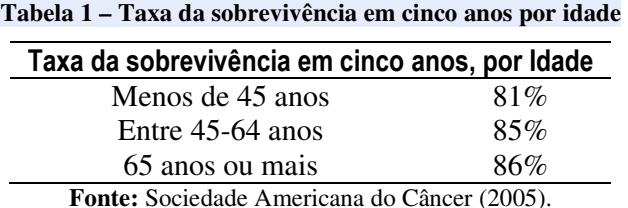

O câncer de mama é mais raro antes dos 35 anos, porém sua incidência aumenta rápida e progressivamente acima dessa faixa etária, porém geralmente mulheres mais novas tendem a ter câncer de mama mais agressivo do que mulheres mais velhas, isso explica porque as taxas de sobrevivência são mais baixas entre mulheres mais novas.

## *3.1 INCIDÊNCIA PELO GRUPO ÉTNICO*

De acordo com o resultado do *Program of the National Cancer Institute: Surveillance, Epidemiology, and End Results* (SEER) a incidência de câncer de mama em relação ao grupo étnico (raças) são (Figura 30):

• Mulheres brancas, havaianas, e afro americanas tem a incidência mais elevada do câncer de mama invasivo nos Estado Unidos, aproximadamente quatro vezes mais altas do que as mulheres coreanas, nativo americanas, e vietnamitas que têm a incidência mais baixa.

• Afro-americanas têm a taxa de mortalidade mais elevada de câncer de mama provavelmente por ser diagnosticado mais tardiamente do que as mulheres brancas. As afro-americanas com grupos de idade 30-54 anos e 55-69 anos têm a taxa de morte mais elevada do câncer de mama, seguido por mulheres havaianas, e mulheres brancas não hispânicas. Porém, a partir dos 70 anos, a taxa de morte por câncer de mama para as mulheres brancas é mais elevada do que para as afro-americanas.

• Asiáticas, hispânicas e as nativas americanas têm um risco mais baixo de incidência e de mortalidade e do câncer de mama.

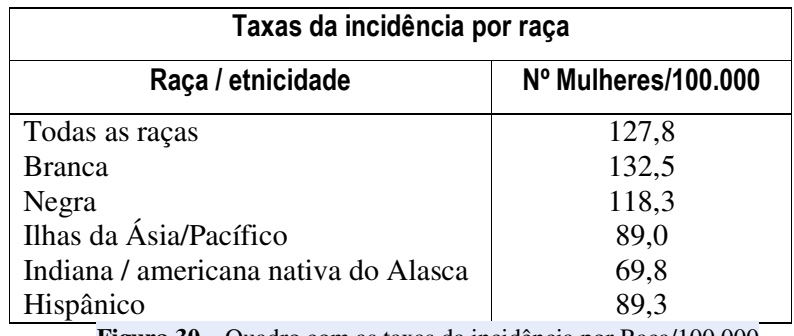

**Figura 30 –** Quadro com as taxas da incidência por Raça/100.000

**Fonte:** Sociedade Americana do Câncer (2005).

Embora o câncer de mama seja o câncer principal em mulheres negras nos EUA, no total têm uma taxa de incidência mais baixa quase 20% do que o câncer de mama em mulheres brancas americanas (BUTLER, 2001).

No Japão e em outros países orientais, as taxas absolutas da incidência são mais

baixos para cada faixa de idade, mulheres japonesas desenvolvem cinco vezes menos câncer de mama do que as mulheres americanas. Porem as imigrantes japonesas nos EUA perdem esta vantagem em 1 a 2 gerações, o que sugere que o fator ambiental influencia no desenvolvimento da doença. Além disso, essa vantagem de menor risco demonstrada por mulheres japonesas nativas parece dissipar-se com o aumento da incidência do câncer de mama no Japão que aumentou o dobro entre 1960 e 1985. Esta mudança parece refletir a adoção crescente de estilos de vida ocidentais no Japão nos últimos 50 anos (BUTLER, 2001).

## *3.2 ESTÁGIOS DO CÂNCER DE MAMA E TAXAS DE SOBREVIVÊNCIA*

Os médicos avaliam o tamanho e a(s) localização (ões) do câncer de um paciente, classificando as anormalidades em estágios. Identificar o estágio do câncer é um dos fatores mais importantes para selecionar as opções do tratamento. Vários exames podem ser solicitados e realizados para facilitar a identificação do estágio em que o câncer de mama se encontra: exames clínicos da mama, mamografia, biópsia, varredura de osso, varredura de TC, varredura de MRI, testes de sangue usados para avaliar o estado de saúde geral de uma mulher e para detectar se o câncer espalhou a determinados órgãos.

O Comitê Comum Americano coloca o câncer em categorias de letras usando o sistema de classificação de TNM, onde: T (tamanho do tumor), N (nódulos palpáveis), e/ou M (metástases).

A sobrevivência do câncer de mama (Tabela 2) continua também a declinar após cinco anos. A sobrevivência após dez anos depende do estágio; os cânceres de mama em estágio adiantado são associados com as taxas de sobrevivência de casos com diagnóstico tardio.

| Taxas de sobrevivência de 5 a 20<br>anos após o diagnóstico |     |  |  |  |  |  |
|-------------------------------------------------------------|-----|--|--|--|--|--|
| Após 5 anos                                                 | 88% |  |  |  |  |  |
| Após 10 anos                                                | 80% |  |  |  |  |  |
| Após 15 anos                                                | 71% |  |  |  |  |  |
| Após 20 anos                                                | 63% |  |  |  |  |  |

**Tabela 2 -** Taxas de sobrevivência do câncer de mama de 5 - 20 anos após o diagnóstico.

**Fonte:** Sociedade Americana do Câncer (2005).

## *3.3 ESTATÍSTICAS EM MAMOGRAFIAS*

As chances de sobrevivência ao câncer de mama dependem da detecção precoce e do tipo de tratamento. De acordo com a Sociedade Americana do Câncer, quando o câncer é restrito a mama, a taxa de cinco anos da sobrevivência é de aproximadamente 100%. A detecção precoce do câncer de mama reduz a necessidade para o tratamento terapêutico e minimiza a dor e o sofrimento. O exame mais utilizado para a detecção precoce é a mamografia. A Tabela 3 apresenta a porcentagem de mulheres americanas com mais de 40 anos que tiveram exame mamográfico positivo após 2 anos.

**Tabela 3 - Porcentagem de mulheres americanas com mais de 40 anos quem tiveram um Mamografia positiva após 2 anos** 

| Porcentagem de mulheres americanas com mais de 40 anos<br>quem tiveram uma Mamografia positiva após 2 anos |       |  |  |  |  |  |  |
|----------------------------------------------------------------------------------------------------|-------|--|--|--|--|--|--|
| <b>Branco</b>                                                                                              | 70,4% |  |  |  |  |  |  |
| Negro, Não Hispânico                                                                                       | 70,4% |  |  |  |  |  |  |
| Hispânico                                                                                                  | 66,1% |  |  |  |  |  |  |
| Indiana / americana nativa                                                                                 | 68,6% |  |  |  |  |  |  |
| do Alasca                                                                                                  | 58,8% |  |  |  |  |  |  |
| Americana Asiática                                                                                         | 69,3% |  |  |  |  |  |  |

**Fonte**: Sociedade Americana do Câncer (2005).

### *3.4 ESTIMATIVAS PARA O ANO 2010*

#### • **AMERICA DO NORTE (USA):**

As estimativas mais recentes da Sociedade Americana do Câncer para o câncer de mama nos Estados Unidos para 2010 são:

• Aproximadamente 207.090 casos novos de câncer de mama invasivo serão diagnosticadas nas mulheres.

• Aproximadamente 54.010 casos novos do carcinoma in situ (CIS) serão diagnosticados (CIS é não invasivo e é o formulário o mais adiantado do câncer de mama).

• Aproximadamente 39.840 mulheres morrerão do câncer de mama.

A possibilidade que o câncer de mama será responsável pela morte de uma mulher é aproximadamente 1 para 35 (aproximadamente 3%). As taxas de morte do câncer de mama têm declinado desde 1990, com diminuições maiores nas mulheres com menos de 50 anos. Estas diminuições são o resultado de uma detecção precoce com seleção e mais consciência, assim como o tratamento adequado.

Atualmente há 2.5 milhões de sobreviventes do câncer de mama nos Estados Unidos. Isto inclui as mulheres que ainda estão sendo tratadas e aquelas que terminaram o tratamento.

#### • **AMERICA DO SUL (BRASIL)**

O número de casos novos de câncer de mama esperados para o Brasil em 2010 será de 49.240, com um risco estimado de 49 casos a cada 100 mil mulheres. Na Região Sudeste, o câncer de mama é o mais incidente entre as mulheres, com um risco estimado de 65 casos novos por 100 mil. Sem considerar os tumores de pele não melanoma, este tipo de câncer também é o mais frequente nas mulheres das regiões Sul (64/100.000), Centro-Oeste (38/100.000) e Nordeste (30/100.000). Na Região Norte é o segundo tumor mais incidente (17/100.000).

Estimativas para o ano 2010 das taxas brutas de incidência por 100.000 e de número de casos novos por câncer de mama, em mulheres. Baseado nos dados do INCA

#### • **REINO UNIDO E UNIAO EUROPÉIA**

Segundo o *Cancer Research UK* (2010) o câncer da mama é hoje o mais comum no Reino Unido. Em 2007 quase 45.700 mulheres foram diagnosticadas com a doença, quase 125 mulheres por dia e também 277 homens.

taxa de incidência de câncer aumentou em cerca de 50% nos últimos vinte e cinco anos.

- Nos últimos dez anos, a incidência aumentou 5%.
- 8 em 10 tipos de câncer de mama são diagnosticados em mulheres com 50 anos ou mais.
- O programa de rastreio da mama na Inglaterra poupa cerca de 1,4 mil vidas por ano.
- As taxas de incidência do câncer da mama variam consideravelmente, com as taxas mais elevadas na Europa Ocidental e as taxas mais baixas na África e Ásia.
- Na União Européia em torno de 332 mil novos casos de câncer de mama foram diagnosticados em 2008.

## *3.5 LOCALIZAÇÃO DA ANORMALIDADE*

O parênquima mamário distribui-se de maneira variada apresentando, porém simetria em densidade e arquitetura sabe-se, todavia, que pequena alteração na simetria desse tecido mamário pode ocorrer em até 3% dos indivíduos, correspondendo em sua maioria à variação da normalidade por diversas causas (LOUVEIRA, 2004).

Apesar de encontrar nos quadrantes superiores maiores quantidades de parênquima mamário devido a uma contingência morfológica e os pesquisadores observarem que um maior número de casos com lesões ou alterações mamárias presentes se encontram nos quadrantes superiores conforme mostra a tabela 1, em especial na parte externa da mama, estatisticamente, os carcinomas localizados nos quadrantes externos têm melhor prognóstico em relação aos quadrantes internos, porém àqueles localizados no quadrante central oferece o pior prognóstico (GONZALES, 1986).

Segundo Xavier (2008) as anormalidades cancerígenas na mama podem surgir em qualquer uma de suas estruturas: epiderme, mesênquima e epitélio glandular. Curiosamente, o carcinoma de mama é mais freqüentemente encontrado na mama esquerda do que na direita, e aproximadamente 4% dos cânceres são bilaterais ou seqüências na mesma mama. Cerca de 50% surgem no quadrante superior externo da mama, 10% em cada outro quadrante (superior interno, inferior externo e inferior interno) e 20% na região central.

O câncer de mama desenvolve-se mais comumente no *quadrante externo*, local onde se concentra a maior parte do tecido mamário. As massas mamárias são mais frequentemente descobertas pela paciente e menos comumente pelo médico, durante o exame de rotina. O emprego cada vez mais amiúde da mamografia de rastreamento expandiu a capacidade de detecção de anormalidades não-palpáveis. Raramente o câncer de mama metastático pode ser encontrado como massa axilar, sem doença maligna óbvia (BIBLIOMED, 2010).

As lesões e tumores ocorrem aleatoriamente nas mamas, tendo uma maior incidência nos quadrantes externos e central da mama. É importante enfatizar este aspecto porque, atualmente, crescem as indicações de intervenções em lesões pré-clínicas diagnosticadas, em sua grande maioria, pela mamografia de rotina (BIAZÚS, 2005).

A biópsia percutânea estereotáxica (BPE) é um dos métodos para o diagnóstico de pequenas lesões mamárias suspeitas de malignidade. Consiste na retirada de fragmentos de tecido da lesão impalpável para exame histopatológico Por produzir menor trauma, não acarreta lesões cicatriciais que possam levantar a suspeita de malignidade em mamografias posteriores. Apresenta, ainda, menor custo em relação à biópsia cirúrgica fato de extrema importância para os países em desenvolvimento, com escassos recursos financeiros aplicados na área de saúde. Também permite ao radiologista, auxiliado pelo patologista, fornecer ao médico assistente os elementos necessários para o planejamento terapêutico. Por ser método de grande importância no diagnóstico de lesões mamárias detectadas pela mamografia, pode ser utilizada nos programas de rastreio do câncer de mama como exame de  $2<sup>a</sup>$  linha, por esse motivo, foi iniciado no Instituto de Ginecologia da Universidade Federal do Rio de Janeiro um trabalho visando avaliar sua eficácia no período de janeiro de 1995 a fevereiro de 1997, foram selecionadas 37 pacientes com a faixa etária variando de 37 a 76 anos, com média de 54,2 anos e mediana de 53 anos, com exame clínico normal e que apresentavam lesões subclínicas observadas em mamografia realizada com a finalidade de rastreio do câncer de mamapela BPE. As pacientes foram informadas sobre o exame que seria realizado, concordando em serem submetidas ao mesmo. Foi adotada a classificação do *American College of Radiology*, que divide as imagens mamográficas em: benignas, provavelmente benignas, suspeitas ou com características de malignidade (malignas).

A inclusão no estudo obedeceu aos seguintes critérios: pacientes com imagem mamográfica suspeita ou maligna; pacientes com imagem mamográfica benigna ou provavelmente benigna, que sofreu alteração quer seja da forma, volume ou densidade durante o acompanhamento radiológico; pacientes com imagem mamográfica benigna ou provavelmente benigna que desejaram ser submetidas à biópsia ou que por alguma razão não poderiam ser acompanhadas pela mamografia. Para a análise estatística, as imagens mamográficas benignas foram agrupadas com as provavelmente benignas e estudadas em conjunto.

A faixa etária das pacientes variou de 37 a 76 anos, com média de 54,2 anos e mediana de 53 anos. A média da dimensão mamográfica das lesões estudadas foi de 19,3 mm. Localizavam-se, preferencialmente, em *quadrantes superiores* (70,7%), sendo que 48,8% das lesões estavam no *quadrante súpero-externo*, 14,6% no *quadrante súpero-interno* e 7,3% na *intersecção dos quadrantes superiores*. 5 lesões (12,2%) localizavam-se no *quadrante ínferointerno* e as demais (17,1%) estavam distribuídas por *outros setores* das mamas.

As imagens mamográficas corresponderam a formação *nodular* em 16 casos (39%), a *microcalcificações* em 19 casos (46,3%), a *densidade assimétrica* em dois casos (5%), a *formação nodular associada a microcalcificações* em três casos (7,3%) e a *densidade assimétrica associada a microcalcificações* em apenas um caso (2,4%). A avaliação radiológica caracterizou 22 destas imagens (53,7%) como provavelmente *benignas*, 8 (19,5%) como *suspeitas* e 11 (26,8%) como *malignas* (CLÍMACO *et al*, 1999).

# **4 MATERIAL E MÉTODOS**

#### *4.1 BASES DE IMAGENS UTILIZADAS*

A finalidade preliminar de uma base de dados é facilitar a pesquisa de maneira confiável e correta, auxiliando na detecção e diagnóstico precoce do câncer da mama e de muita importância para o treinamento de profissionais na área de radiologia (DDSM, 1999).

As bases de dados apresentam bancos de imagens mamográficas disponíveis "on-line" para processamento, e fornecem as classificações dos casos com laudos médicos de pacientes anônimos. Apresentam uma melhor uniformidade para a pesquisa e permitem comparações significativas de diferentes técnicas computadorizadas (CHANG *et al.*, 2002).

As imagens utilizadas foram das bases MIAS e DDSM na projeção MLO. As lesões foram classificadas nos laudos médicos existentes nas bases como:

- 01 Assimetrias:
- 02 Massas circunscritas:
- 03 Calcificações;
- 04 Massas espiculadas;
- 05 Massas não definidas;
- 06 Distorções Arquiteturais.

A Figura 31 apresenta o total de imagens utilizadas de acordo com cada tipo de anormalidade:

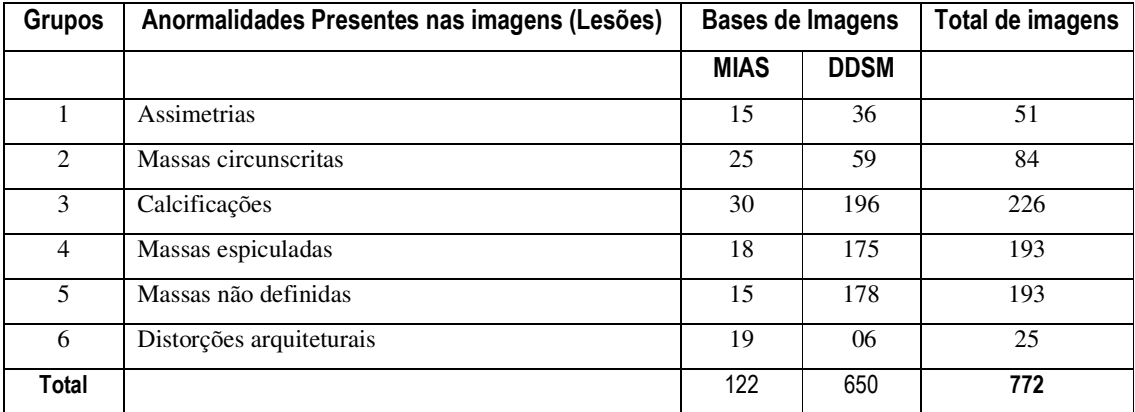

**Figura 31 –** Quadro do total de imagens analisadas no banco MIAS e DDSM

#### **4.1.1 Mammographic Image Analysis Society (MIAS)**

A base de dados MIAS "Mammographic Image Analysis Society" é bem aceita na comunidade científica na área de processamento digital de mamogramas possui uma seção específica de imagens cada imagem possui 1024 × 1024 pixels (SUCKLING *et al.*, (1994).

Essa base de dados contém 322 filmes digitalizados e disponíveis em fita magnética que armazena dados em forma digital.

A lista de imagens na base de dados do MIAS na projeção MLO fornece detalhes de acordo com as colunas (Figura 32): Exemplo:

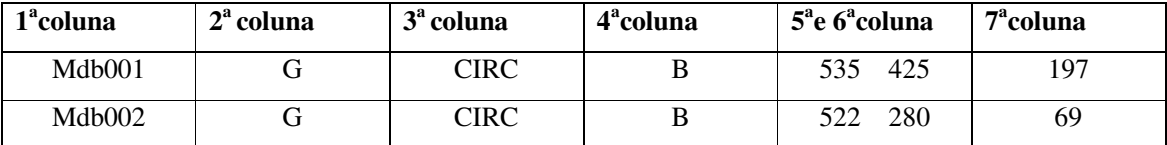

**Figura 32 –** Quadro de exemplo de apresentação das informações das imagens no MIAS

1<sup>ª</sup> coluna: Número de referência da imagem na base de dados de MIAS.

2<sup>ª</sup> coluna: Caráter do tecido do fundo:

- $F$  Gordurosa (Fatty);
- G Fibro-glandular (Fatty-glandular);
- D Densa (Denso –glandular);

Como a base de dados MIAS não utiliza na classificação das imagens o protocolo BI-RADS, foi feito uma correspondência entre os dois padrões (Figura 33):

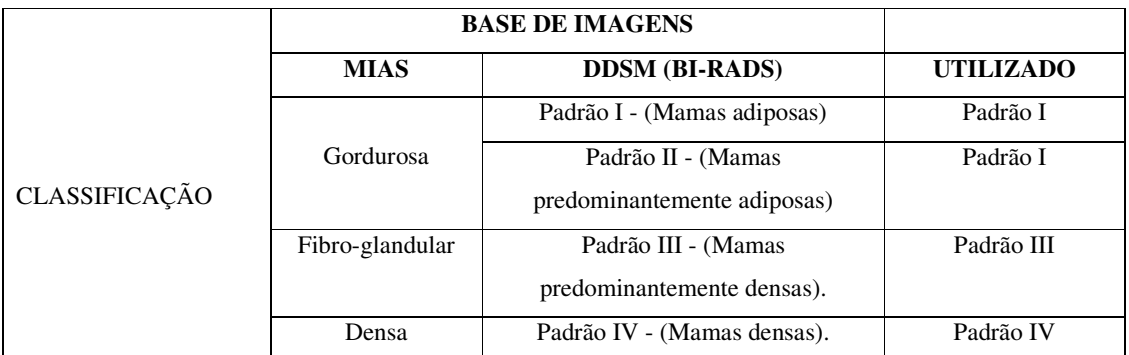

**Figura 33 –** Quadro de Correspondência entre o padrão de tecido do MIAS e o protocolo BI-RADS

3<sup>ª</sup> coluna: Classe da anormalidade presente:

- CALC Calcificação;
- CIRC Massa circunscrita;
- SPIC Massa espiculada;
- VARIADO massas não definida;
- ARCO Distorção arquitetural;
- ASYM Assimetria;
- NORMAL Normal.

4<sup>ª</sup> coluna: Severidade da anormalidade;

- B Benigna
- $M -$ Maligna

 $5^{\degree}$  e  $6^{\degree}$  colunas: x, y coordenadas do centro da anormalidade da imagem.

7 a coluna: Raio aproximado (nos pixels) de incluir no círculo a anormalidade.

#### Observações:

- 1) A lista é apresentada em pares de imagens, onde cada par representa os mamogramas esquerdos (números pares do arquivo) e direitos (números impares do arquivo) de um único paciente.
- 2) Em alguns casos as lesões são distribuídas em toda a mama.
- 3) A classificação das imagens não utiliza o protocolo BI-RADS.

#### **4.1.2 Digital Database for Screening Mammography (DDSM)**

A "Digital Database for Screening Mammography" (DDSM) é uma base de dados de filmes mamográficos digitalizados que foi desenvolvida em 1999 por um projeto de pesquisa da Universidade do Sul da Flórida nos Estados Unidos (HEATH, 2001).

A DDSM contém mamogramas obtidos do *Massachusetts General Hospital, Wake Forest University School of Medicine, Sacred Heart Hospital e Washington University of St. Louis School of Medicine*, com cerca de 2620 casos em 43 volumes, compostos de conjunto de volumes normais, benignos, benignos sem retorno e de câncer, selecionados e digitados especificamente para o DDSM. Cada caso contém duas projeções de cada mama Médio-Lateral-Oblíqua (MLO) e Crânio-Caudal (CC).

Os mamogramas são disponibilizados em formato digital possibilitando a utilização por pesquisadores na avaliação, comparação e diagnóstico. A facilidade de acesso aos dados e a adição de novos softwares permitem o aprimoramento dessa base de dados, simplificando a observação das imagens em outros formatos de arquivos.

Várias ferramentas do software ligam a pagina principal da base de dados a Web, estas ferramentas simplificam a maioria de tarefas comuns tais como: obter uma lista dos casos de DDSM a seleção do caso, a extração de dados, avaliação de desempenho, procura critérios definidos (volume, densidade da mama, patologia da anormalidade). As avaliações e classificações seguem os padrões estabelecidos pelo BI-RADS™.

A base de dados DDSM contem casos de mulheres de raça branca (em sua maioria), negra, asiática, espanhola, indiana e americana, além de outras, sendo que a maior parte das pacientes eram do Massachusetts General Hospital e Wake Forest University School of Medicine.

A maior parte dos casos da base de dados DDSM são provenientes do programa de mamografia do Hospital Geral de Massachusetts (MGH). Outra parte dos casos DDSM vêm do programa de mamografia de da Wake Forest University of Medicine (WFUSM). Na Tabela 4 tem-se a discriminação estatística geral dos pacientes selecionados:

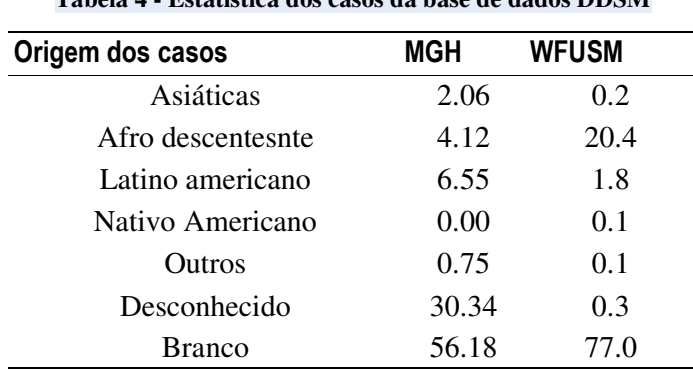

**Tabela 4 - Estatística dos casos da base de dados DDSM** 

**Fonte:** Wake Forest University School of Medicine (2006).

Encontram-se na base de dados DDSM as informações necessárias para utilização das imagens como: o tempo determinado do estudo, idade do paciente, grau de densidade da mama, grau de anormalidades e informações da imagem como o tipo de digitalizador

utilizado (DBA, Howtek, Lumysis), época da digitalização do filme e uma lista de registro de imagens.Além das informações fornecidas a base de dados pode utilizar o mesmo programa utilizado pela base de dados MIAS o *ImageJ* para abrir as imagens e avaliá-las através de métodos utilizados em computador. A base de dados está organizada dentro de casos e volumes, onde um caso é uma coleção de imagens e informações correspondentes a um exame mamográfico de uma paciente com 4 imagens comprimidas em formato LJPEG.

Cada volume é uma coleção de casos de tipos correspondentes, e há em todo o DDSM volumes de casos normais (695), câncer (914), benignos (870) e benignos sem retorno (141 casos). Os dados referentes aos volumes estão relacionados em tabelas que fornecem as referencias necessárias para o acesso de cada imagem. A Figura 34 apresenta como as informações aparecem na base de dados.

As anormalidades disponíveis na base de dados DDSM no Volume câncer e são:

- 1- Assimetrias;
- 2- Margens circunscritas;
- 3- Calcificações;
- 4- Margens espiculadas;
- 5- Margens não definidas;
- 6- Distorções arquiteturais;
- 7- Margens microlobuladas;
- 8- Margens obscurecidas.
- 9- Várias anormalidades em uma mama

Neste trabalho foram utilizadas as anormalidades existentes no Volume câncer de 1 a 6 para que possa ser feita a relação com as imagens do Banco de Dados MIAS que só disponibiliza os 6 tipos de anormalidades. Também foram utilizadas apenas as anormalidades de assimetrias do volume benigno sem retorno devido ao reduzido número disponível dessa anormalidade no banco de dados.

| Volume     | Casos | <b>Tamanho</b> | <b>Scanner</b> | <b>Bits</b> | Resolucão  | <b>Thumbnails</b> | <b>Notas</b> | <b>Disponibilidade</b> |
|------------|-------|----------------|----------------|-------------|------------|-------------------|--------------|------------------------|
| Normal 01  | 111   | 5.8GB          | DBA            | 16          | 42 microns | Thumbnails        | <b>Notas</b> | <b>FTP</b>             |
| Cancer 01  | 69    | $3.9$ GB       | Lumisys        | 12          | 50 microns | Thumbnails        | <b>Notas</b> | <b>FTP</b>             |
| Benign 01  | 80    | $6.5$ GB       | Lumisys        | 12          | 50 microns | Thumbnails        | <b>Notas</b> | <b>FTP</b>             |
| Benign 01  | 75    | $6.4$ GB       | Lumisys        | 12          | 50 microns | Thumbnails        | <b>Notas</b> | <b>FTP</b>             |
| s/ retorno |       |                |                |             |            |                   |              |                        |

**Figura 34 –** Quadro de exemplo de apresentação das informações das imagens no DDSM.

Observação: Neste quadro foi selecionado um exemplo de cada caso (normal, câncer, benigno e benigno sem retorno).

 Ao selecionar o volume escolhido clicando com o mouse sobre a versão thumbnails acessamos um quadro com as referências de cada caso. Exemplo Figura 35:

 $\vert$ cancer\_04  $\vert$ 31  $\vert$ 2.8 GB DBA  $\vert$ 16 42 microns thumbnails notes ftp

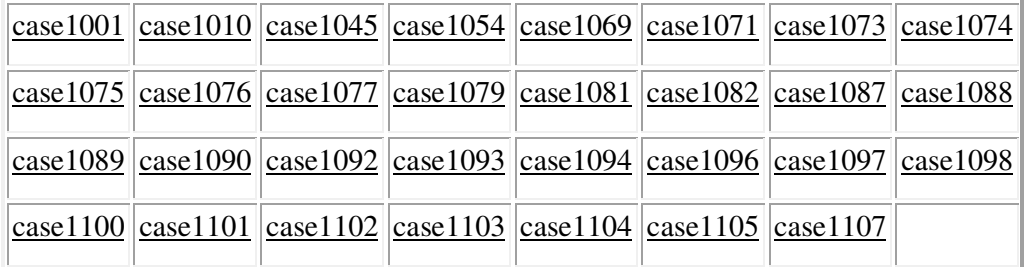

**Figura 35 –** Quadro de exemplo de imagens pertencentes ao Volume Câncer \_04 **Fonte:** University of South Florida Digital Mammography (2006).

Selecionando uma referencia, por exemplo, case1001, tem-se a Figura 36, na qual se podem observar todos os dados necessários para análise da localização e classificação das lesões presentes.

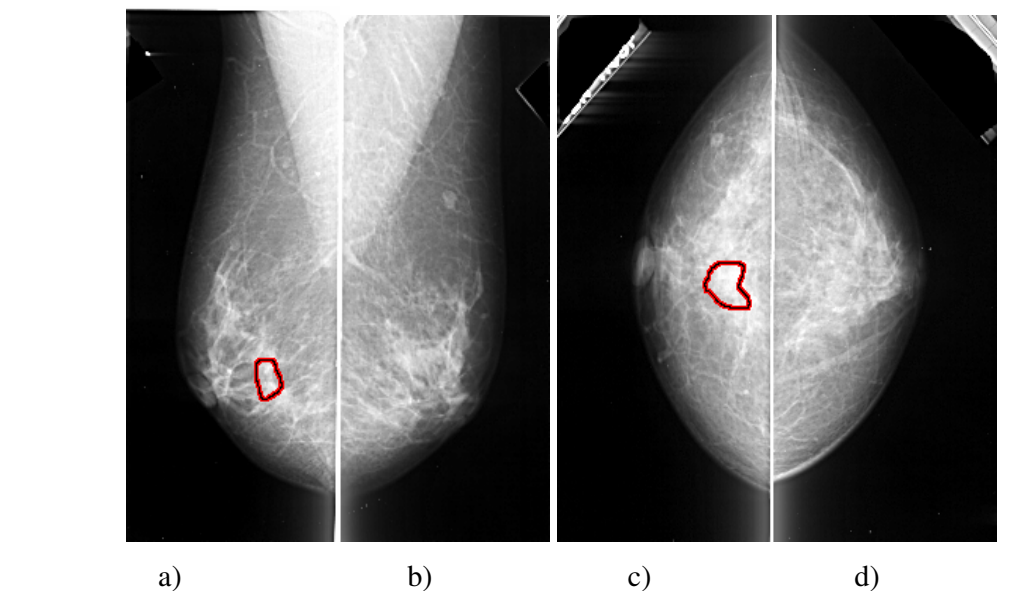

**Figura 36 - Imagens pertencentes ao volume: cancer\_04 Case: A – 1001-1.a) .LEFT\_MLO , b) RIGHT\_MLO, c) LEFT\_CC, d).RIGHT\_CC.** 

Outras informações também podem ser encontradas no site, como por exemplo, data do estudo, idade da paciente, tipo de filme utilizado, categoria de densidade, tipo de digitalizador, quantidade de pixel por linha, resolução, tipo de anormalidade, patologia, etc. A

Figura 37 apresenta todas as informações referentes às imagens do caso A – 1001.

ics\_version 1.0 filename A-1001-1 DATE\_OF\_STUDY 29 6 1990 PATIENT\_AGE 66 FILM FILM\_TYPE REGULAR DENSITY 3 DATE\_DIGITIZED 16 12 1997 DIGITIZER DBA 21 **SEQUENCE** LEFT\_CC LINES 3721 PIXELS\_PER\_LINE 1681 BITS\_PER\_PIXEL 16 RESOLUTION 42 OVERLAY LEFT\_MLO LINES 5311 PIXELS\_PER\_LINE 2116 BITS\_PER\_PIXEL 16 RESOLUTION 42 OVERLAY RIGHT\_CC LINES 3991 PIXELS\_PER\_LINE 1771 BITS\_PER\_PIXEL 16 RESOLUTION 42 NON OVERLAY RIGHT\_MLO LINES 4756 PIXELS\_PER\_LINE 1996 BITS\_PER\_PIXEL 16 RESOLUTION 42 NON\_OVERLAY FILE: A\_1001\_1.LEFT\_MLO.OVERLAY TOTAL\_ABNORMALITIES 1 ABNORMALITY 1 LESION\_TYPE CALCIFICATION TYPE PLEOMORPHIC DISTRIBUTION CLUSTERED ASSESSMENT 4 SUBTLETY 2 PATHOLOGY MALIGNANT TOTAL\_OUTLINES 1 BOUNDARY FILE: A\_1001\_1.LEFT\_CC.OVERLAY TOTAL\_ABNORMALITIES 1 ABNORMALITY 1 LESION\_TYPE CALCIFICATION TYPE PLEOMORPHIC DISTRIBUTION CLUSTERED ASSESSMENT 4 SUBTLETY 2 PATHOLOGY MALIGNANT TOTAL\_OUTLINES 1

**Figura 37-** Quadro de informações encontradas nas imagens do DDSM

**Fonte:** University of South Florida Digital Mammography, (2006)

### *4.2 IMAGENS UTILIZADAS*

BOUNDARY

O total de imagens utilizadas no MIAS foi menor, pois a base apresenta um total de 322 imagens, sendo que cada referencia de imagem é para uma mama, direita ou esquerda. Desta base de imagens foram utilizadas 122 imagens, sendo que por se tratar de analise bilateral a imagem do par que apresentava normalidade não aparece na Tabela 8.

Exemplo:

A Figura 38 apresenta imagem do banco de dados MIAS (mdb019 e mdb020) apresentando anormalidade (massa circunscrita) apenas na mama direita (mdb019), como a mama esquerda (mdb020) não apresenta anormalidade essa imagem não entra no total de imagens com lesões.

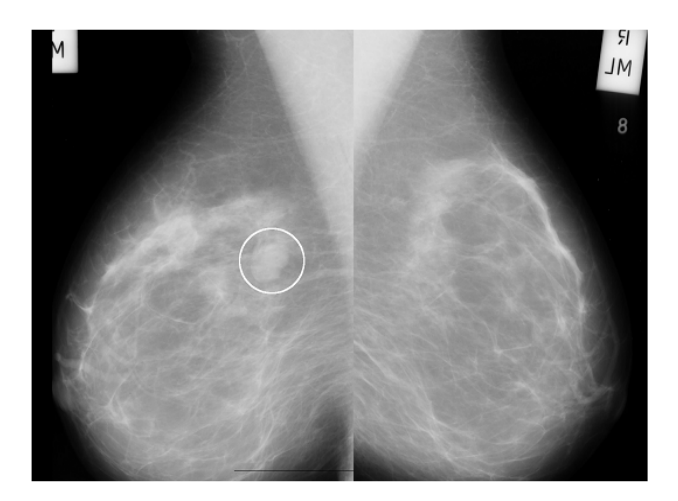

a) Mama direita b) Mama Esquerda **Figura 38 - Imagens MIAS – Massa Circunscrita – a) mdb019 e b) mdb 020.** 

A Figura 39 apresenta um par de imagens do MIAS (mdb141 e mdb142) com lesões nas duas mamas, por isso as duas imagens são contabilizadas no total.

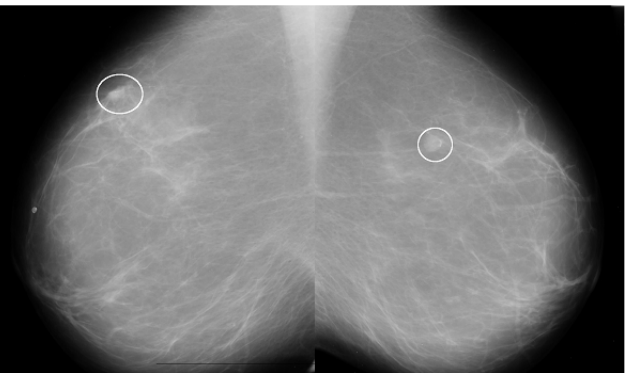

a) Mama direita b) Mama Esquerda **Figura 39 - Imagens MIAS – a) mdb141 e b) mdb142.** 

Na base de imagens do DDSM por se tratar de uma base com 2620 imagens, utilizouse um total de 650 imagens, sendo (cada referencia de imagem é para um par de mamas) analisado cada par de imagem. Se as imagens apresentavam lesões no par de imagem, essa era considerada como duas imagens senão era considerada somente uma. Exemplo:

A Figura 40 apresenta imagens com calcificações nas duas mamas, ou seja, serão computadas duas vezes na soma das lesões, senão uma vez só.

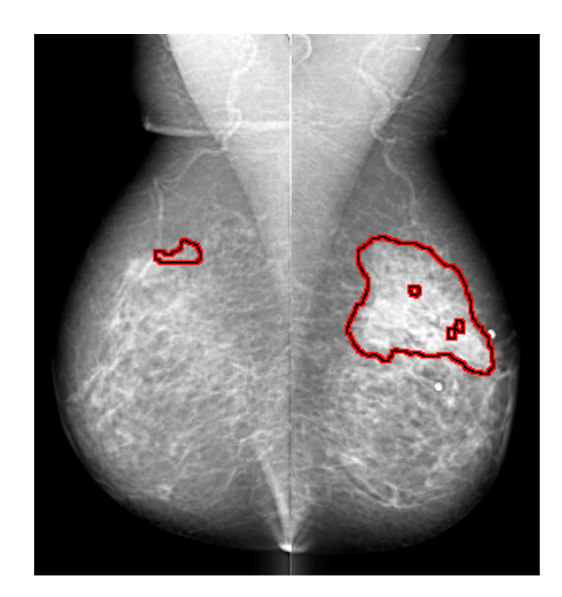

a) Mama direita b) Mama Esquerda **Figura 40 - Imagens DDSM – a) B-3030-1 e b) B-3030-1.** 

## *4.3 DIVISÃO DA REGIÃO DE INTERESSE EM QUADRANTES*

Para dividir a região de interesse da imagem de mama em quadrantes foi utilizado o programa gratuito *Image J*, que oferece ferramentas que possibilitam abertura e manipulação da imagem.

As etapas foram divididas em:

**1)** Abrir a imagem de interesse (Figura 41): Usando o programa *ImageJ*, selecionando no *File* a opção *Open* que se abre uma janela do Banco de dados com todas as imagens disponíveis, e escolhemos a imagem (ex: imagem mdb010) clicando com o mouse sobre a referência.

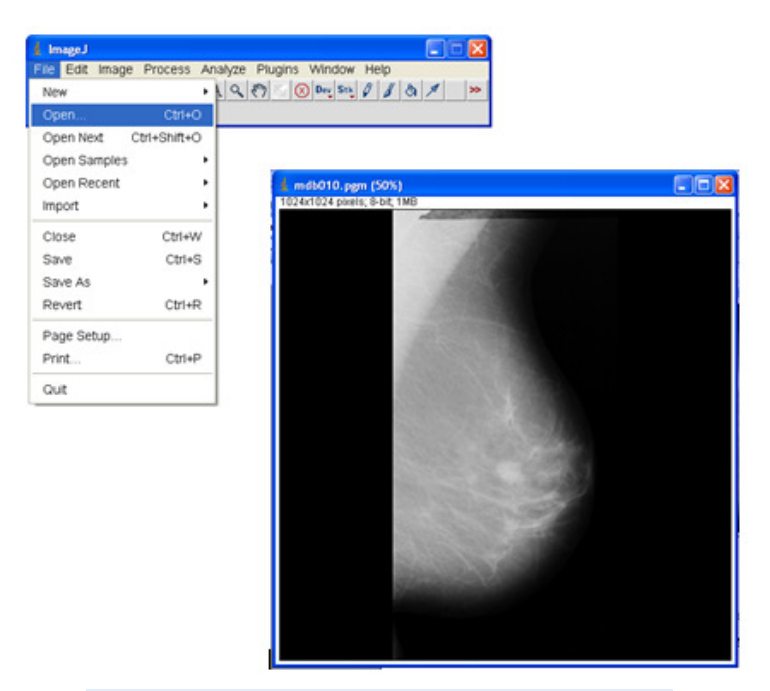

**Figura 41 - Imagem mdb010 do banco de dados MIAS.** 

**2)** Com o programa *ImageJ*, opção *Strigth line/ Segmented lines* (botão direito do mouse). Traçar uma reta AB isolando a mama do músculo peitoral (Figura 42) fixando a reta na imagem com as teclas *Ctrl +D.*

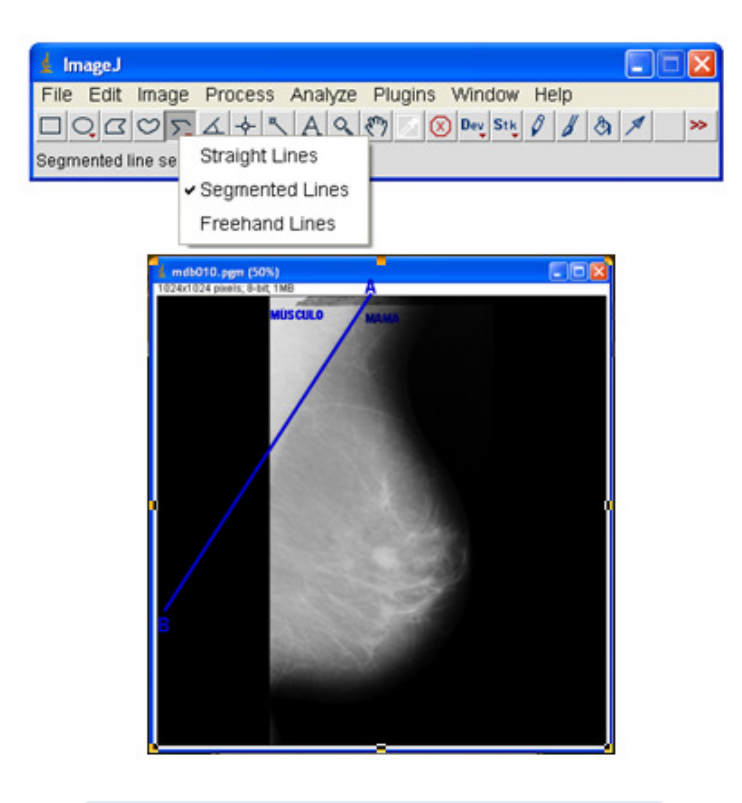

**Figura 42 - Demarcação da linha do músculo peitoral.** 

**3)** Na opção *Angle tool*. Medir o valor do ângulo *C*ˆ formado entre a reta AB e a borda lateral esquerda da imagem CD (Figura 43). Subtrair o valor do ângulo encontrado de 180º.

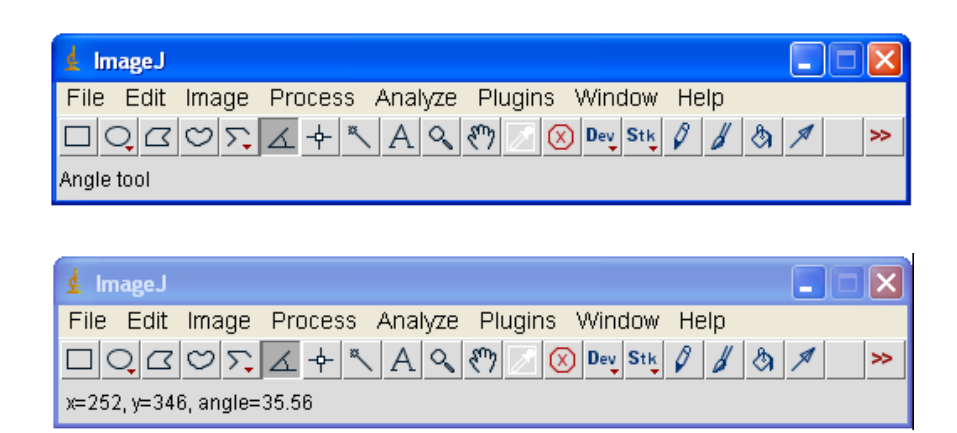

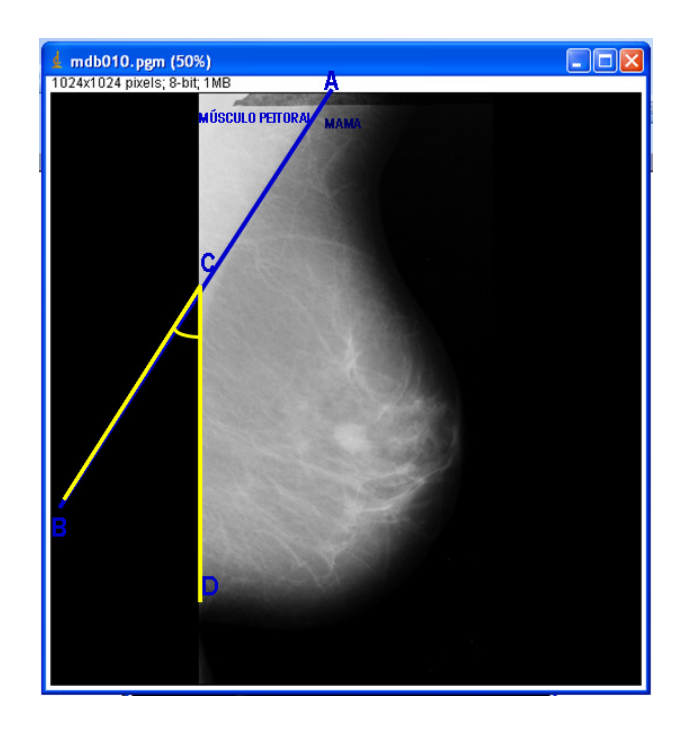

**Figura 43 - Cálculo do Ângulo encontrado pelo Músculo peitoral e a mama.** 

**4)** Ainda na opção *Angle tool*, partindo da direção "aproximada" do mamilo, traçar uma reta  $\overline{CD}$  perpendicular à reta  $\overline{AB}$  do músculo peitoral, respeitando o valor do ângulo encontrado. No exemplo da imagem mdb010 o ângulo obtido foi de 35,56°, teremos: 180- 35,56= 144,44°. Deslizando a ponta D da reta CD sobre a reta AB aparece na janela do Image J ao lado dos valores de x e y o valor do ângulo quando encontramos o ponto

correspondente ao angulo correto no caso 144,44 paramos a ponta D e fixamos a reta com o comando Ctrl D (Figura 44).

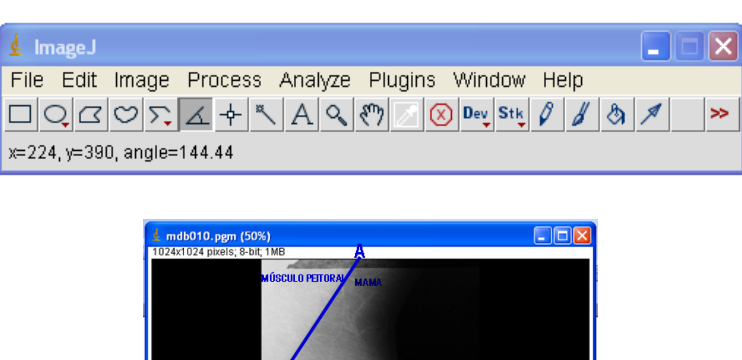

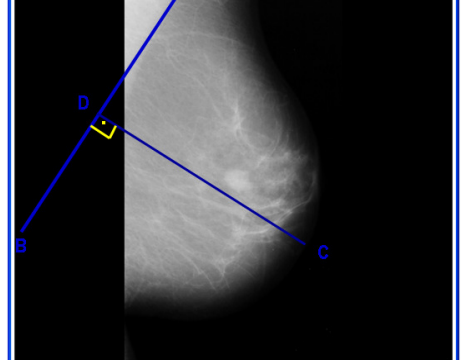

**Figura 44 - Traçado perpendicular da linha obtida pelo m. peitoral em direção ao mamilo.** 

**5)** Copiar a reta AB desenhada de acordo com o músculo peitoral e colá-la no ponto médio do segmento perpendicular, dividindo a mama em quatro quadrantes (Figura 45).

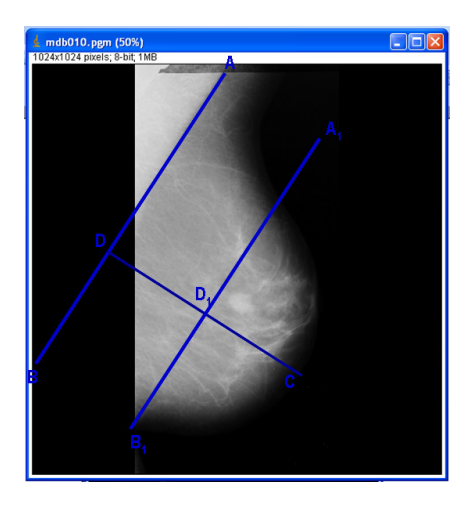

**Figura 45 - Divisão da mama em 4 quadrantes.** 

**6)** Os quadrantes utilizados foram (Figura 46):

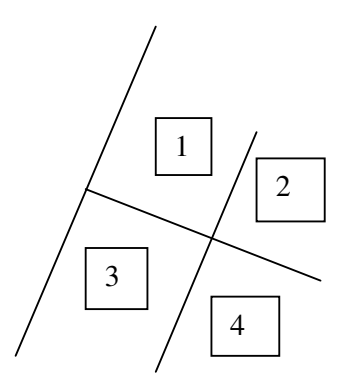

**Figura 46 -. Demarcação dos quadrantes obtidos.** 

- **Quadrante 1**  Quadrante Superior Adjacente ao Músculo Peitoral.
- **Quadrante 3** Quadrante Inferior Adjacente ao Músculo Peitoral.
- **Quadrante 2** Quadrante Superior Externo ao Músculo Peitoral.
- **Quadrante 4**  Quadrante Inferior Externo ao Músculo Peitoral.
- **7)** Usando a ferramenta "Elliptical" marcar a localização da anormalidade de acordo com as coordenadas x e y referentes à posição central e seus raios, fixar a marcação da anormalidade com o comando Ctrl + D (Figura 47). Os dados para as coordenadas x, y assim como o valor do raio da anormalidade são encontradas no banco de dados MIAS. No banco de dados DDSM as anormalidades já estão marcadas nas imagens apenas a mama é dividida em quadrantes e é feita a localização (Figura 48).

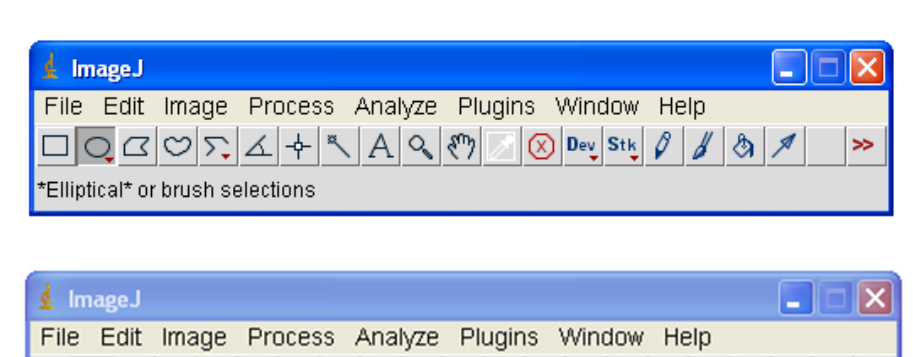

Dev Stk 0 8 3

 $\rightarrow$ 

 $\Box QB \otimes \Sigma A + \Box A Q \otimes$ 

x=525, y=599, value=33

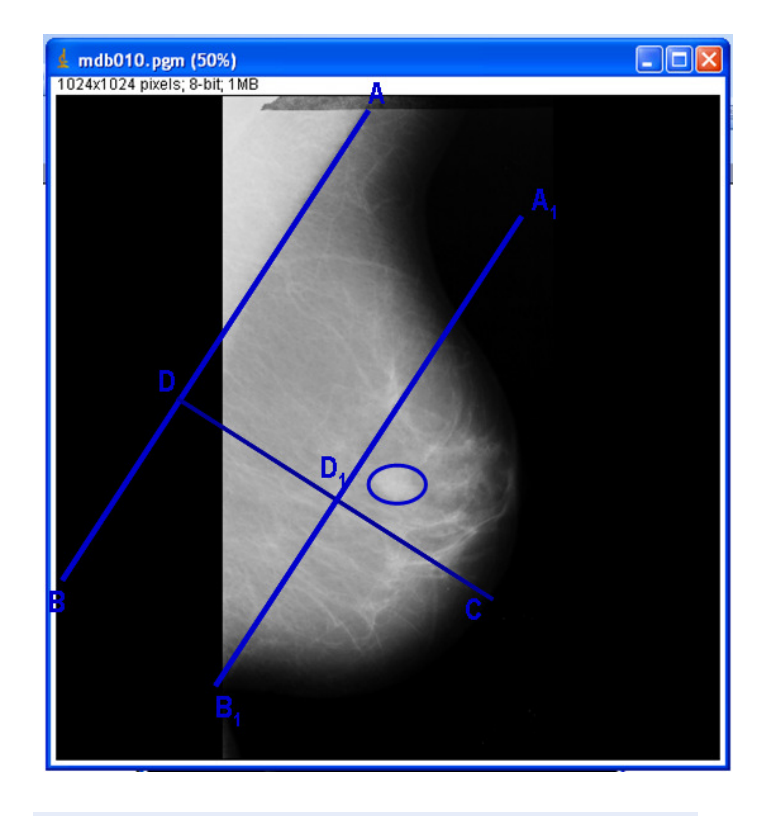

**Figura 47 - Marcação da anormalidade no quadrante (MIAS).** 

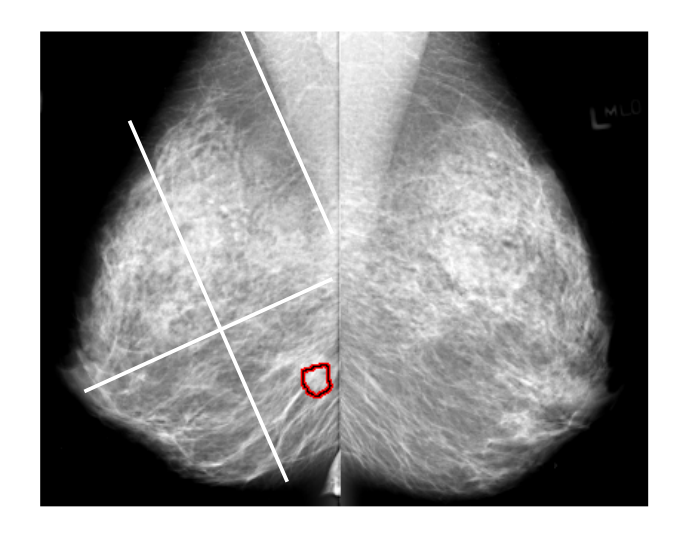

**Figura 48 - Localização da anormalidade no quadrante (DDSM).** 

8) Salvar a imagem já com a divisão em quadrantes e localização da anormalidade.

## *4.4 AVALIAÇÃO*

Foram montadas tabelas e gráficos com os dados fornecidos pelos bancos de dados, acrescentando as posições das lesões nos quadrantes para posterior análise com testes estatísticos para determinar quais as lesões mais freqüentes e os quadrantes com maior incidência dessas lesões.

Exemplo1: Nas imagens mdb019 e mdb020 do MIAS (Figura 49) a anormalidade só esta presente na mama direita localizada no 1º quadrante nas coordenada X- 653/Y- 547.

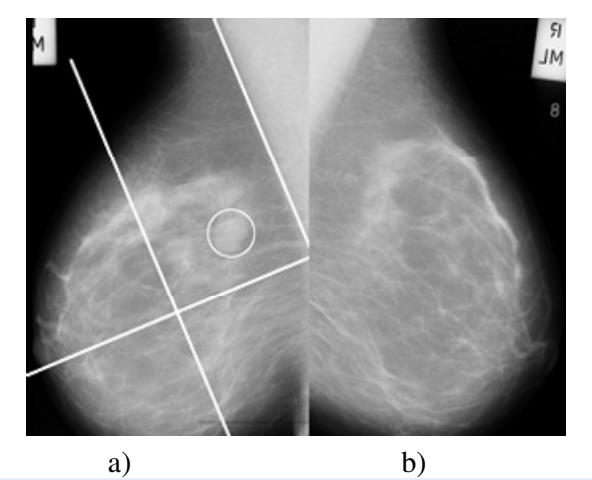

**Figura 49 -.a) Anormalidade no quadrante 1 b) imagem normal. (MIAS mdb019 e 020).** 

Exemplo2: No banco de dados DDSM imagem 9.B-3009-1 (Figura 50) apresenta anormalidade na mama direita no 3º quadrante.

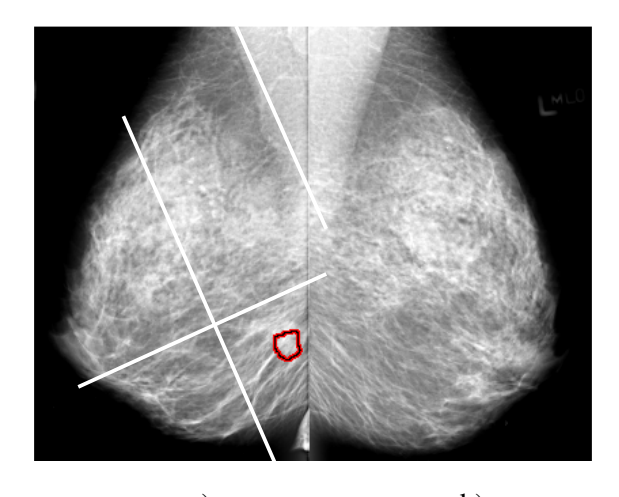

a) b) **Figura 50 - a) Anormalidade no quadrante 3; b) imagem normal. (DDSM 9.B-3009-1).** 

#### **5 RESULTADOS**

Os resultados obtidos utilizando os passos da metodologia foram tabelados. Os resultados parciais serão apresentados para todas as categorias de lesões estudadas, ou seja, como Tabela 8. As Figuras 51, 54, 56, 58, 60 e 62 apresentam:

- 1ª. coluna = Referência da imagem na Tabela
- •2ª. coluna = Nome das imagens como aparecem no banco de dados.
- $•3<sup>a</sup>$ . coluna = Tipo de Anormalidade.
- $•4<sup>a</sup>$ . coluna = Tipo de Tecido.
- •5ª. coluna = Localização da Anormalidade (Coordenadas X e Y).
- •6ª. coluna = Localização da Anormalidade (De acordo com os quadrantes I, II, III e IV).
- •7ª. coluna = Severidade da Anormalidade (Maligno ou Benigno)
- \*NA = Nenhuma Anormalidade.

Os resultados encontrados no banco de imagens do MIAS foram:

### *5.1 MIAS*

## *5.1.1 ASSIMÉTRICAS MIAS*

A Figura 51 apresenta algumas imagens das 15 classificadas no banco do MIAS como imagens assimétricas.

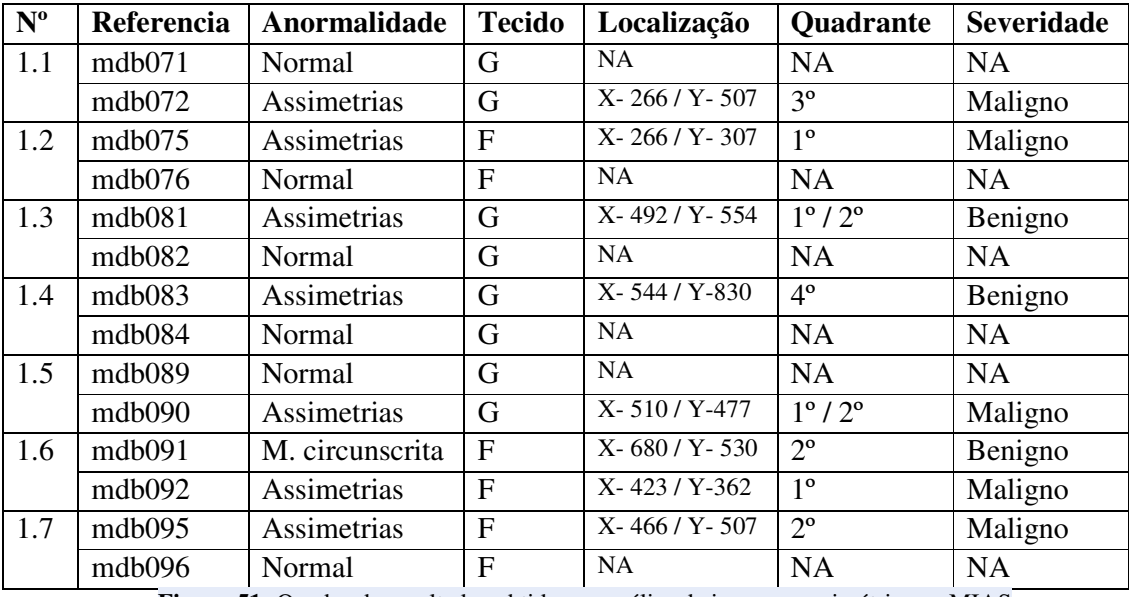

**Figura 51-** Quadro de resultados obtidos na análise de imagens assimétricas – MIAS

A Figura 52 apresenta uma das imagens que constavam no banco de imagens MIAS pertencentes à anormalidade de Assimetria, sendo que a imagem da mama direita foi considerada como Normal e a Esquerda como imagem assimétrica. Utilizando a metodologia desenvolvida pode-se observar que a anormalidade se apresenta no quadrante 3, Quadrante Inferior Adjacente ao Músculo Peitoral.

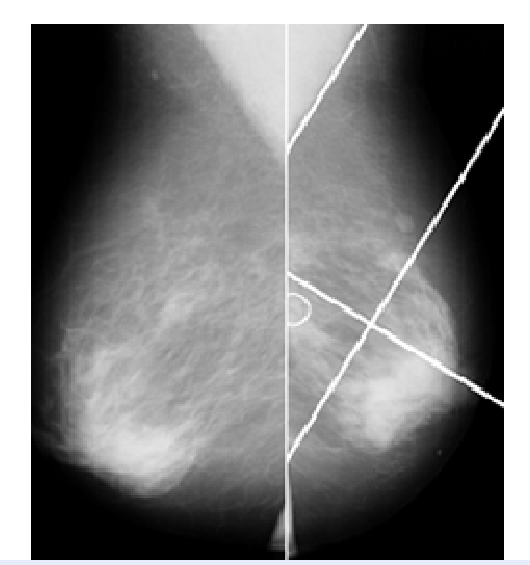

**Figura 52 - Imagem Assimétrica do MIAS (mdb0071 e mdb072).**
A Figura 53 (mdb091 e mdb092) apresenta anormalidade de assimetria nas mamas direita e esquerda, sendo na direita no quadrante 2, Quadrante Superior Externo ao Músculo Peitoral e na esquerda no quadrante 1, Quadrante Superior Adjacente ao Músculo Peitoral.

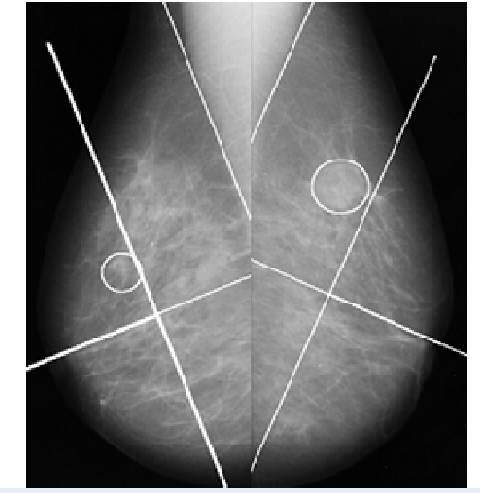

**Figura 53 - Imagem Assimétrica do MIAS (mdb091 e mdb092).** 

## *5.1.2 MASSAS CIRCUNSCRITAS*

A Figura 54 apresenta algumas imagens das 25 classificadas no banco do MIAS como imagens contendo massas circunscritas.

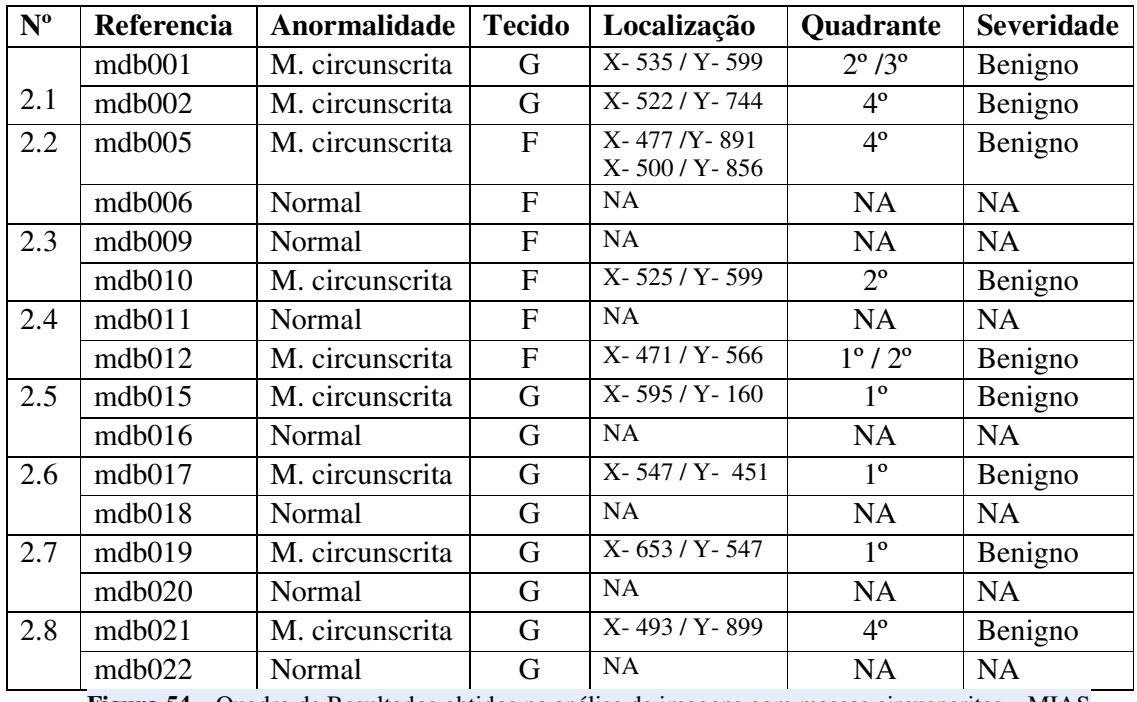

**Figura 54 –** Quadro de Resultados obtidos na análise de imagens com massas circusncritas – MIAS

 Figura 55 (mdb001 e mdb002) apresenta anormalidade de massas circunscritas nas mamas direita e esquerda, sendo na direita nos quadrantes 2 e 3, e na esquerda no quadrante 4.

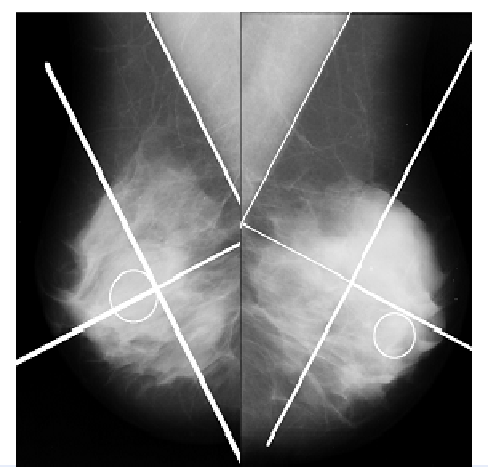

**Figura 55 - Imagem com Massa Circunscrita (mdb001 e mdb002).** 

# *5.1.3 CALCIFICAÇÕES*

A Figura 56 apresenta algumas imagens das 30 classificadas no banco do MIAS como imagens contendo calcificações.

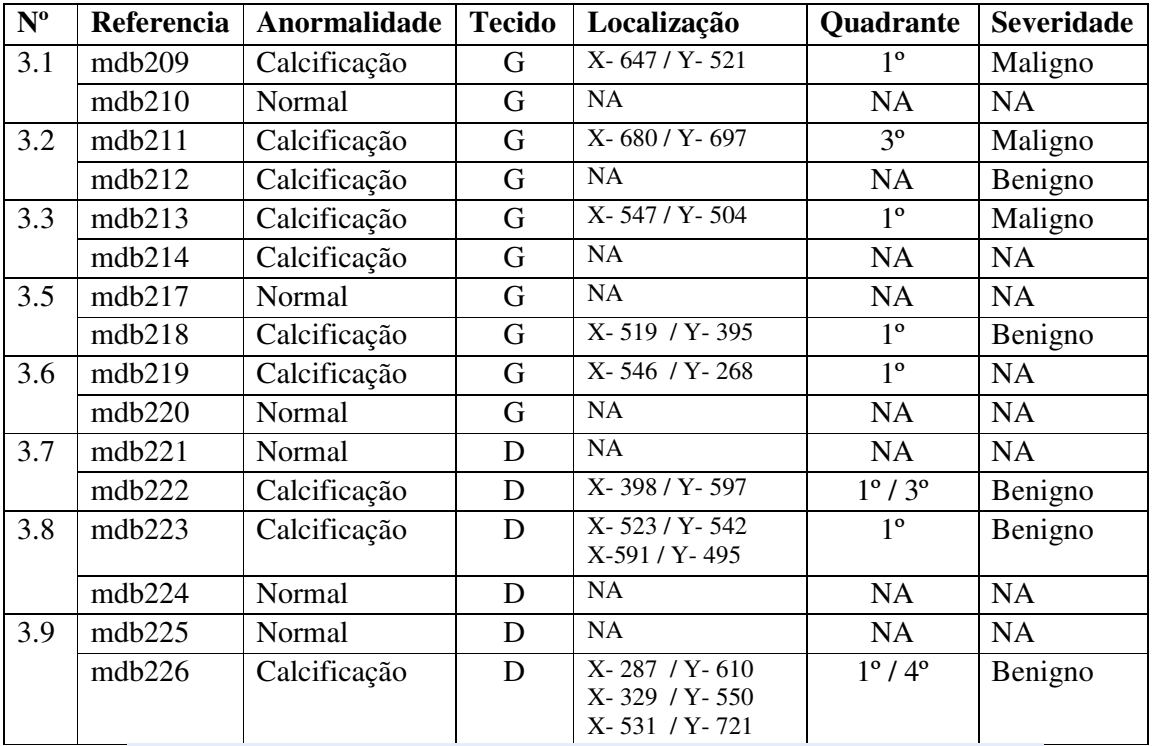

**Figura 56 –** Quadro de resultados obtidos na análise de imagens com calcificações - MIAS

 A Figura 57 apresenta uma das imagens que constavam no banco de imagens MIAS pertencentes à Calcificações, sendo que a imagem da mama Esquerda foi considerada como Normal e a Direita imagem com calcificação.

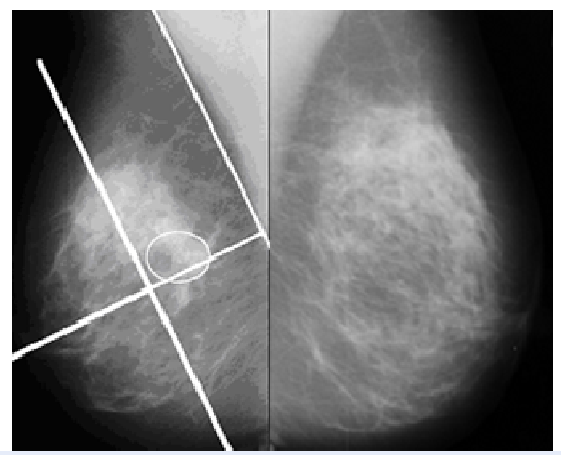

**Figura 57 - Imagem com Calcificação (mdb209 e mdb210).** 

## *5.1.4 MASSAS ESPICULADAS*

A Figura 58 apresenta algumas imagens das 18 classificadas no banco do MIAS como imagens contendo massas espiculadas.

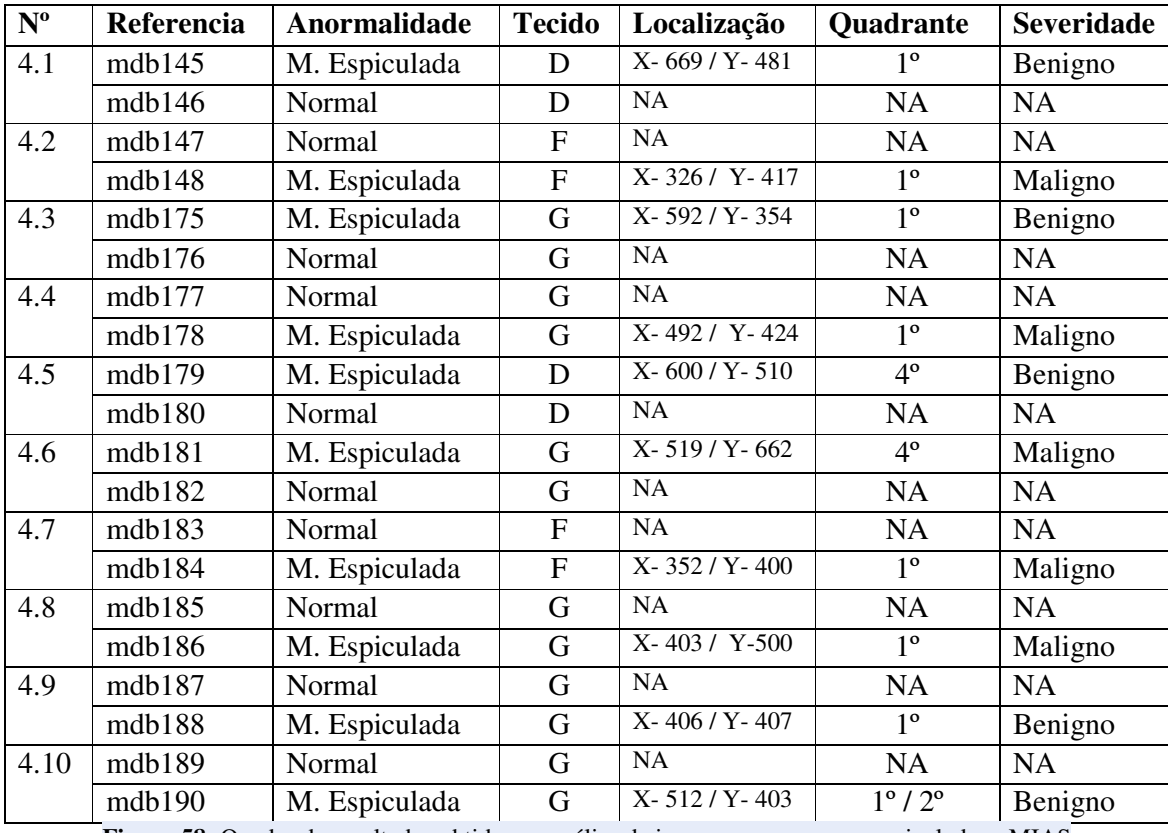

**Figura 58-** Quadro de resultados obtidos na análise de imagens com massas espiculadas - MIAS

A Figura 59 apresenta uma das imagens que constavam no banco de imagens MIAS pertencentes à massas espiculadas, sendo que a imagem da mama direita foi considerada como Normal e a Esquerda com anormalidade. Utilizando a metodologia desenvolvida podese observar que a anormalidade se apresenta no quadrante 1, Quadrante Superior Adjacente ao Músculo Peitoral.

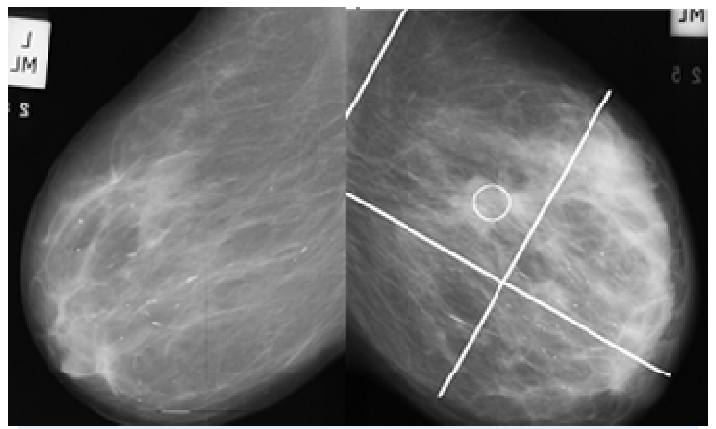

**Figura 59 - Imagem com massa espiculada (mdb147 e mdb148).** 

## *5.1.5 MASSAS NÃO DEFINIDAS*

A Figura 60 apresenta algumas imagens das 15 classificadas no banco do MIAS como imagens contendo massas não definidas.

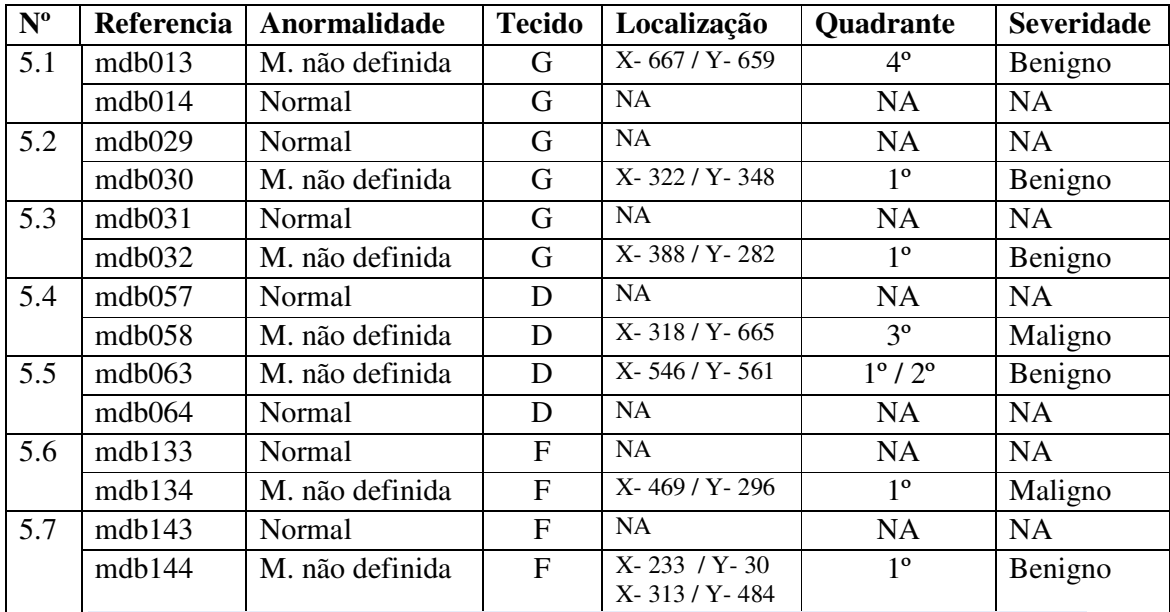

**Figura 60 –** Quadro de resultados obtidos na análise de imagens com massas não definidas - MIAS

A Figura 61 apresenta uma das imagens que constavam no banco de imagens MIAS pertencentes à massas não definidas, sendo que a imagem da mama direita foi considerada como Normal e a Esquerda com anormalidade. Utilizando a metodologia desenvolvida podese observar que a anormalidade se apresenta no quadrante 1, Quadrante Superior Adjacente ao Músculo Peitoral.

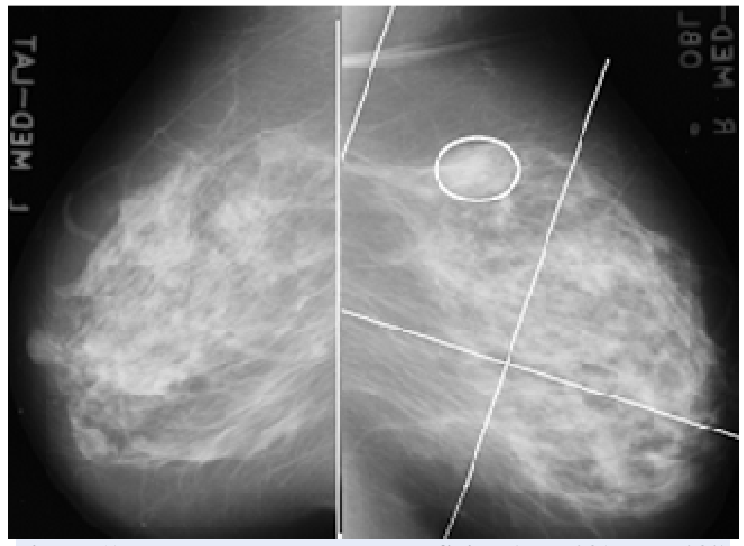

**Figura 61 - Imagem com massas não definidas( mdb031 e mdb032)** 

# *5.1.6 DISTORÇÃO ARQUITETURAL*

A Figura 62 apresenta algumas imagens das 19 classificadas no banco do MIAS como imagens contendo Distorção Arquitetural.

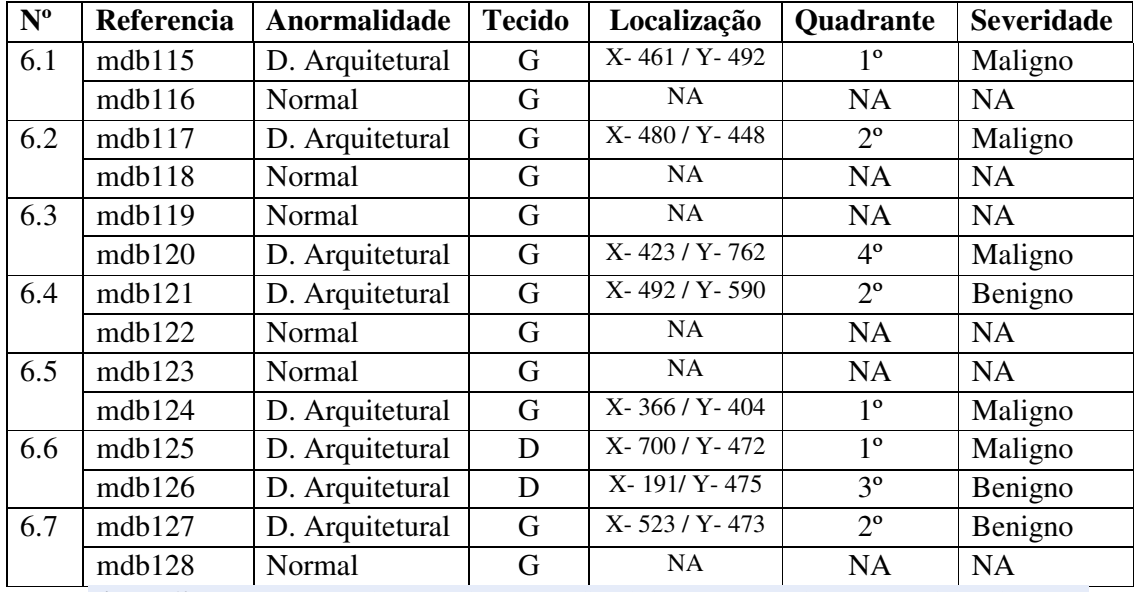

**Figura 62 –** Quadro de resultados obtidos na análise de imagens com distorção arquitetural - MIAS

A Figura 63 apresenta uma das imagens que constavam no banco de imagens MIAS pertencentes à distorção arquitetural, sendo que a imagem da mama esquerda foi considerada como Normal e a direita com anormalidade. Utilizando a metodologia desenvolvida pode-se observar que a anormalidade se apresenta no quadrante 1, Quadrante Superior Adjacente ao Músculo Peitoral.

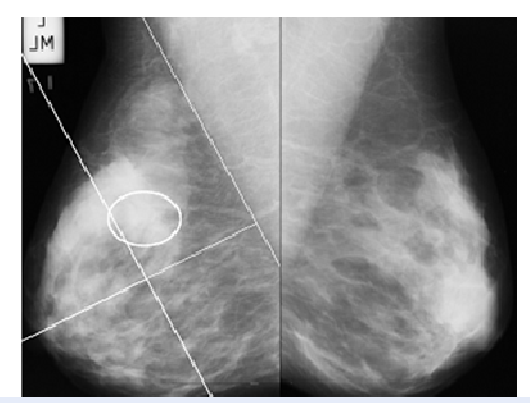

**Figura 63 - imagem com distorção Arquitetural (mdb115 e mdb116)** 

A Figura 64 apresenta o resumo das anormalidades de acordo com cada quadrante, sendo que pode ter acontecido da mesma imagem ter anormalidade em mais de um quadrante.

|                 | <b>Quadrantes</b> |             |                |             |  |
|-----------------|-------------------|-------------|----------------|-------------|--|
| Anormalidade    | 1º                | $2^{\circ}$ | 3 <sup>o</sup> | $4^{\circ}$ |  |
| Assimetria      |                   | 3           |                |             |  |
| Calcificação    | 16                | 3           |                |             |  |
| D. Arquitetural |                   | 9           |                |             |  |
| M. circunscrita | <sup>(0)</sup>    |             |                |             |  |
| M. Espiculada   | 12                |             |                |             |  |
| M. não definida |                   | 2           |                |             |  |
| <b>Total</b>    |                   | 25          | 23             |             |  |

**Figura 64 –** Quadros de distribuição de anormalidades por quadrante MIAS

A Figura 65 apresenta o gráfico da distribuição de anormalidades por quadrante referente ao banco do MIAS.

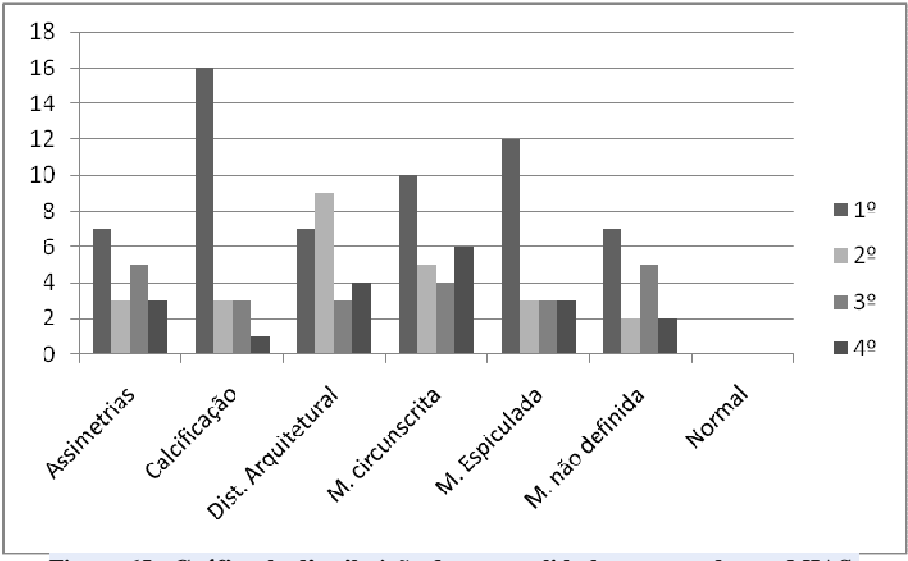

**Figura 65 - Gráfico da distribuição de anormalidades por quadrante MIAS.** 

Observa-se que cinco anormalidades apresentam-se na maioria no 1º. Quadrante, exceto a Distorção de Arquitetura que a maioria está no 2º. Quadrante.

#### *5.2 DDSM*

As Figuras 66, 69, 72, 75, 78, 81 e 84 apresentam algumas das classificações realizadas das imagens com anormalidades do DDSM. No total foram analisadas 826 imagens da base DDSM. As tabelas seguem o mesmo padrão apresentado para o MIAS, porém a 5ª. coluna que na base do MIAS significava localização da lesão foi substituída para apresentar se a mama analisada é a da direita (D) ou da esquerda (E). Como havia sido comentado no banco DDSM as localizações das anormalidades já aparecem nas imagens.

# *5.2.1 ASSIMÉTRICAS DDSM*

A Figura 66 apresenta alguns exemplos de imagens que pertencem à classificação de assimétricas no banco DDSM.

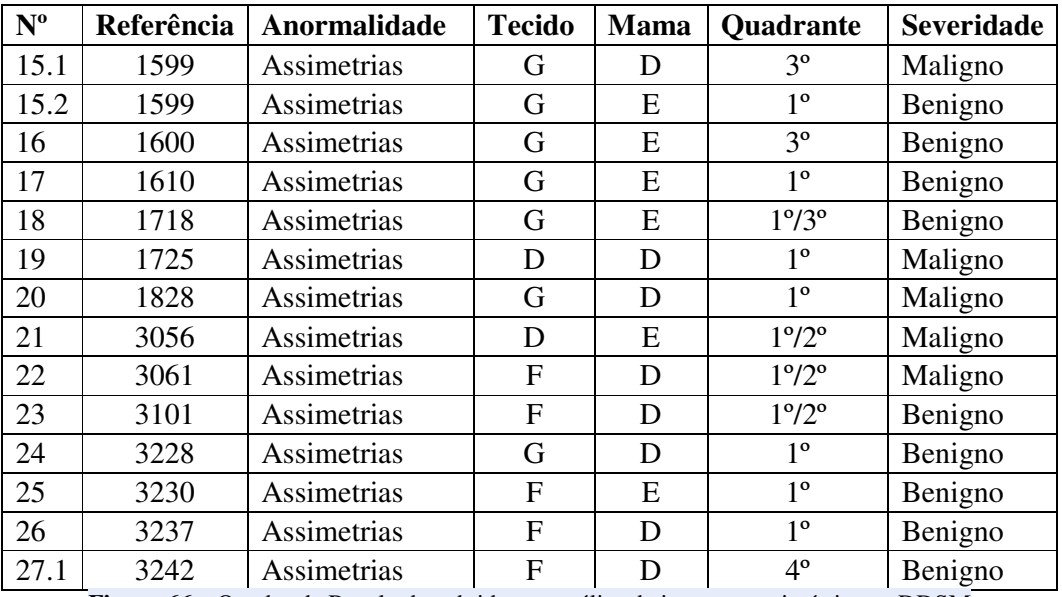

**Figura 66 –** Quadro de Resultados obtidos na análise de imagens assimétricas – DDSM

As Figuras 67 e 68 apresentam exemplos de imagens assimétricas. A Figura 67 representa a imagem A-1725-1, a anormalidade marcada se encontra no 1º. Quadrante. A Figura 68 (B-3061-1) também apresenta imagens com anormalidades de assimetria nos quadrantes 1 e 2.

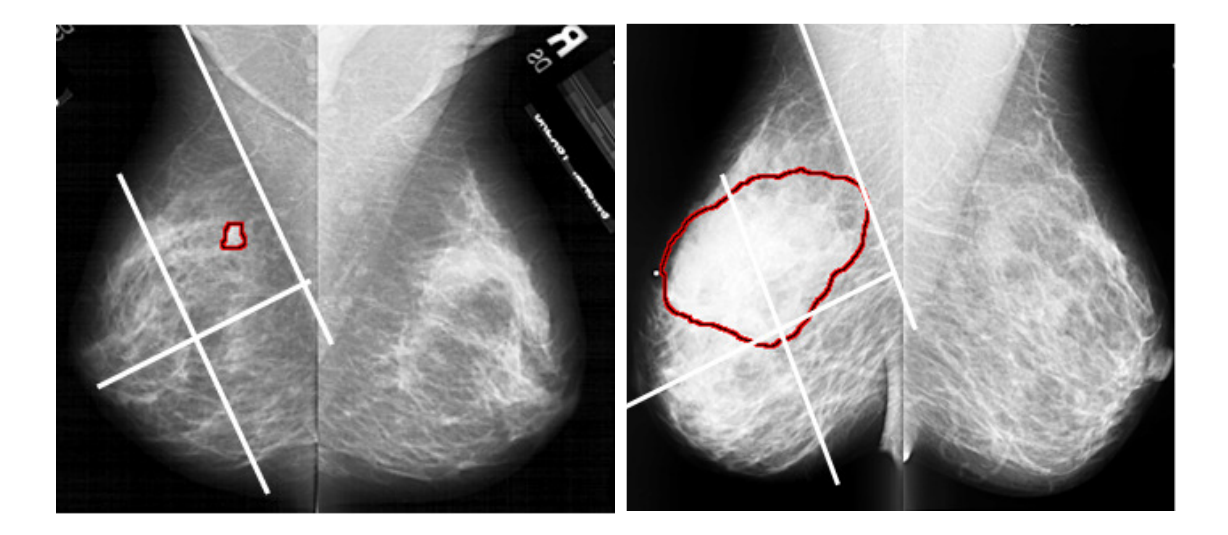

**Figura 67 - Imagem com Assimetria (A-1725-1) Figura 68 - Imagem com Assimetria (B-3061-1)** 

## *5.2.2 MASSAS CIRCUNSCRITAS*

A Figura 69 apresenta alguns exemplos de imagens que pertencem à classificação de massas circunscritas no banco DDSM.

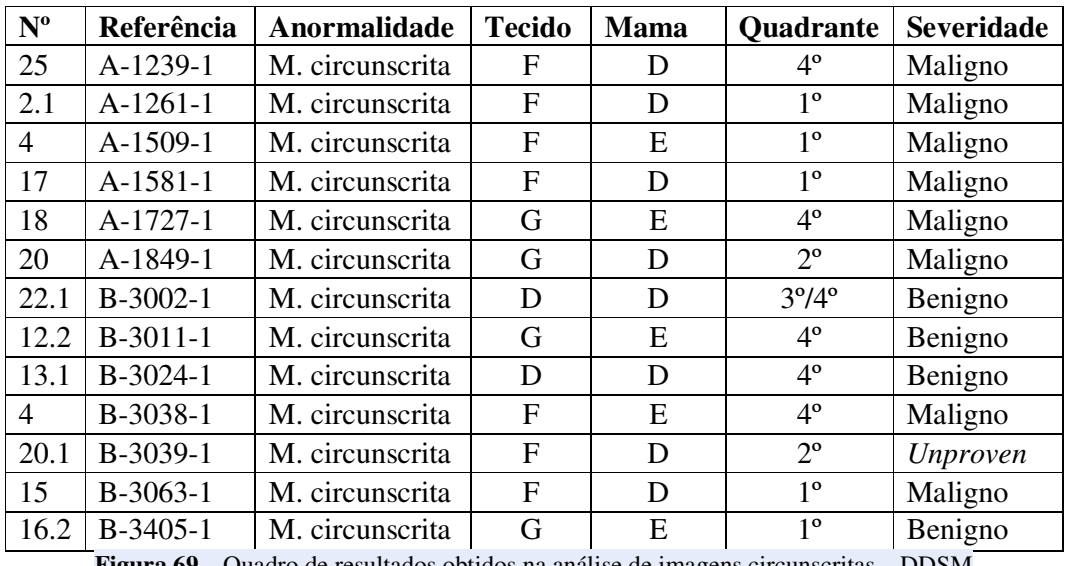

**Figura 69 –** Quadro de resultados obtidos na análise de imagens circunscritas – DDSM

As Figuras 70 e 71 apresentam exemplos de imagens com massas circunscritas. A Figura 70 representa a imagem B-3063-1, a anormalidade marcada se encontra no 1º. Quadrante. A Figura 71 (B-3405-1) também apresenta imagens com anormalidades nas duas mamas (D e E), as anormalidades estão presentes nos  $1^\circ$ . Quadrantes.

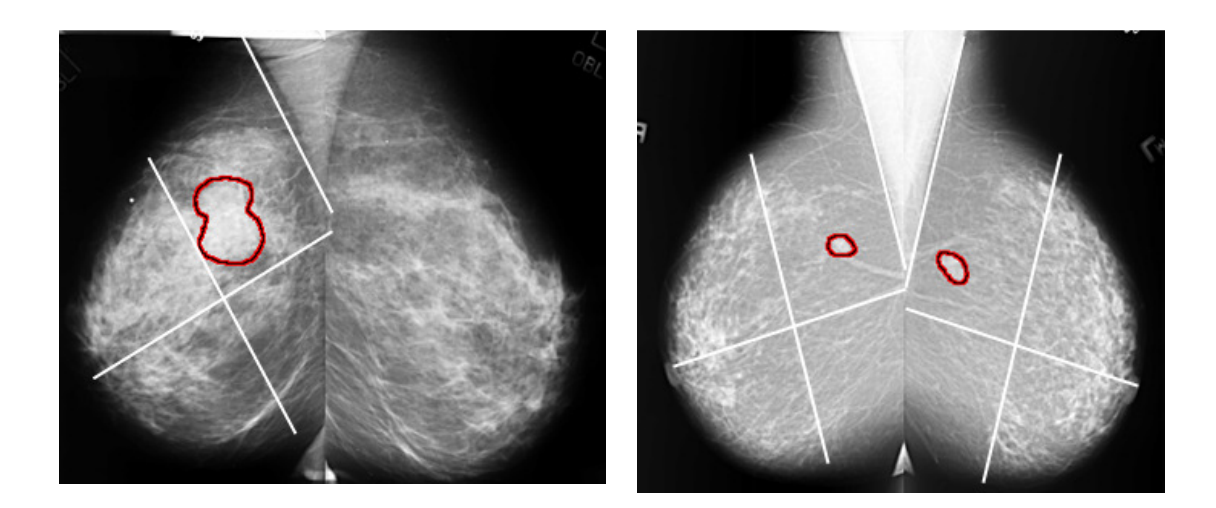

**Figura 70 - Imagem com M. Circunscrita (B-3063-1) Figura 71 - Imagem com M. Circunscrita B-3405-1** 

# *5.2.3 CALCIFICAÇÕES*

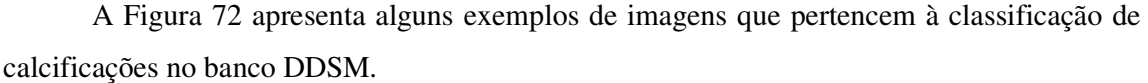

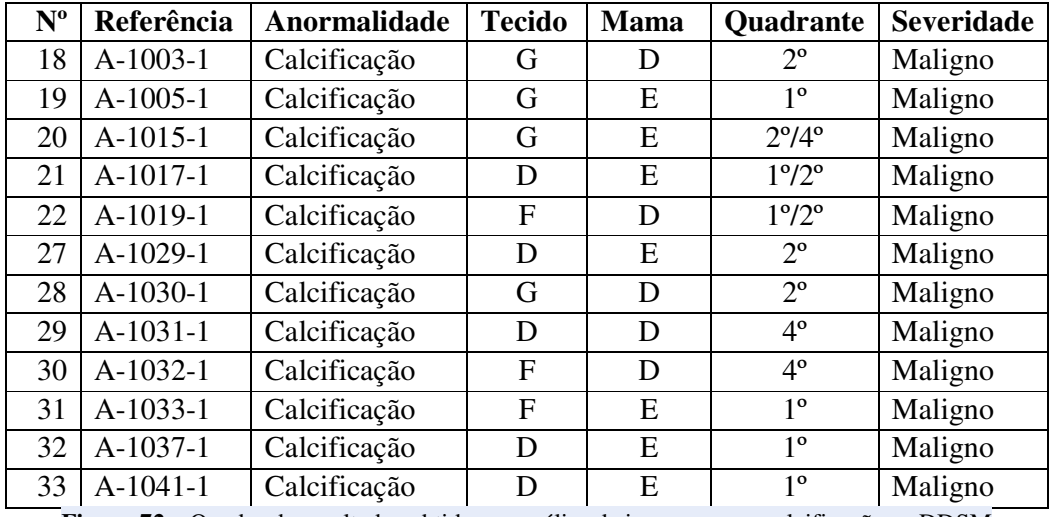

**Figura 72 –** Quadro de resultados obtidos na análise de imagens com calcificações – DDSM

As Figuras 73 e 74 apresentam exemplos de imagens com calcificações. A Figura 53 representa a imagem A-1033-1, a anormalidade marcada se encontra no 1º. Quadrante. A Figura 54 (A-1037-1) também apresenta imagem com anormalidade apenas na mama esquerda localizada no 1<sup>°</sup>. Quadrante.

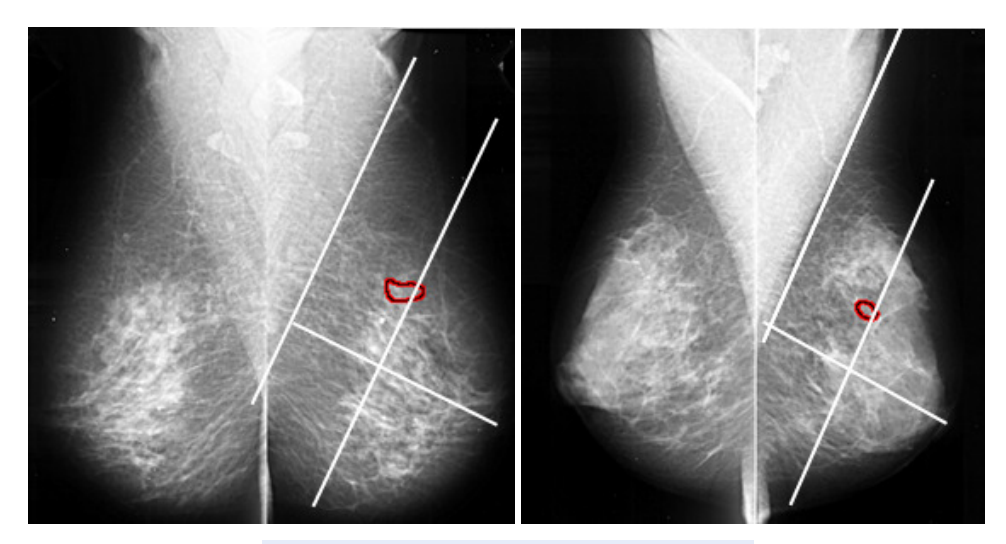

**Figura 73 - Imagem com Calcificação A-1033- Figura 74 - Imagem com Calcificação A-1037-1** 

## *5.2.4 MASSAS ESPICULADAS*

| $N^{\rm o}$    | Referência | Anormalidade  | <b>Tecido</b> | <b>Mama</b> | <b>Quadrante</b>      | <b>Severidade</b> |
|----------------|------------|---------------|---------------|-------------|-----------------------|-------------------|
| 36             | $A-1009-1$ | M. Espiculada | G             | Ε           | $1^{\circ}/3^{\circ}$ | Maligno           |
| 1              | A-1010-1   | M. Espiculada | G             | E           | $2^{\circ}$           | Maligno           |
| 37             | A-1011-1   | M. Espiculada | G             | D           | $2^{\circ}/4^{\circ}$ | Maligno           |
| 38             | A-1012-1   | M. Espiculada | G             | E           | $1^{\circ}/2^{\circ}$ | Maligno           |
| 39             | $A-1016-1$ | M. Espiculada | G             | D           | $3^{\circ}/4^{\circ}$ | Maligno           |
| 40             | $A-1020-1$ | M. Espiculada | G             | D           | $4^{\circ}$           | Maligno           |
| 41             | $A-1027-1$ | M. Espiculada | D             | D           | $1^{\circ}$           | Maligno           |
| 44             | $A-1035-1$ | M. Espiculada | F             | Ε           | $1^{\circ}$           | Maligno           |
| $\overline{2}$ | $A-1045-1$ | M. Espiculada | D             | D           | $3^{\circ}/4^{\circ}$ | Maligno           |
| 45             | $A-1055-1$ | M. Espiculada | G             | D           | $1^{\circ}/3^{\circ}$ | Maligno           |
| 46             | $A-1060-1$ | M. Espiculada | G             | D           | $4^{\circ}$           | Maligno           |
| 47             | $A-1063-1$ | M. Espiculada | G             | D           | $2^{\circ}$           | Maligno           |
| 50             | A-1080-1   | M. Espiculada | G             | E           | 1°/2°/3°/4°           | Maligno           |
| 6              | B-3012-1   | M. Espiculada | G             | D           | $1^{\circ}$           | Maligno           |

A Figura 75 apresenta alguns exemplos de imagens que pertencem à classificação de massas espiculadas no banco DDSM.

**Figura 75 –** Quadro de resultados obtidos na análise de imagens com massas espiculadas - DDSM

As Figuras 76 e 77 apresentam exemplos de imagens com Massas Espiculadas. A Figura 76 representa a imagem A-1080-1, a anormalidade marcada se apresenta em todos os Quadrantes. A Figura 77 (B-3012-1) apresenta imagem com anormalidade apenas na mama direita localizada no 1<sup>°</sup>. Quadrante.

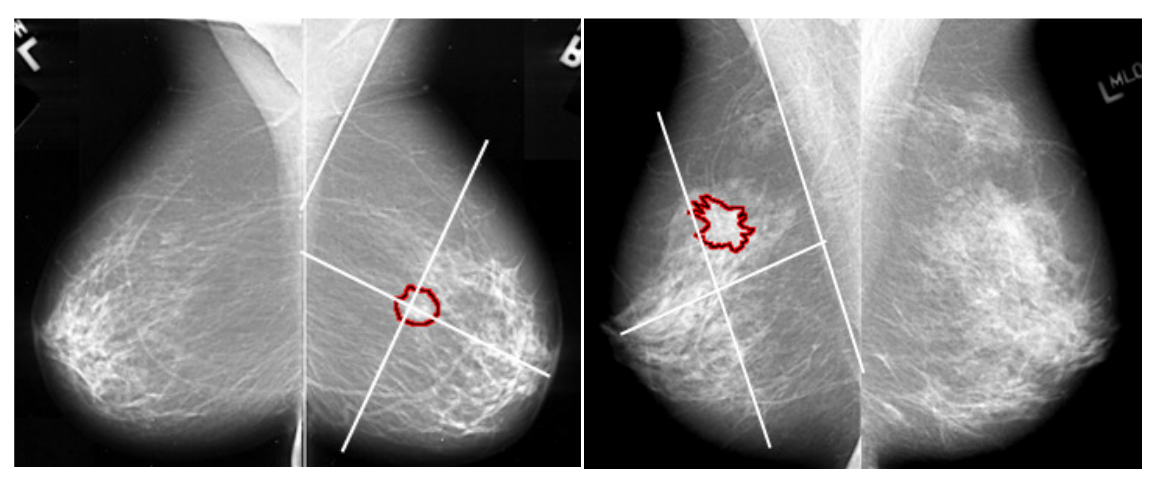

**Figura 76 - Imagem com M. Espiculadas A-1080-1 Figura 77 - Imagem com M. Espiculadas B-3012-1** 

## *5.2.4 MASSAS NÃO DEFINIDAS*

A Figura 78 apresenta alguns exemplos de imagens que pertencem à classificação de massas não definidas no banco DDSM.

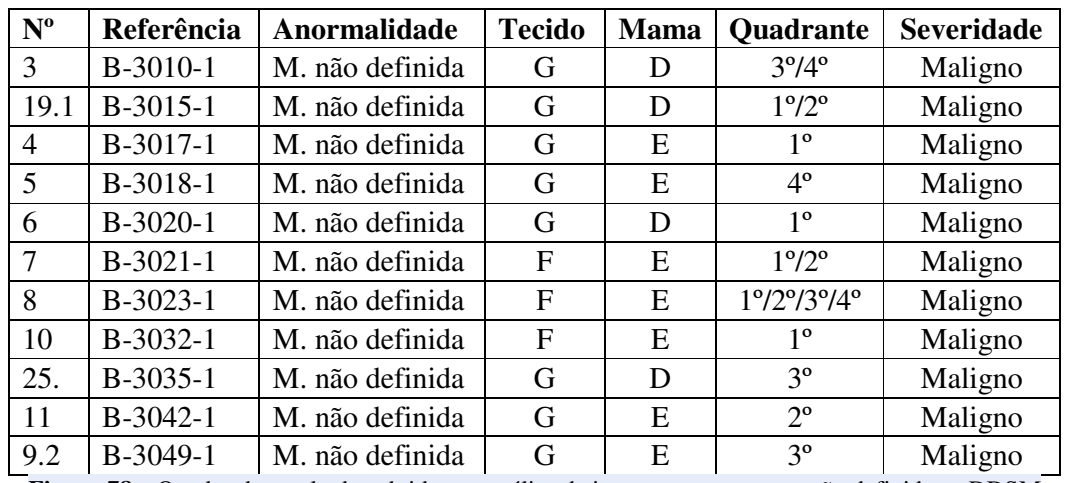

**Figura 78 –** Quadro de resultados obtidos na análise de imagens com massas não definidas – DDSM

As Figuras 79 e 80 apresentam exemplos de imagens com Massas Não Definidas. A Figura 79 representa a imagem B-3021-1, a anormalidade marcada está localizada no 1º. e 3º. Quadrantes. A Figura 80 (B-3023-1) apresenta imagem com anormalidade apenas na mama esquerda localizada em todos os Quadrantes.

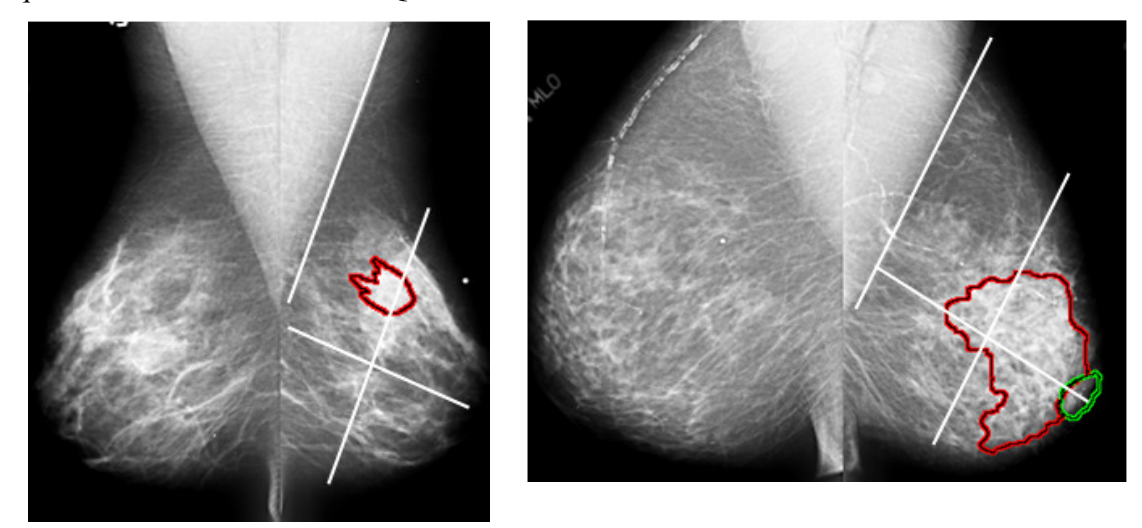

**Figura 79 - Imagem M. não Definidas B-3021-1 Figura 80 – Imagem M. não Definidas B-3023-1** 

# *5.2.5 MASSAS COM DISTORÇÃO ARQUITETURAL*

A Figura 81 apresenta alguns exemplos de imagens que pertencem à classificação de massas com Distorção Arquitetural no banco DDSM.

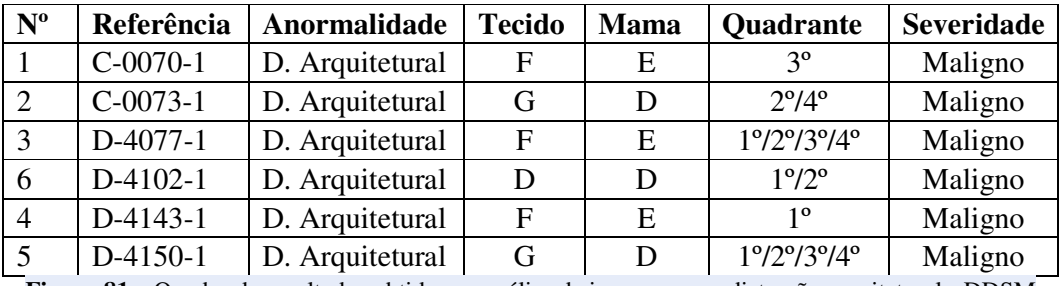

**Figura 81 –** Quadro de resultados obtidos na análise de imagens com distorção arquitetural - DDSM

As Figuras 82 e 83 apresentam exemplos de imagens de Massas com Distorção Arquitetural. A Figura 82 representa a imagem D-4150-1, a anormalidade marcada está localizada em todos os Quadrantes. A Figura 83 (D-4102-1) apresenta imagem com anormalidade apenas na mama direita localizada no 1º. e 2º. Quadrante.

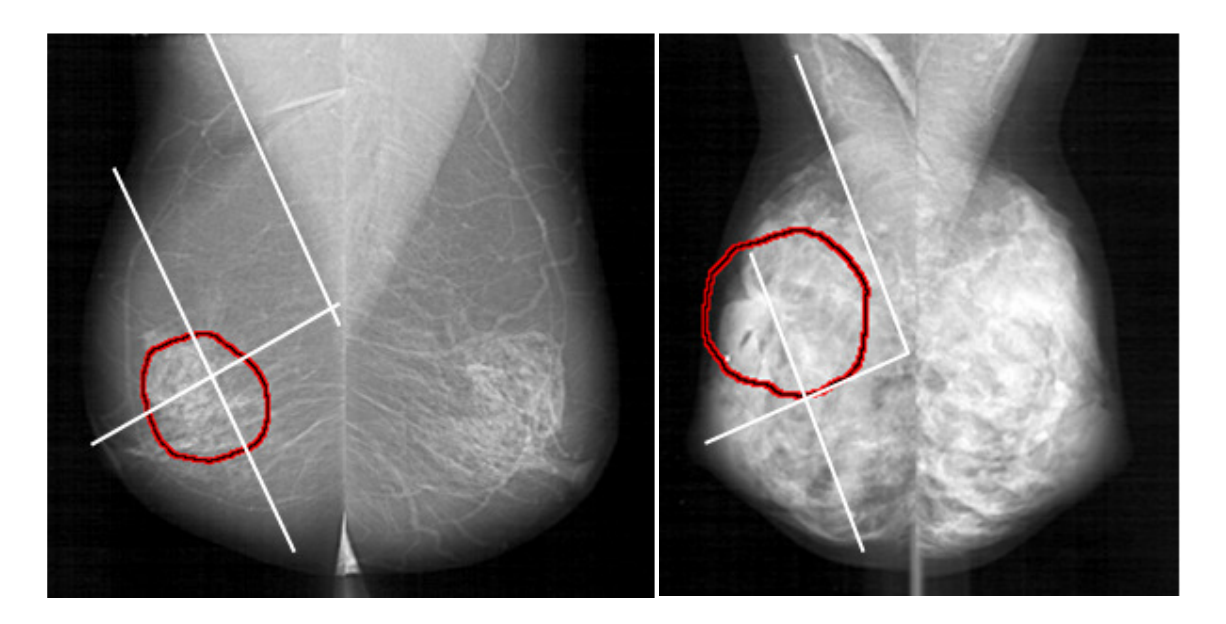

**Figura 82 - Imagem D. Arquitetural D-4150-1 Figura 83 - Imagem D. Arquitetural D-4102-1** 

#### *5.2.6 MASSAS COM VARIAS ANORMALIDADES*

A Figura 84 apresenta alguns exemplos de imagens que pertencem à classificação de massas com várias anormalidades no banco DDSM.

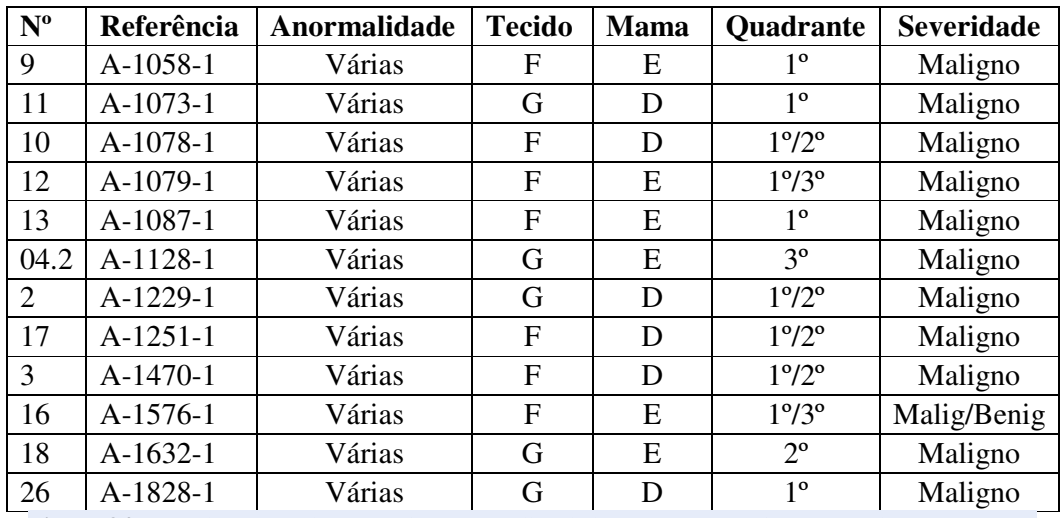

**Figura 84 –** Quadro de resultados obtidos na análise de imagens com várias anormalidades - DDSM

As Figuras 85 e 86 apresentam exemplos de imagens com varias anormalidades. A Figura 85 representa à imagem A-1073-1, contendo calcificação e massa não definida a anormalidade marcada está localizada no 1º. Quadrante. A Figura 86 (A-1079-1) apresenta imagem com distorção Arquitetural e Massa Espiculada sendo que as anormalidades estão localizadas somente no 1º Quadrante.

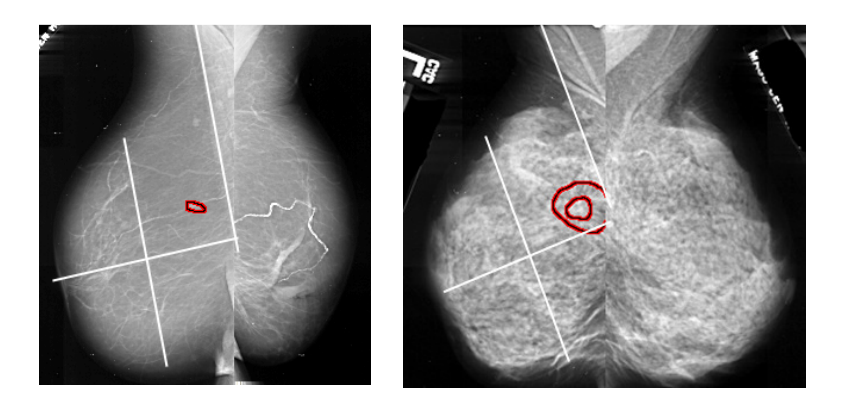

**Figura 85 - A-1073-1 Calcificação e M. não definida Figura 86 - A-1079-1 Distorção Arquitetural e M. espiculada** 

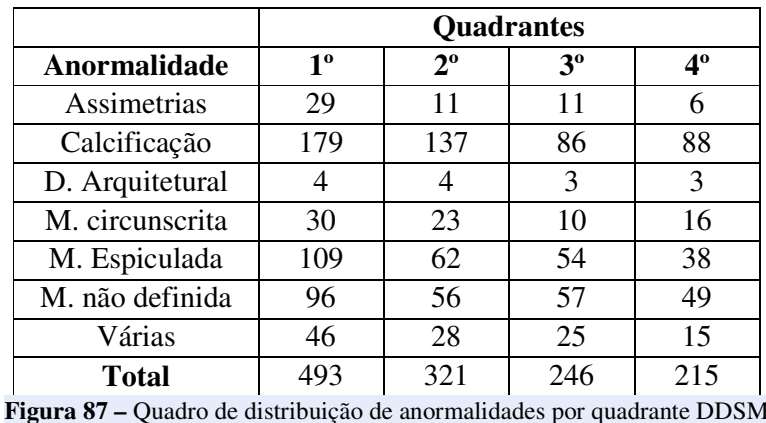

A Tabela 87 apresenta a distribuição de anormalidades por quadrante do banco DDSM.

A Figura 88 foi baseada na Figura 87 apresentando a distribuição de anormalidades por quadrante referentes ao banco DDSM.

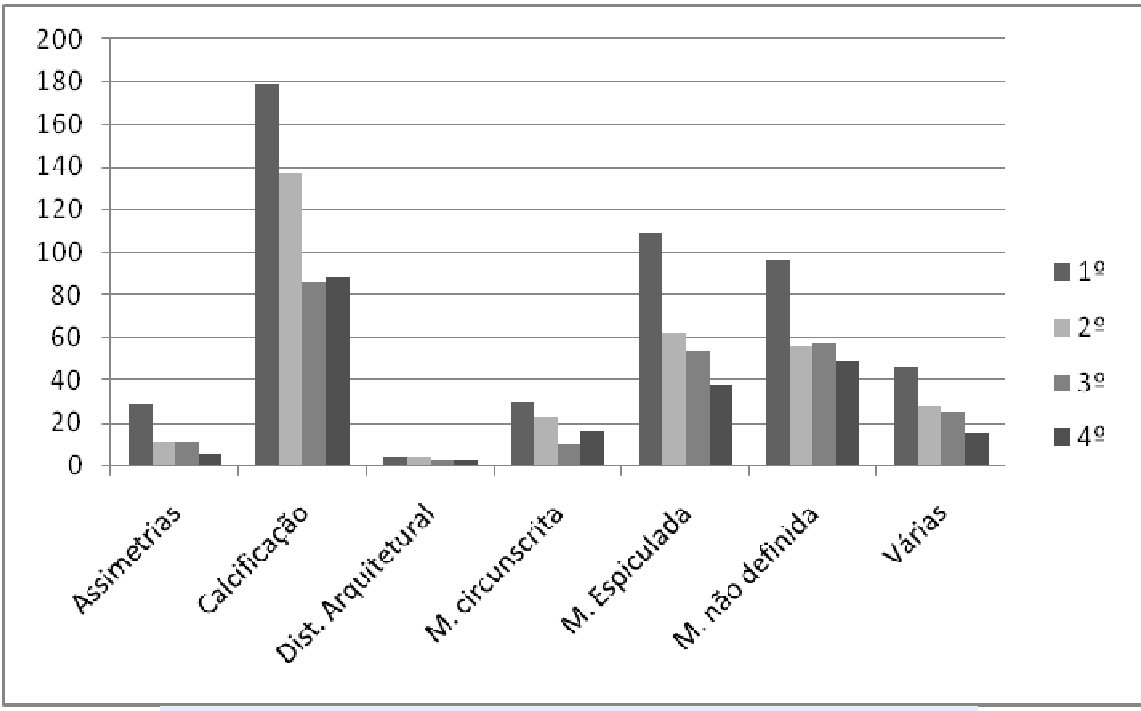

**Figura 88 - Gráfico da distribuição de anormalidades por quadrante DDSM.** 

# *5.3 COMPARATIVO ENTRE AS ANORMALIDADES EXISTENTES NO MIAS E DDSM*

Para análise dos dados utilizou-se o software estatístico BIOESTAT 5.0 desenvolvido Instituto de Desenvolvimento Sustentável Mamirauá (IDSM -AM) para aplicações estatísticas nas áreas das Ciências Biomédicas.

O primeiro passo foi verificar se os dados são normalizados através do teste estatístico Teste D'Agostino. Trata-se de um teste para pequenas amostras, mas cujo valor de *n* deve ser igual ou superior a dez (10) unidades. Os resultados são comparados com os valores críticos previamente estabelecidos. A hipótese de nulidade, portanto de normalidade, deve ser rejeitada quando o valor calculado é menor ou igual que o valor crítico mínimo ou igual ou maior que o valor crítico máximo. Pode ser efetuado para várias (*k*) amostras simultaneamente.

Os dados encontrados se mostraram não paramétrico, por isso utilizou-se TESTE DE KRUSKAL-WALLIS. Teste não-paramétrico, conhecido como Teste H, destina-se a comparar três ou mais amostras independentes do mesmo tamanho ou desiguais, cujos escores devem ser mensurados, pelo menos, a nível ordinal. O teste de Kruskal-Wallis é comparável à ANOVA (um critério). Esse teste foi utilizado para testar a hipótese se a anormalidade depende do quadrante obtido na imagem mamográfica. Esse teste foi feito entre as duas bases de imagens e os tipos de anormalidade. As hipóteses eram:

 $\int H_0 = A$  localização independe das anormalidades.  $\left\{ H_1 = A \right\}$  localização depende das anormalidades. Nível de decisão α = 0,5

Para o banco de imagens MIAS o valor de *H* = 1,35 não sendo significativo (*p* = 0,92). Aceita-se a hipótese de nulidade  $(H_0)$ . Portanto, a localização da lesão independe do tipo de anormalidade. A Figura 89 apresenta a não significância entre as anormalidades para o MIAS.

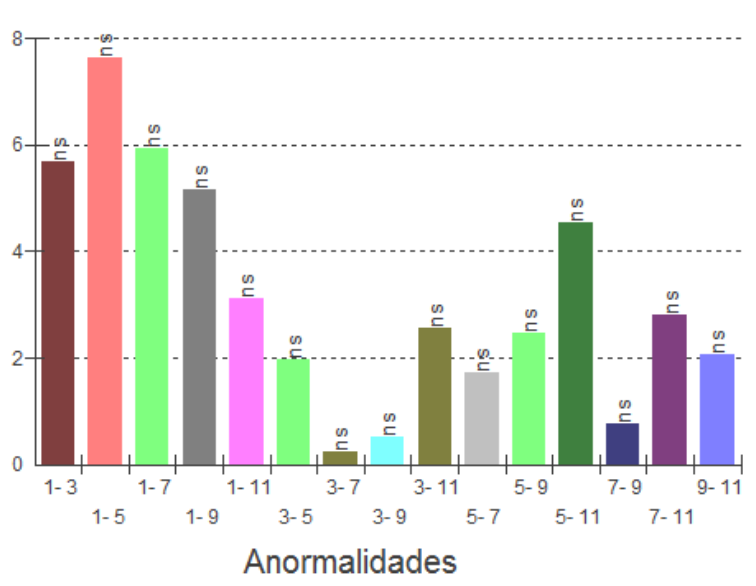

## Kruskal-Wallis - Diferença entre as Médias dos Postos

**Figura 89 – Diferença entre as médias dos postos para o MIAS.** 

Para o DDSM o valor de *H* = 4,19 não sendo significativo (*p* = 0,52). Aceita-se a hipótese de nulidade (H0). Portanto, a localização da lesão independe do tipo de anormalidade. A Figura 90 apresenta a não significância entre as anormalidades para o DDSM.

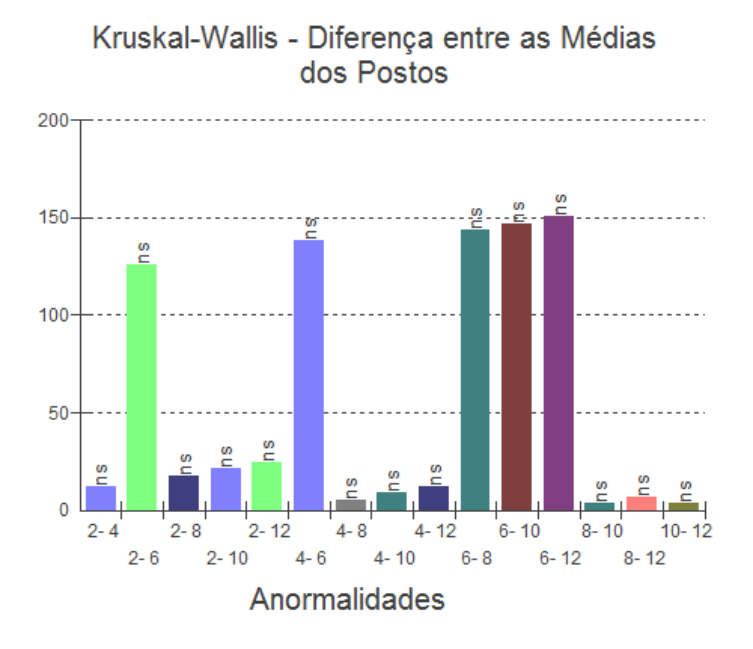

**Figura 90 - Diferença entre as médias dos postos para o DDSM.** 

Os postos representam as anormalidades:

- 1 e 2 Assimetria;
- 3 e 4 Calcificação;
- 5 e 6 Distorção Arquitetural.
- 7 e 8 Massa Circunscrita;
- 9 e 10 Massa Espiculada;
- 11 E 12 Massa não definida.

Em seguida observou-se se as amostras podem ser provenientes da mesma população, pois sabe-se a origem das imagens do DDSM e não a do MIAS. Como o banco de imagens DDSM contém imagens de várias regiões, pode-se considerar que as anormalidades afetam os mesmos quadrantes independentemente da região de origem da paciente? Pode-se fazer inferência populacional baseada nas duas amostras (MIAS e DDSM)?

Como os dados são não paramétricos utilizou-se o TESTE DE MANN-WHITNEY, conhecido também como *Teste U* de *Wilcoxon-Mann-Whitney* ou ainda *Wilcoxon rank-sum test*, é uma prova não-paramétrica destinada a comparar duas amostras independentes do mesmo tamanho ou desiguais, cujos escores tenham sido mensurados pelo menos a nível ordinal. Todos os testes para análise das anormalidades (assimetria, calcificação, distorção arquitetural, massa circunscrita, massa espiculada e massa não definida) foram aplicados utilizando-se as mesmas hipóteses.

 $\left| H_0 = \right|$  não há diferença entre os quadrantes onde aparece a anormalidade.

 $\left\{\right| H_1 = H\acute{a}$  diferença entre os quadrantes onde aparece a anormalidade.

Nível de decisão  $α = 0.5$ 

Para as anormalidades:

#### • **Assimetria**

Foi aplicado o teste para observar se a distribuição dos quadrantes onde aparece a assimetria (anormalidade) é significante entre os dois bancos de imagens. Para esta anormalidade o teste *U* não foi estatisticamente significativo (*p* = 0.1928), aceitando-se, portanto, a hipótese de nulidade. Não há diferença entre as duas amostras (MIAS e DDSM).

Fazendo-se um comparativo entre DDSM e MIAS das imagens com assimetrias temse a Tabela 5.

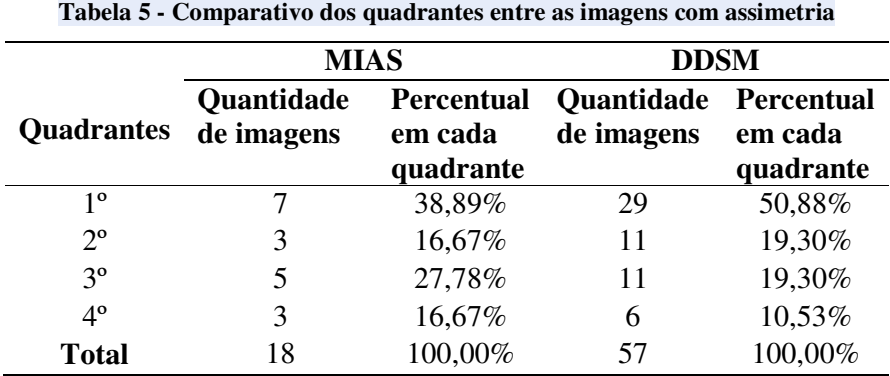

Pode-se observar que as imagens com assimetria se encontram em maior quantidade no 1º.Quadrante, tanto no banco do MIAS quanto no do DDSM, Figura 91.

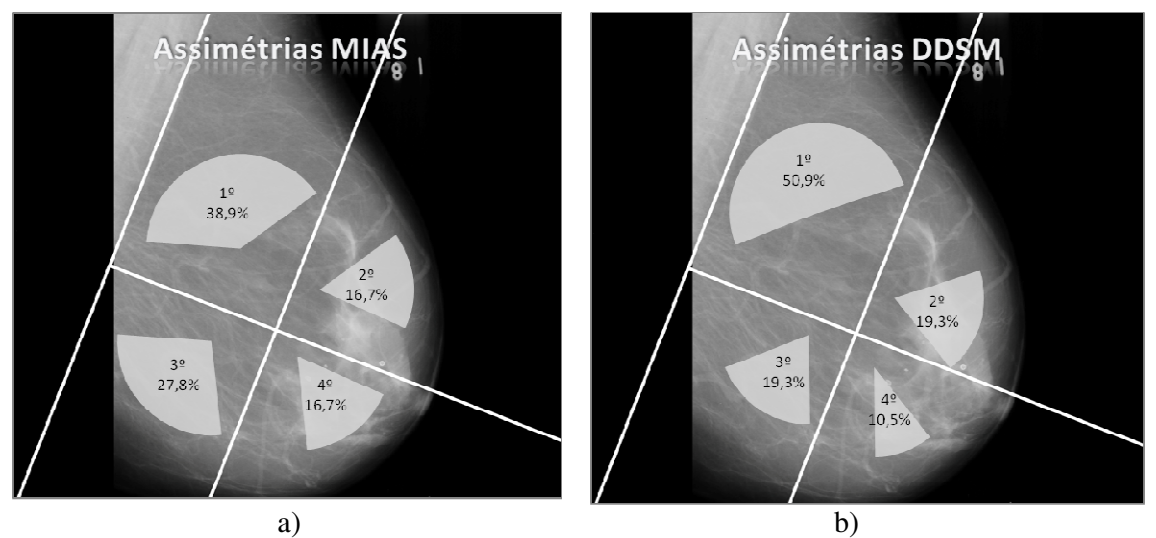

**Figura 91 - Quantidade de anormalidade (assimetria): a) MIAS b) DDSM.** 

#### • **Calcificação**

O mesmo teste foi aplicado para observar se a distribuição dos quadrantes onde aparece a calcificação (anormalidade) é significante entre os dois bancos de imagens. Para esta anormalidade o teste *U* foi estatisticamente significativo ( $p = 0.0276$ ), aceitando-se, portanto, a hipótese alternativa. Há diferença entre as duas amostras (MIAS e DDSM).

Fazendo-se um comparativo entre DDSM e MIAS das imagens com calcificação temse a Tabela 6.

**Tabela 6 - Comparativo dos quadrantes entre as imagens com calcificação** 

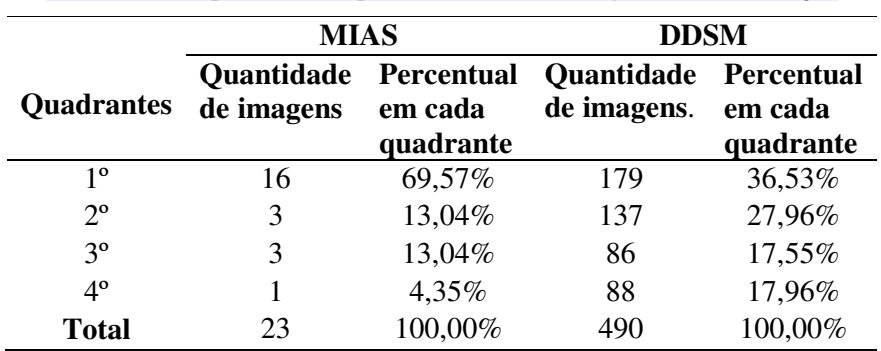

Pode-se observar que as imagens com calcificação se encontram em maior quantidade no 1º.Quadrante, tanto no banco do MIAS quanto no do DDSM, Figura 92.

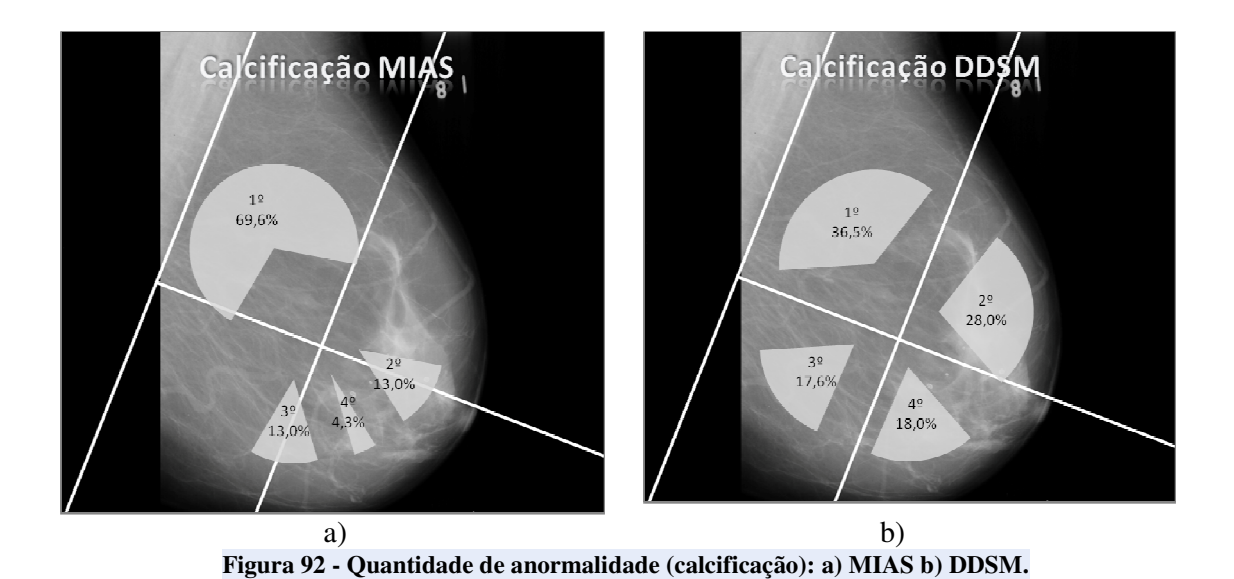

• **Distorção Arquitetural** 

Aplicando-se novamente o teste para observar se a distribuição dos quadrantes onde aparece a distorção arquitetural (anormalidade) é significante entre os dois bancos de imagens. Para esta anormalidade o teste *U* foi estatisticamente significativo ( $p = 0.0305$ ), aceitando-se, portanto, a hipótese alternativa. Há diferença entre as duas amostras (MIAS e DDSM).

Fazendo-se um comparativo entre DDSM e MIAS das imagens com calcificação temse a Tabela 7.

|                   | <b>MIAS</b>              |                       | <b>DDSM</b>               |                       |  |
|-------------------|--------------------------|-----------------------|---------------------------|-----------------------|--|
| <b>Quadrantes</b> | Quantidade<br>de imagens | Percentual<br>em cada | Quantidade<br>de imagens. | Percentual<br>em cada |  |
|                   |                          | quadrante             |                           | quadrante             |  |
| 10                |                          | 30,43%                | 4                         | 28,57%                |  |
| $2^{\circ}$       |                          | 39,13%                | 4                         | 28,57%                |  |
| $3^{\circ}$       | 3                        | 13,04%                | 3                         | 21,43%                |  |
| $4^{\circ}$       |                          | 17,39%                | 3                         | 21,43%                |  |
| <b>Total</b>      | 23                       | 100,00%               | 14                        | 100,00%               |  |

**Tabela 7 - Comparativo dos quadrantes entre as imagens com distorção arquitetural** 

Pode-se observar que as imagens com distorção arquitetural se encontram em maior quantidade no 2º. Quadrante para o banco do MIAS, porém para o DDSM os valores são os mesmos para os 1º. E 2º. Quadrantes. Esses percentuais são muito próximos entre os dois bancos (28,57% e 30,43%), Figura 93.

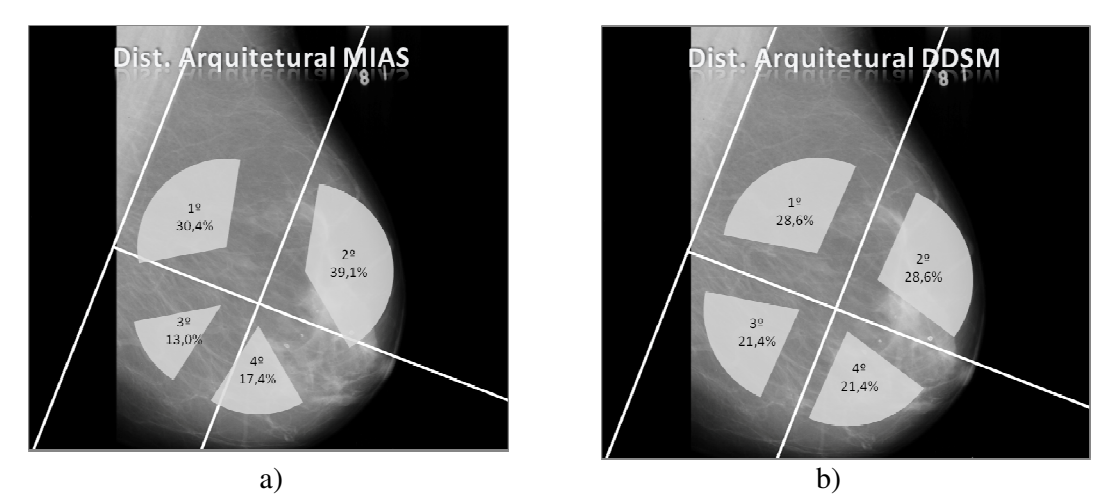

**Figura 93 - Quantidade de anormalidade (Distorção Arquitetural): a) MIAS b) DDSM.** 

#### • **Massa Circunscrita**

Para as imagens com massa circunscrita o teste *U* não foi estatisticamente significativo (*p* = 0.0587), aceitando-se, portanto, a hipótese de nulidade. Não há diferença entre as duas amostras (MIAS e DDSM).

Fazendo-se um comparativo entre DDSM e MIAS das imagens com assimetrias temse a Tabela 8.

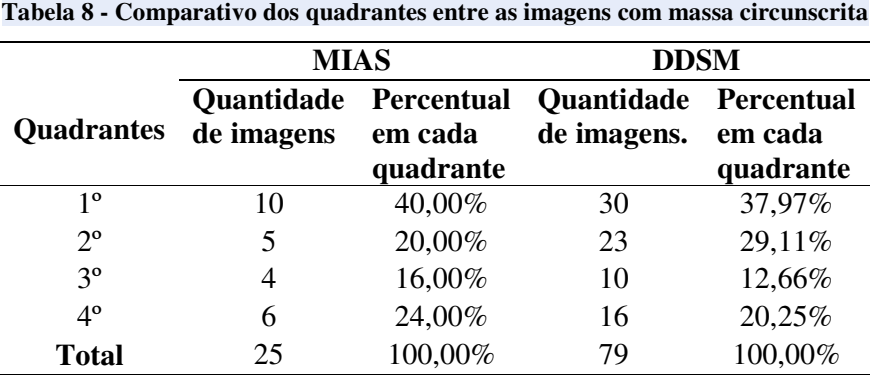

Pode-se observar que as imagens com massa circunscrita se encontram em maior quantidade no 1º.Quadrante para o bancos do MIAS e DDSM, Figura 94.

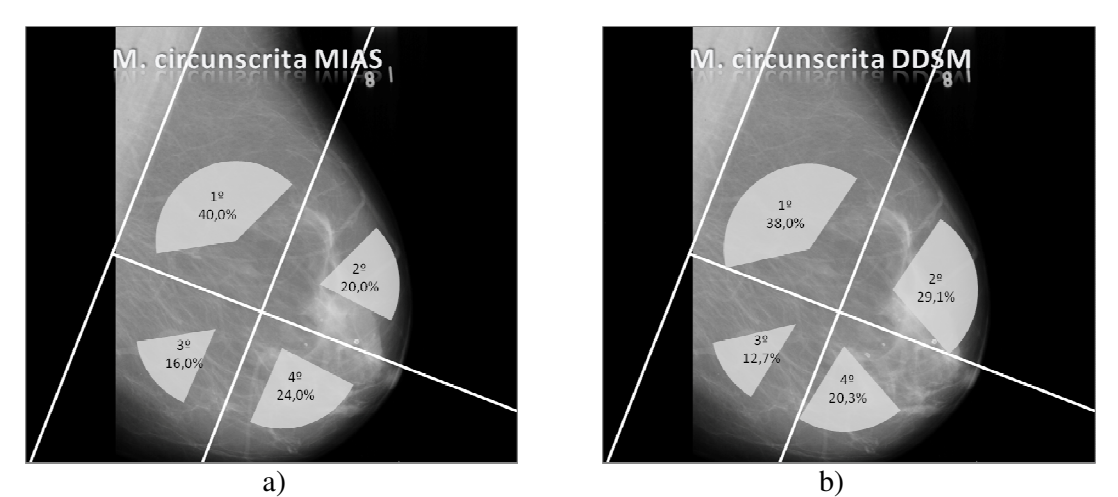

**Figura 94 - Quantidade de anormalidade (Massa Circunscrita): a) MIAS b) DDSM.** 

#### • **Massa Espiculada**

Para as imagens com massa espiculada o teste *U* não foi estatisticamente significativo (*p* = 0.052), aceitando-se, portanto, a hipótese de nulidade. Não há diferença entre as duas amostras (MIAS e DDSM).

Fazendo-se um comparativo entre DDSM e MIAS das imagens com assimetrias temse a Tabela 9.

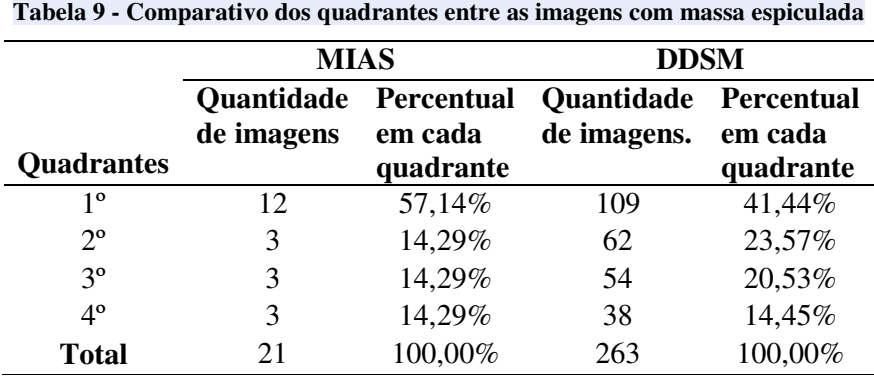

Pode-se observar que as imagens com massa espiculada se encontram em maior quantidade no 1º.Quadrante para o banco do MIAS e do DDSM, Figura 95.

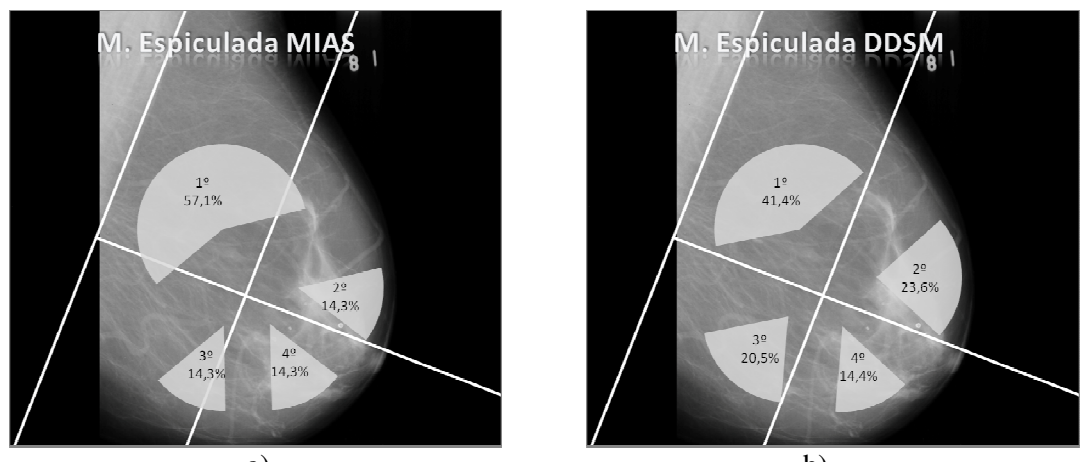

a) b) **Figura 95 - Quantidade de anormalidade (Massa Espiculada): a) MIAS b) DDSM.** 

#### • **Massa não definida**

Foi aplicado o teste para observar se a distribuição dos quadrantes onde aparece a anormalidade, massa não definida, é significante entre os dois bancos de imagens. Para esta anormalidade o teste *U* não foi estatisticamente significativo (*p* = 0.1634), aceitando-se, portanto, a hipótese de nulidade. Não há diferença entre as duas amostras (MIAS e DDSM).

Fazendo-se um comparativo entre DDSM e MIAS das imagens com assimetrias temse a Tabela 10.

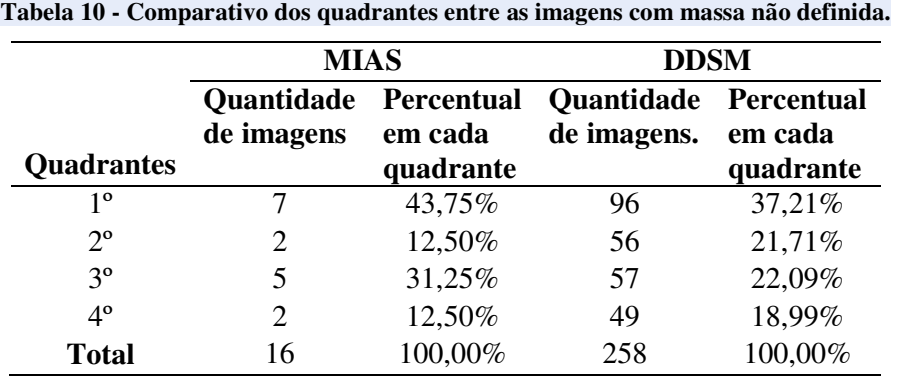

Pode-se observar que as imagens com massas não definidas se encontram em maior quantidade no 1º.Quadrante para os dois banco MIAS e DDSM, Figura 96.

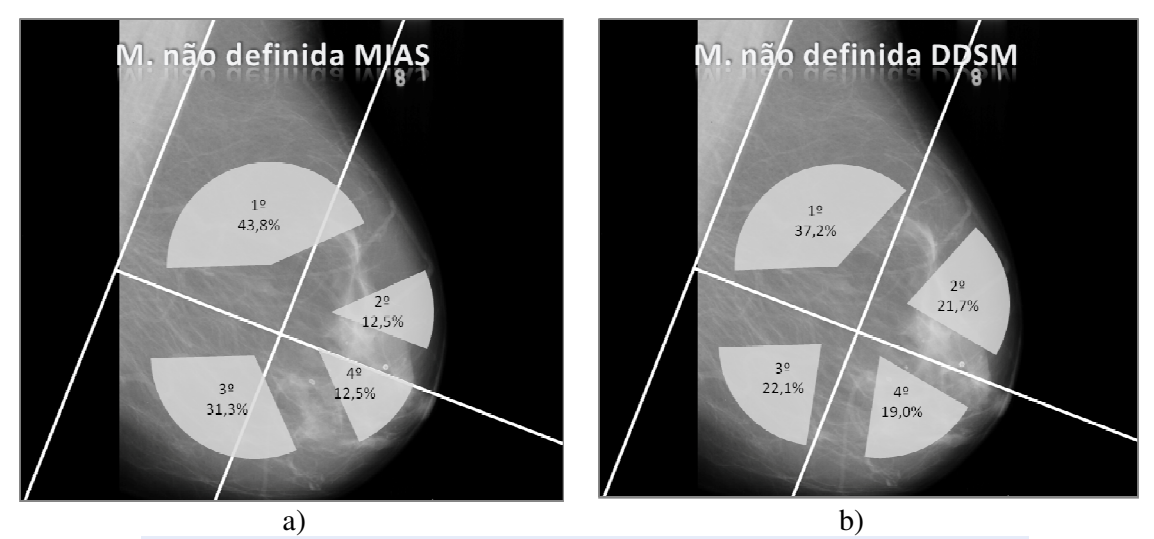

**Figura 96 - Quantidade de anormalidade (massa não definida): a) MIAS b) DDSM.** 

# **6 DISCUSSÃO**

Antes do exame radiológico o médico faz o exame clínico na paciente, se detectada alguma anormalidade suspeita ele faz um relatório ao médico radiologista indicando a possível anormalidade na mama. Essa localização clinica é feita através das alterações observadas na mama. No exame clinico a mama é frequentemente "dividida" em quatro regiões (quadrantes) podendo, ainda, ser utilizada a analogia com as horas de um relógio, ou seja, "recorrendo aos ponteiros do relógio" para identificar um possível tumor. Essa metodologia não é utilizada quando se tem apenas uma projeção de imagem, os médicos necessitam de duas projeções. Para essa pesquisa não tínhamos as duas projeções nos dois bancos de imagens o que tornava a comparação muito difícil. Por isso foi desenvolvido um novo método de divisão da imagem radiográfica na incidência MLO da mama em 4 quadrantes podendo auxiliar o radiologista no momento da biopsia.

Nos EUA, 75% de diagnósticos novos do câncer de mama estão nas mulheres com mais de 50 anos, com o risco da vida de aproximadamente 12.5%. As taxas da incidência para o câncer de mama são similares na América do Norte e na maioria de outros países industrializados ocidentais (BUTLER, 2001).

Segundo Butler 2001, as mulheres brancas, havaianas, e afro americanas têm a incidência mais elevada do câncer de mama invasivo nos Estado Unidos, aproximadamente quatro vezes mais altas do que as mulheres coreanas, nativo americanas, e vietnamitas que têm a incidência mais baixa. As afro-americanas têm a taxa de mortalidade mais elevada de câncer de mama provavelmente por ser diagnosticado mais tardiamente do que as mulheres brancas. As afro-americanas com grupos de idade 30-54 anos e 55-69 anos têm a taxa de morte mais elevada do câncer de mama, seguido por mulheres havaianas, e mulheres brancas não hispânicas. Porém, a partir dos 70 anos, a taxa de morte por câncer de mama para as mulheres brancas é mais elevada do que para as afro-americanas. As asiáticas, hispânicas e as nativas americanas têm um risco mais baixo de incidência e de mortalidade e do câncer de mama. Embora o câncer de mama seja o câncer principal em mulheres negras nos EUA, no total têm uma taxa de incidência mais baixa quase 20% do que o câncer de mama em mulheres brancas americanas.

Nos países ocidentais, as taxas absolutas da incidência são mais baixas para cada faixa de idade, mulheres japonesas desenvolvem cinco vezes menos câncer de mama do que as mulheres americanas. Porem as imigrantes japonesas nos EUA perdem esta vantagem em 1 a 2 gerações, o que sugere que o fator ambiental influencia no desenvolvimento da doença. Além disso, essa vantagem de menor risco demonstrada por mulheres japonesas nativas parece dissipar-se com o aumento da incidência do câncer de mama no Japão que aumentou o dobro entre 1960 e 1985. Esta mudança parece refletir a adoção crescente de estilos de vida ocidentais no Japão nos últimos 50 anos (BUTLER, 2001).

Além dos fatores étnicos e de qualidade de vida sabe-se que o tecido mamário pode influenciar muito para aumentar ou diminuir essa estatística, pois um dos problemas quando se faz a mamografia dependendo da idade da paciente é a densidade mamária. Essa dificuldade aumenta o risco de câncer de mama em quatro a cinco vezes em mulheres com mais de 75 % da mama densa, em comparação com aqueles com pouca ou nenhuma densidade. Quando detectada a densidade na mama a experiência do médico que faz o relatório do exame é de muita importância, pois sobre uma mama densa pode estar escondida uma anormalidade. Baseado nas discrepâncias entre as respostas das equipes médicas criou-se o protocolo BI-RADS, o qual evita equívocos em laudos mamográficos, padronizando os achados desses laudos e recomendando condutas claras, considerando a evolução diagnóstica, a história clinica e o exame físico da paciente.

Segundo Gonzales (1986), apesar de encontrar nos quadrantes superiores maiores quantidades de parênquima mamário devido a uma contingência morfológica e os pesquisadores observarem que um maior número de casos com lesões ou alterações mamárias presentes se encontram nos quadrantes superiores, em especial na parte externa da mama, estatisticamente, os carcinomas localizados nos quadrantes externos têm melhor prognóstico em relação aos quadrantes internos, porém àqueles localizados na região central oferece o pior prognóstico.

Xavier (2008) afirma que as anormalidades cancerígenas na mama podem surgir em qualquer uma de suas estruturas: epiderme, mesênquima e epitélio glandular. Curiosamente, o carcinoma de mama é mais freqüentemente encontrado na mama esquerda do que na direita, e aproximadamente 4% dos cânceres são bilaterais ou seqüências na mesma mama. Cerca de 50% surgem no quadrante superior externo da mama, 10% em cada outro quadrante (superior interno, inferior externo e inferior interno) e 20% na região central.

Segundo o site BIBLIOMED 2010 o câncer de mama desenvolve-se mais comumente no *quadrante externo*, local onde se concentra a maior parte do tecido mamário. As massas mamárias são mais frequentemente descobertas pela paciente e menos comumente pelo médico, durante o exame de rotina. O emprego cada vez mais amiúde da mamografia de rastreamento expandiu a capacidade de detecção de anormalidades não-palpáveis. Raramente

o câncer de mama metastático pode ser encontrado como massa axilar, sem doença maligna óbvia.

Mesmo concluindo neste trabalho que a localização da lesão independe do tipo de anormalidade observou-se uma predominância de anormalidades no 1º quadrante que corresponde ao Quadrante Superior Adjacente ao Músculo Peitoral que observa-se também ocupa uma posição superior na mama, coincidindo com as afirmações dos vários autores pesquisados, apesar de não se poder afirmar a correspondência exata dos quadrantes analisados.

# **7 CONCLUSÕES**

Foram analisadas localizações de anormalidades em duas bases de imagens (MIAS e DDSM). Essas bases são de domínio publico e contem 322 e 2620 imagens respectivamente. Na base de imagens do MIAS as imagens são das mamas direita e esquerda e estão apenas na projeção Médio Lateral Obliqua (MLO) e no DDSM nas duas projeções Médio Lateral Obliqua (MLO) e Crânio caudal (CC).

Pelo motivo de ter apenas a projeção MLO do MIAS foi necessário uma metodologia diferente para divisão das imagens em quadrantes, ou seja, não pode-se usar as divisão utilizada no exame clinico, pois não poder-se-ia concluir qual a localização baseada em uma única imagem.

Ao todo foram analisadas 772 imagens sendo 122 do MIAS e 650 do DDSM as quais pertenciam a vários grupos de anormalidades, sendo assimetria, massa circunscrita, massa espiculada, não definida, calcificações e distorção de arquitetura.

Apesar do numero grande de imagens presente nas duas bases de imagens pelo teste de normalidade de D'Agostino as amostras não se apresentaram paramétricas, ou seja, as amostras não possuem distribuições gaussianas Por esse motivo foi utilizado o teste estatístico não paramétrico Kruskal-Wallis, semelhante à ANOVA (um critério). Esse teste foi utilizado para testar a hipótese se a anormalidade depende do quadrante obtido na imagem mamográfica. Esse teste foi feito entre as duas bases de imagens e os tipos de anormalidade. Tanto para as bases de imagens MIAS e DDSM o teste não foi significativo. Aceitando-se a hipótese de nulidade (H0). Portanto, a localização da lesão independe do tipo de anormalidade.

Outra análise feita foi entre as bases, pois apenas são conhecidas as origens das imagens da base DDSM, a base MIAS não faz nenhuma referencia a origem das imagens. Como o banco de imagens DDSM contém imagens de várias regiões, pode-se considerar que as anormalidades afetam os mesmos quadrantes independentemente da região de origem da paciente? Pode-se fazer inferência populacional baseada nas duas amostras (MIAS e DDSM)? Para essa analise utilizou-se o teste de Mann-Whitney, conhecido também como Teste U de Wilcoxon-Mann-Whitney. Aplicando-se esse teste pode-se observar que as anormalidades, assimetria, massa circunscrita, massa espiculada e massa não definida não apresentaram diferença estatisticamente significante, assim pode-se perceber que as amostras vieram de

populações semelhantes. Mas calcificações e distorção de arquitetura mostraram que há diferença estatisticamente entre as anormalidades, ou seja, não se pode concluir se vieram da mesma população.

Analisando-se graficamente pode-se perceber que as anormalidades se apresentam na maioria no primeiro quadrante da mama, mais próxima do músculo peitoral e também na região de maior densidade mamária. Isto pode dificultar o diagnóstico pela dificuldade de visualização dependendo do padrão de densidade presente na mama.

Observa-se que cinco tipos de anormalidades apresentam-se na maioria no 1º. Quadrante, exceto a Distorção de Arquitetura que a maioria está no 2º. Quadrante.

# **TRABALHOS FUTUROS**

Como sugestões para futuros trabalhos:

- Aplicar a mesma metodologia em outros bancos de imagens.
- Fazer correspondência entre a metodologia desenvolvida e os quadrantes analisados nos exames clínicos, através de simulação de imagens.
- Fazer as correspondências entre as severidades das doenças e os quadrantes.

# **REFERÊNCIAS**

ACR BI-RADS. **Sistema de Laudos e Registro de Dados de Imagem da Mama. Atlas de Diagnóstico por Imagem da Mama.** – São Paulo: Colégio Brasileiro de Radiologia e Diagnóstico por Imagem, 2005.

AMERICAN CANCER SOCIETY. **What is breast câncer?**, 2010. Disponível em: http://www.cancer.org/Cancer/BreastCancer/DetailedGuide/breast-cancer-what-is-breastcancer. Acessado em 03 julho 2010.

BAUAB, S. P.. **Mamografia digital:** um caminho sem volta. Mama Imagem. São José do Rio Preto, SP: Colégio Brasileiro de Radiologia e Diagnóstico por Imagem, 2006.

BAUER M.; VON FOURNIER D.; WEBER E.; HOEFFKEN W.; KUBLI F, BARTH V. Growth rate of 147 mammary carcinomas. **JournalIssue CitedMedium,** United States, 15;45(8):2198-2207, 1980

BIAZÚS. **Considerações sobre o papel da cirurgia no câncer de mama**, (2005). Disponível em: http://www.jorgebiazus.com.br/tratamento.htm. Acessado em: 12 julho 2010.

BIBLIOMED. **Biblioteca Médica Virtual**, 2010. Disponivel em: http://www.bibliomed.com.br/abt/. Acessado em 01 julho 2010.

BOYD N.F.; MARTIN L.J; ROMMENS J.M.; PATERSON A.D.;MINKIN S.; YAFFE M.J.; STONE J.; HOPPER J.L.. Mammographic density: a heritable risk factor for breast CANCER. 472:343-60**. Methods Mol Biol**.;472:343-60.2009.

BOYD NF.; MARTIN LJ**.** Mammographic density: Potential mechanisms of breast cancer risk associated with mammographic density: hypotheses based on epidemiological evidence. **Breast Cancer Res**.;10(1):201. Epub 2008

BUTLER W.M.; CUNNINGHAM J. J. Ethnic Differences in Breast Cancer Characteristics. **Breast Cancer Online**. 4(5), May 2001.

CANCER RESEARCH UK . **Breast cancer statistics**, 2008 Disponível em: http://info.cancerresearchuk.org/cancerstats/types/breast/index.htm. Acessado em junho 2010.

CELIS, J.A R. Avances em el diagnostico del cáncer de la mama. Importancia de la pesquisa y diagnostico precoz. Reflexiones sobre el problema em Venezuela. **Gac Méd Caracas**, v.109 n.3, mar. 2001.

CHANG, Y.H.; WANG, X.H.; HARDESTY, L.A.; CHANG, T.S.; POLLER, W.R.; GOOD, W.F.; GUR, D. Computerized Assessment of Tissue Composition on Digitized Mammograms, **Academic Radiology**, v.9, p. 899-905, 2002.

CLÍMACO F. M.DE S.;TOURINHO E. K REIS; REIS A. F. F., FABRÍCIO M. I. M.; MAIA M. DE F. R.; BALEN J. L.; SOARES M. C. G. Core Biopsy for the Diagnosis of Subclinical Breast Lesions. Revista Brasileira de Ginecologia e Obstetrícia, Rio de Janeiro, vol.21 no.2. 1999

DDSM - **Digital Database for Screening Mammography**,2006. Disponível em: http://marathon.csee.usf.edu/Mammography/Database.html. Acessado em 06 maio 2010.

TURCO, M.R.; B. LAZZARI. New imaging techniques: role of digital mammography. **Breast Cancer Online**. Maio 4 (5), 2001.

FENTIMAN I.S. Breast cancer in older women. **Breast Cancer Online**. 5(8). Agosto 2002.

FERRARI, R.J. **Detecção de lesões de mama através da análise de densidades assimétricas**. São Carlos: Escola de Engenharia Elétrica, 1999.

FREITAS, AG; KEMP C; LOUVEIRA M.H; FUJIWARA S M; CAMPOS L F . Mamografia digital: perspectiva atual e aplicações futuras. **Radiologia Brasileira [online],** v.39, n.4, p. 287-296. 2006.

GOMES, R.; SKABA, M.M.V.F.; VIEIRA, J.S. Reinventando a vida: proposta para uma abordagem sócio-antropológica do câncer de mama feminino. **Caderno de Saúde Pública**, v.18 n.1. 2002.

GONZALES, F.T.; GÓMEZ,A.T. **Tratamiento Del câncer Del mama.** Barcelona: Salvat, 1986.

HEATH, M.; BOWYER, K.; KOPANS, D.; MOORE, R.; KEGELMEYER, JR. **The digital database for screening mammography.** USA **.**2001. Disponível em: http://marathon.csee.usf.edu/Mammography/Database.html. Acessado em 06 maio 2010.

INCA 2007 - **Mamografia:** da prática ao controle (Recomendações para profissionais de saúde). Rio de Janeiro: Ministério da Saúde. Instituto Nacional do Câncer INCA 109 p:18.0x25,0cm. 2007

INCA, 2010. Disponível em: www.inca.org.br. Acessado em: 12 de abril de 2010.

KOPANS, D.B. **Imagem da mama**. Rio de Janeiro: MEDSI Editora Médica e científica Ltda. 2ª ed., 2000.

LE GAL M, OLLIVIER L, ASSELAIN B, *et al.* Mammographic features of 455 invasive lobular carcinomas. **Radiology**, 185:705–8, 1992.

LOUVEIRA, M.H.; KEMP, C.; RAMOS, M.M.; FREITAS, A ; CASTRO, I.M.; SZEJNFELD, J. Densidade mamográfica assimétrica: como investigar? (Revisão de Literatura e apresentação de rotina de investigação). **Radiologia Brasileira,** 37(3): 199-205. 2004

MÉNDEZ, M.C.; ROCHE, R.A.; STOVALL, C.E.; SUAREZ ,L.; GOLDMAN, D.A.; WRIGHT, S.A. Language differences in interpretation of breast cancer health messages. **USA**.**J Cancer Educ**. v.13(4):226-30.1998.

MORAES, P. C.. **Mamografia digital:** tecnologia de ponta. São Paulo: Colégio Brasileiro de Radiologia e Diagnóstico por Imagem, 2006.

QUADROS, L. G. A. Classificação BIRADS™ para laudos de mamografia, **Revista Brasileira de Mastologia**, 2003, volume 13, nº 4.

RAMOS, E.H.M.; KEMP, C.; GUERREIRO DA SILVA, I.D.C.; Associação entre os polimorfismos HaeIII e MspI do gene para o receptor alfa de estrogênio e densidade mamográfica em mulheres após a menopausa. **Revista Brasileira de Ginecologia e**  Obstetrícia. Rio de Janeiro, vol.28 nº.10, outubro 2006.

ROBBINS; COTRAN; KUMAR; **Patologia Estrutural e Funcional.** Rio de Janeiro: Guanabara Koogan. 4ª ed., 1991.

SONTAG, S. A. **Doença como Metáfora***.* Rio de Janeiro: Graal, 1984.

TABÁR, L.; DEAN, P.B. **Atlas de Mamografia.** Revinter, 3ª edição revisada, ampliada e atualizada, p.2 -3. 2002.

TABAR L, Dean PB. Mammographic parenchymal patterns: risk indicator for breast cancer? **JAMA***;* 247*:*185-189, 1982*.* 

UCLA. Digital mammography. **The breast journal.** Vol.06 (5): 291-293. 2010.

WOLFE, JN. Breast patterns as an index of risk for developing breast cancer**. AJR AM J.** British Columbia, Canada. Roentgenol FEB;188(2);301-1, 1976

XAVIER,D. **O Câncer de Mama no Brasil.**: Postal da educação, 2008. http://www.webartigos.com publicado 12/04/2009. Acessado em 11 julho 2010

ZELMANOWICZ. **Câncer da mama**, 2001 Disponível em: http://www.abcdasaude.com.br/lista-i2.php. Acessado em maio de 2010.

# **Livros Grátis**

( <http://www.livrosgratis.com.br> )

Milhares de Livros para Download:

[Baixar](http://www.livrosgratis.com.br/cat_1/administracao/1) [livros](http://www.livrosgratis.com.br/cat_1/administracao/1) [de](http://www.livrosgratis.com.br/cat_1/administracao/1) [Administração](http://www.livrosgratis.com.br/cat_1/administracao/1) [Baixar](http://www.livrosgratis.com.br/cat_2/agronomia/1) [livros](http://www.livrosgratis.com.br/cat_2/agronomia/1) [de](http://www.livrosgratis.com.br/cat_2/agronomia/1) [Agronomia](http://www.livrosgratis.com.br/cat_2/agronomia/1) [Baixar](http://www.livrosgratis.com.br/cat_3/arquitetura/1) [livros](http://www.livrosgratis.com.br/cat_3/arquitetura/1) [de](http://www.livrosgratis.com.br/cat_3/arquitetura/1) [Arquitetura](http://www.livrosgratis.com.br/cat_3/arquitetura/1) [Baixar](http://www.livrosgratis.com.br/cat_4/artes/1) [livros](http://www.livrosgratis.com.br/cat_4/artes/1) [de](http://www.livrosgratis.com.br/cat_4/artes/1) [Artes](http://www.livrosgratis.com.br/cat_4/artes/1) [Baixar](http://www.livrosgratis.com.br/cat_5/astronomia/1) [livros](http://www.livrosgratis.com.br/cat_5/astronomia/1) [de](http://www.livrosgratis.com.br/cat_5/astronomia/1) [Astronomia](http://www.livrosgratis.com.br/cat_5/astronomia/1) [Baixar](http://www.livrosgratis.com.br/cat_6/biologia_geral/1) [livros](http://www.livrosgratis.com.br/cat_6/biologia_geral/1) [de](http://www.livrosgratis.com.br/cat_6/biologia_geral/1) [Biologia](http://www.livrosgratis.com.br/cat_6/biologia_geral/1) [Geral](http://www.livrosgratis.com.br/cat_6/biologia_geral/1) [Baixar](http://www.livrosgratis.com.br/cat_8/ciencia_da_computacao/1) [livros](http://www.livrosgratis.com.br/cat_8/ciencia_da_computacao/1) [de](http://www.livrosgratis.com.br/cat_8/ciencia_da_computacao/1) [Ciência](http://www.livrosgratis.com.br/cat_8/ciencia_da_computacao/1) [da](http://www.livrosgratis.com.br/cat_8/ciencia_da_computacao/1) [Computação](http://www.livrosgratis.com.br/cat_8/ciencia_da_computacao/1) [Baixar](http://www.livrosgratis.com.br/cat_9/ciencia_da_informacao/1) [livros](http://www.livrosgratis.com.br/cat_9/ciencia_da_informacao/1) [de](http://www.livrosgratis.com.br/cat_9/ciencia_da_informacao/1) [Ciência](http://www.livrosgratis.com.br/cat_9/ciencia_da_informacao/1) [da](http://www.livrosgratis.com.br/cat_9/ciencia_da_informacao/1) [Informação](http://www.livrosgratis.com.br/cat_9/ciencia_da_informacao/1) [Baixar](http://www.livrosgratis.com.br/cat_7/ciencia_politica/1) [livros](http://www.livrosgratis.com.br/cat_7/ciencia_politica/1) [de](http://www.livrosgratis.com.br/cat_7/ciencia_politica/1) [Ciência](http://www.livrosgratis.com.br/cat_7/ciencia_politica/1) [Política](http://www.livrosgratis.com.br/cat_7/ciencia_politica/1) [Baixar](http://www.livrosgratis.com.br/cat_10/ciencias_da_saude/1) [livros](http://www.livrosgratis.com.br/cat_10/ciencias_da_saude/1) [de](http://www.livrosgratis.com.br/cat_10/ciencias_da_saude/1) [Ciências](http://www.livrosgratis.com.br/cat_10/ciencias_da_saude/1) [da](http://www.livrosgratis.com.br/cat_10/ciencias_da_saude/1) [Saúde](http://www.livrosgratis.com.br/cat_10/ciencias_da_saude/1) [Baixar](http://www.livrosgratis.com.br/cat_11/comunicacao/1) [livros](http://www.livrosgratis.com.br/cat_11/comunicacao/1) [de](http://www.livrosgratis.com.br/cat_11/comunicacao/1) [Comunicação](http://www.livrosgratis.com.br/cat_11/comunicacao/1) [Baixar](http://www.livrosgratis.com.br/cat_12/conselho_nacional_de_educacao_-_cne/1) [livros](http://www.livrosgratis.com.br/cat_12/conselho_nacional_de_educacao_-_cne/1) [do](http://www.livrosgratis.com.br/cat_12/conselho_nacional_de_educacao_-_cne/1) [Conselho](http://www.livrosgratis.com.br/cat_12/conselho_nacional_de_educacao_-_cne/1) [Nacional](http://www.livrosgratis.com.br/cat_12/conselho_nacional_de_educacao_-_cne/1) [de](http://www.livrosgratis.com.br/cat_12/conselho_nacional_de_educacao_-_cne/1) [Educação - CNE](http://www.livrosgratis.com.br/cat_12/conselho_nacional_de_educacao_-_cne/1) [Baixar](http://www.livrosgratis.com.br/cat_13/defesa_civil/1) [livros](http://www.livrosgratis.com.br/cat_13/defesa_civil/1) [de](http://www.livrosgratis.com.br/cat_13/defesa_civil/1) [Defesa](http://www.livrosgratis.com.br/cat_13/defesa_civil/1) [civil](http://www.livrosgratis.com.br/cat_13/defesa_civil/1) [Baixar](http://www.livrosgratis.com.br/cat_14/direito/1) [livros](http://www.livrosgratis.com.br/cat_14/direito/1) [de](http://www.livrosgratis.com.br/cat_14/direito/1) [Direito](http://www.livrosgratis.com.br/cat_14/direito/1) [Baixar](http://www.livrosgratis.com.br/cat_15/direitos_humanos/1) [livros](http://www.livrosgratis.com.br/cat_15/direitos_humanos/1) [de](http://www.livrosgratis.com.br/cat_15/direitos_humanos/1) [Direitos](http://www.livrosgratis.com.br/cat_15/direitos_humanos/1) [humanos](http://www.livrosgratis.com.br/cat_15/direitos_humanos/1) [Baixar](http://www.livrosgratis.com.br/cat_16/economia/1) [livros](http://www.livrosgratis.com.br/cat_16/economia/1) [de](http://www.livrosgratis.com.br/cat_16/economia/1) [Economia](http://www.livrosgratis.com.br/cat_16/economia/1) [Baixar](http://www.livrosgratis.com.br/cat_17/economia_domestica/1) [livros](http://www.livrosgratis.com.br/cat_17/economia_domestica/1) [de](http://www.livrosgratis.com.br/cat_17/economia_domestica/1) [Economia](http://www.livrosgratis.com.br/cat_17/economia_domestica/1) [Doméstica](http://www.livrosgratis.com.br/cat_17/economia_domestica/1) [Baixar](http://www.livrosgratis.com.br/cat_18/educacao/1) [livros](http://www.livrosgratis.com.br/cat_18/educacao/1) [de](http://www.livrosgratis.com.br/cat_18/educacao/1) [Educação](http://www.livrosgratis.com.br/cat_18/educacao/1) [Baixar](http://www.livrosgratis.com.br/cat_19/educacao_-_transito/1) [livros](http://www.livrosgratis.com.br/cat_19/educacao_-_transito/1) [de](http://www.livrosgratis.com.br/cat_19/educacao_-_transito/1) [Educação - Trânsito](http://www.livrosgratis.com.br/cat_19/educacao_-_transito/1) [Baixar](http://www.livrosgratis.com.br/cat_20/educacao_fisica/1) [livros](http://www.livrosgratis.com.br/cat_20/educacao_fisica/1) [de](http://www.livrosgratis.com.br/cat_20/educacao_fisica/1) [Educação](http://www.livrosgratis.com.br/cat_20/educacao_fisica/1) [Física](http://www.livrosgratis.com.br/cat_20/educacao_fisica/1) [Baixar](http://www.livrosgratis.com.br/cat_21/engenharia_aeroespacial/1) [livros](http://www.livrosgratis.com.br/cat_21/engenharia_aeroespacial/1) [de](http://www.livrosgratis.com.br/cat_21/engenharia_aeroespacial/1) [Engenharia](http://www.livrosgratis.com.br/cat_21/engenharia_aeroespacial/1) [Aeroespacial](http://www.livrosgratis.com.br/cat_21/engenharia_aeroespacial/1) [Baixar](http://www.livrosgratis.com.br/cat_22/farmacia/1) [livros](http://www.livrosgratis.com.br/cat_22/farmacia/1) [de](http://www.livrosgratis.com.br/cat_22/farmacia/1) [Farmácia](http://www.livrosgratis.com.br/cat_22/farmacia/1) [Baixar](http://www.livrosgratis.com.br/cat_23/filosofia/1) [livros](http://www.livrosgratis.com.br/cat_23/filosofia/1) [de](http://www.livrosgratis.com.br/cat_23/filosofia/1) [Filosofia](http://www.livrosgratis.com.br/cat_23/filosofia/1) [Baixar](http://www.livrosgratis.com.br/cat_24/fisica/1) [livros](http://www.livrosgratis.com.br/cat_24/fisica/1) [de](http://www.livrosgratis.com.br/cat_24/fisica/1) [Física](http://www.livrosgratis.com.br/cat_24/fisica/1) [Baixar](http://www.livrosgratis.com.br/cat_25/geociencias/1) [livros](http://www.livrosgratis.com.br/cat_25/geociencias/1) [de](http://www.livrosgratis.com.br/cat_25/geociencias/1) [Geociências](http://www.livrosgratis.com.br/cat_25/geociencias/1) [Baixar](http://www.livrosgratis.com.br/cat_26/geografia/1) [livros](http://www.livrosgratis.com.br/cat_26/geografia/1) [de](http://www.livrosgratis.com.br/cat_26/geografia/1) [Geografia](http://www.livrosgratis.com.br/cat_26/geografia/1) [Baixar](http://www.livrosgratis.com.br/cat_27/historia/1) [livros](http://www.livrosgratis.com.br/cat_27/historia/1) [de](http://www.livrosgratis.com.br/cat_27/historia/1) [História](http://www.livrosgratis.com.br/cat_27/historia/1) [Baixar](http://www.livrosgratis.com.br/cat_31/linguas/1) [livros](http://www.livrosgratis.com.br/cat_31/linguas/1) [de](http://www.livrosgratis.com.br/cat_31/linguas/1) [Línguas](http://www.livrosgratis.com.br/cat_31/linguas/1)

[Baixar](http://www.livrosgratis.com.br/cat_28/literatura/1) [livros](http://www.livrosgratis.com.br/cat_28/literatura/1) [de](http://www.livrosgratis.com.br/cat_28/literatura/1) [Literatura](http://www.livrosgratis.com.br/cat_28/literatura/1) [Baixar](http://www.livrosgratis.com.br/cat_30/literatura_de_cordel/1) [livros](http://www.livrosgratis.com.br/cat_30/literatura_de_cordel/1) [de](http://www.livrosgratis.com.br/cat_30/literatura_de_cordel/1) [Literatura](http://www.livrosgratis.com.br/cat_30/literatura_de_cordel/1) [de](http://www.livrosgratis.com.br/cat_30/literatura_de_cordel/1) [Cordel](http://www.livrosgratis.com.br/cat_30/literatura_de_cordel/1) [Baixar](http://www.livrosgratis.com.br/cat_29/literatura_infantil/1) [livros](http://www.livrosgratis.com.br/cat_29/literatura_infantil/1) [de](http://www.livrosgratis.com.br/cat_29/literatura_infantil/1) [Literatura](http://www.livrosgratis.com.br/cat_29/literatura_infantil/1) [Infantil](http://www.livrosgratis.com.br/cat_29/literatura_infantil/1) [Baixar](http://www.livrosgratis.com.br/cat_32/matematica/1) [livros](http://www.livrosgratis.com.br/cat_32/matematica/1) [de](http://www.livrosgratis.com.br/cat_32/matematica/1) [Matemática](http://www.livrosgratis.com.br/cat_32/matematica/1) [Baixar](http://www.livrosgratis.com.br/cat_33/medicina/1) [livros](http://www.livrosgratis.com.br/cat_33/medicina/1) [de](http://www.livrosgratis.com.br/cat_33/medicina/1) [Medicina](http://www.livrosgratis.com.br/cat_33/medicina/1) [Baixar](http://www.livrosgratis.com.br/cat_34/medicina_veterinaria/1) [livros](http://www.livrosgratis.com.br/cat_34/medicina_veterinaria/1) [de](http://www.livrosgratis.com.br/cat_34/medicina_veterinaria/1) [Medicina](http://www.livrosgratis.com.br/cat_34/medicina_veterinaria/1) [Veterinária](http://www.livrosgratis.com.br/cat_34/medicina_veterinaria/1) [Baixar](http://www.livrosgratis.com.br/cat_35/meio_ambiente/1) [livros](http://www.livrosgratis.com.br/cat_35/meio_ambiente/1) [de](http://www.livrosgratis.com.br/cat_35/meio_ambiente/1) [Meio](http://www.livrosgratis.com.br/cat_35/meio_ambiente/1) [Ambiente](http://www.livrosgratis.com.br/cat_35/meio_ambiente/1) [Baixar](http://www.livrosgratis.com.br/cat_36/meteorologia/1) [livros](http://www.livrosgratis.com.br/cat_36/meteorologia/1) [de](http://www.livrosgratis.com.br/cat_36/meteorologia/1) [Meteorologia](http://www.livrosgratis.com.br/cat_36/meteorologia/1) [Baixar](http://www.livrosgratis.com.br/cat_45/monografias_e_tcc/1) [Monografias](http://www.livrosgratis.com.br/cat_45/monografias_e_tcc/1) [e](http://www.livrosgratis.com.br/cat_45/monografias_e_tcc/1) [TCC](http://www.livrosgratis.com.br/cat_45/monografias_e_tcc/1) [Baixar](http://www.livrosgratis.com.br/cat_37/multidisciplinar/1) [livros](http://www.livrosgratis.com.br/cat_37/multidisciplinar/1) [Multidisciplinar](http://www.livrosgratis.com.br/cat_37/multidisciplinar/1) [Baixar](http://www.livrosgratis.com.br/cat_38/musica/1) [livros](http://www.livrosgratis.com.br/cat_38/musica/1) [de](http://www.livrosgratis.com.br/cat_38/musica/1) [Música](http://www.livrosgratis.com.br/cat_38/musica/1) [Baixar](http://www.livrosgratis.com.br/cat_39/psicologia/1) [livros](http://www.livrosgratis.com.br/cat_39/psicologia/1) [de](http://www.livrosgratis.com.br/cat_39/psicologia/1) [Psicologia](http://www.livrosgratis.com.br/cat_39/psicologia/1) [Baixar](http://www.livrosgratis.com.br/cat_40/quimica/1) [livros](http://www.livrosgratis.com.br/cat_40/quimica/1) [de](http://www.livrosgratis.com.br/cat_40/quimica/1) [Química](http://www.livrosgratis.com.br/cat_40/quimica/1) [Baixar](http://www.livrosgratis.com.br/cat_41/saude_coletiva/1) [livros](http://www.livrosgratis.com.br/cat_41/saude_coletiva/1) [de](http://www.livrosgratis.com.br/cat_41/saude_coletiva/1) [Saúde](http://www.livrosgratis.com.br/cat_41/saude_coletiva/1) [Coletiva](http://www.livrosgratis.com.br/cat_41/saude_coletiva/1) [Baixar](http://www.livrosgratis.com.br/cat_42/servico_social/1) [livros](http://www.livrosgratis.com.br/cat_42/servico_social/1) [de](http://www.livrosgratis.com.br/cat_42/servico_social/1) [Serviço](http://www.livrosgratis.com.br/cat_42/servico_social/1) [Social](http://www.livrosgratis.com.br/cat_42/servico_social/1) [Baixar](http://www.livrosgratis.com.br/cat_43/sociologia/1) [livros](http://www.livrosgratis.com.br/cat_43/sociologia/1) [de](http://www.livrosgratis.com.br/cat_43/sociologia/1) [Sociologia](http://www.livrosgratis.com.br/cat_43/sociologia/1) [Baixar](http://www.livrosgratis.com.br/cat_44/teologia/1) [livros](http://www.livrosgratis.com.br/cat_44/teologia/1) [de](http://www.livrosgratis.com.br/cat_44/teologia/1) [Teologia](http://www.livrosgratis.com.br/cat_44/teologia/1) [Baixar](http://www.livrosgratis.com.br/cat_46/trabalho/1) [livros](http://www.livrosgratis.com.br/cat_46/trabalho/1) [de](http://www.livrosgratis.com.br/cat_46/trabalho/1) [Trabalho](http://www.livrosgratis.com.br/cat_46/trabalho/1) [Baixar](http://www.livrosgratis.com.br/cat_47/turismo/1) [livros](http://www.livrosgratis.com.br/cat_47/turismo/1) [de](http://www.livrosgratis.com.br/cat_47/turismo/1) [Turismo](http://www.livrosgratis.com.br/cat_47/turismo/1)